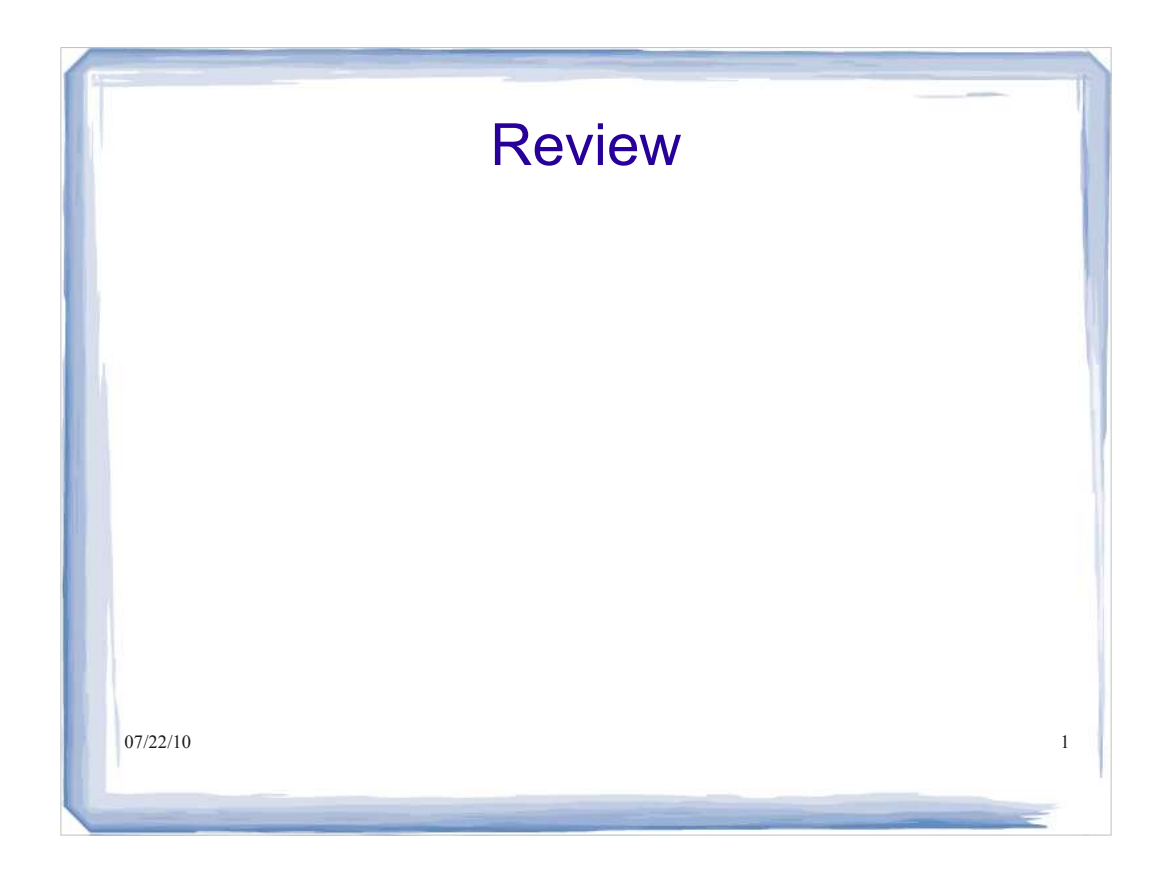

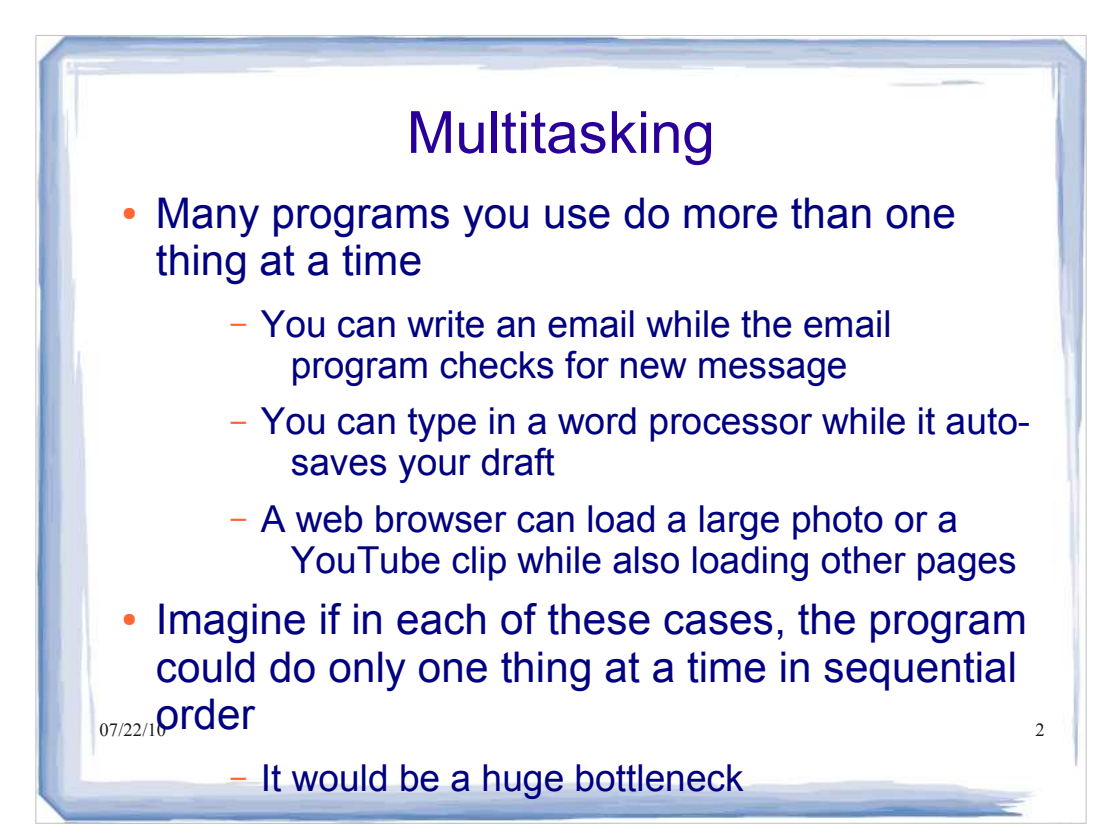

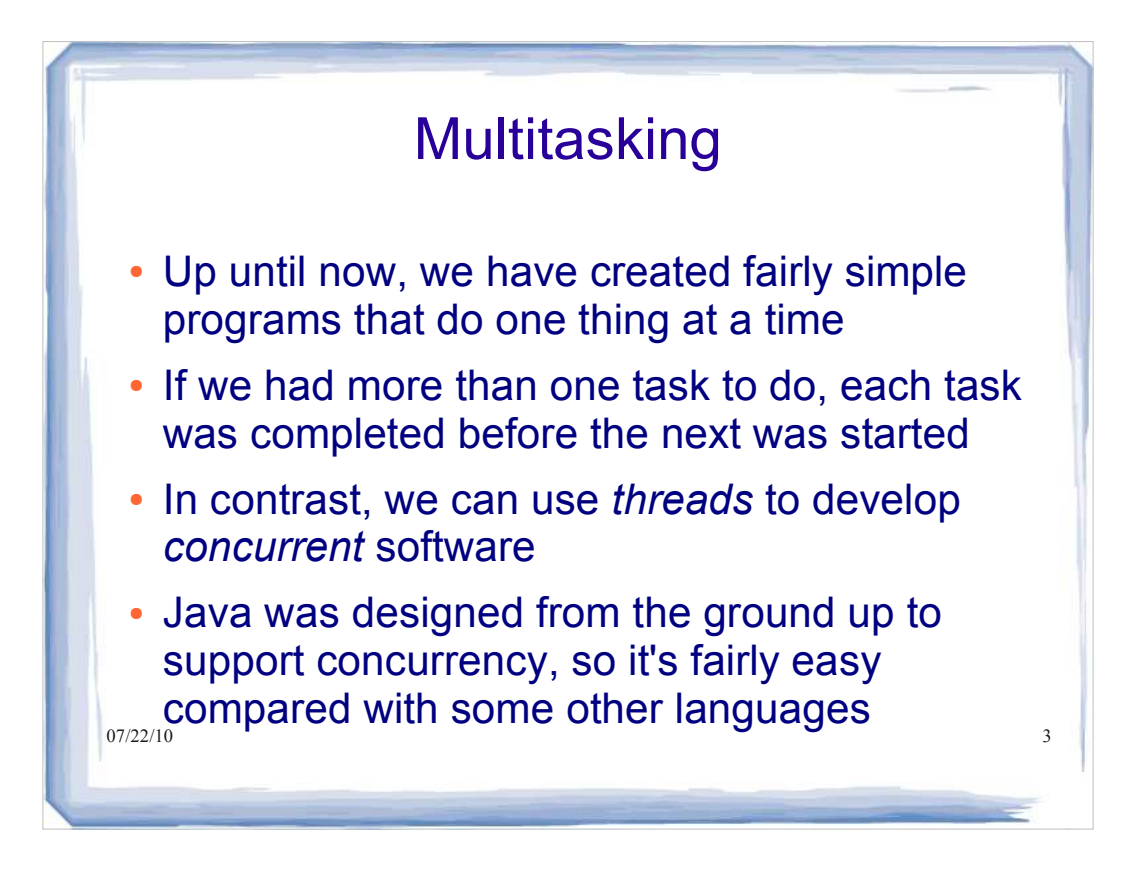

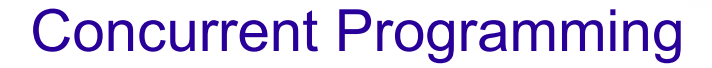

- Sometimes we need a *single* program to do more than one thing at the same time.
- One way is to create multiple processes, but the overhead from context switching is large for regular processes
	- need to save/restore large amount of state information
- Solution: use *threads lightweight* processes with small state information

 Allows a program to be split into multiple threads, supporting **concurrent programming** 

 $\frac{1}{2}$ <sup>07/22/10</sup> encear entries **programming** for some other condition to occur.

#### Java Threads

- The JVM supports threads and concurrent programming.
- If a program has more than one thread, a (JVM) scheduler will determine when each thread gets to run.
- There are two types of schedulers:
	- **pre-emptive**: each thread is allowed to run for a maximum amount of time (a time slice) before it is suspended and another thread is allowed to run
	- *non pre-emptive*: once a thread is allowed to run it continues to run until it has completed its task or until it explicitly yields to another thread

The scheduler in *most* JVMs is pre-emptive.

 $_{07/22\sqrt{10}}$ As this is not guaranteed, we must not write code that  $\frac{1}{2}$ assumes a pre-emptive scheduler.

#### Java Threads

- A thread in Java
	- is an instance of the Thread class
	- has a priority and an optional name
	- has a start() method
		- this method puts the thread into the *runnable* state so that it can be selected for execution by the thread scheduler
	- has a run() method
		- the code in this method is executed when the thread runs
	- $07/22/10$  it is overridden to specify the particular behaviour of the  $\overline{a}$ thread

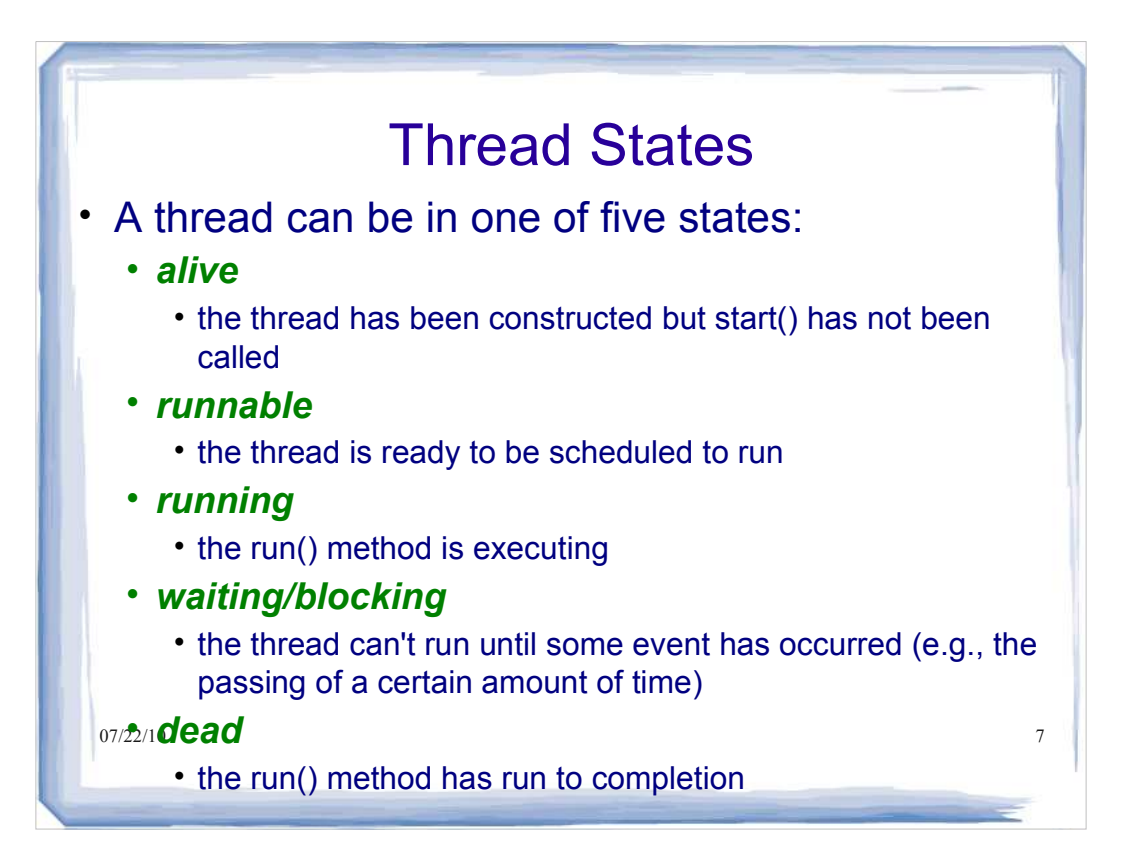

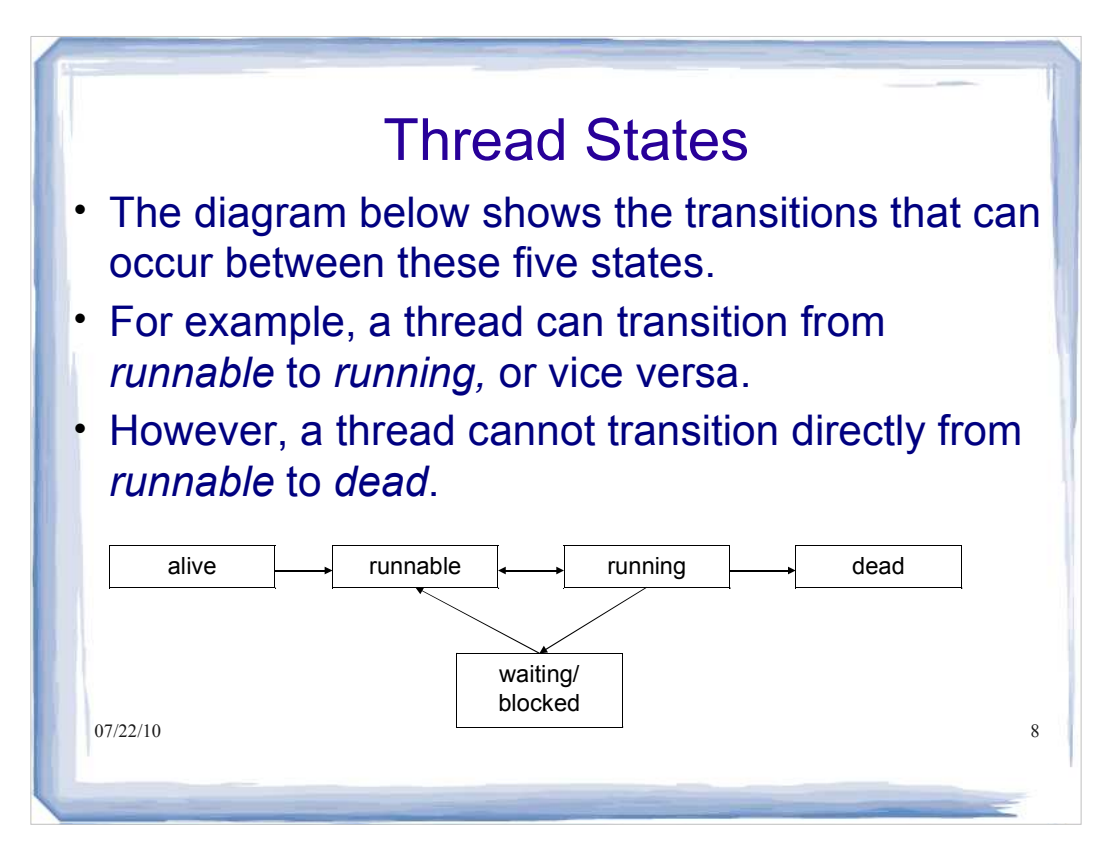

## Thread States

- When a thread dies, its state is still accessible (in other words, the thread object is not destroyed)
- A thread that reaches the dead state cannot be restarted!
	- If you want a thread to run again, just create a new instance of the corresponding class and start it.
- orapplication until all user-threads die or system.exit (? When the JVM starts, it creates a thread that runs main(). The JVM continues to execute an is called.

```
07/22/10 10
    Creating and Using Threads in Java
Two ways to create a thread
1. Extend Thread and override the run() method
  class SumThread extends Thread { 
    int end;
    int sum; 
    SumThread( int end ) { 
         this.end = end; 
    } 
    public void run() { 
         // sum integers 1, 2, . . ., end 
         // and set the sum
    } 
  }
```
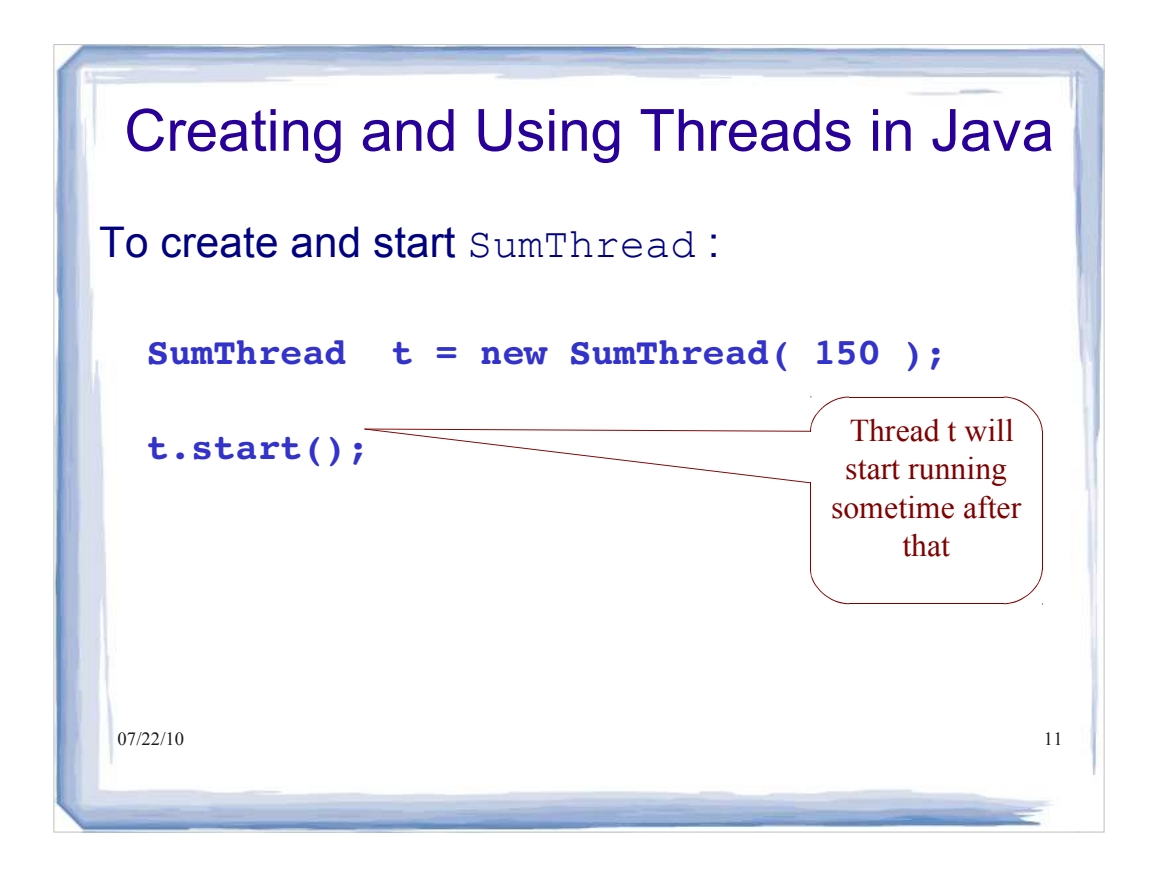

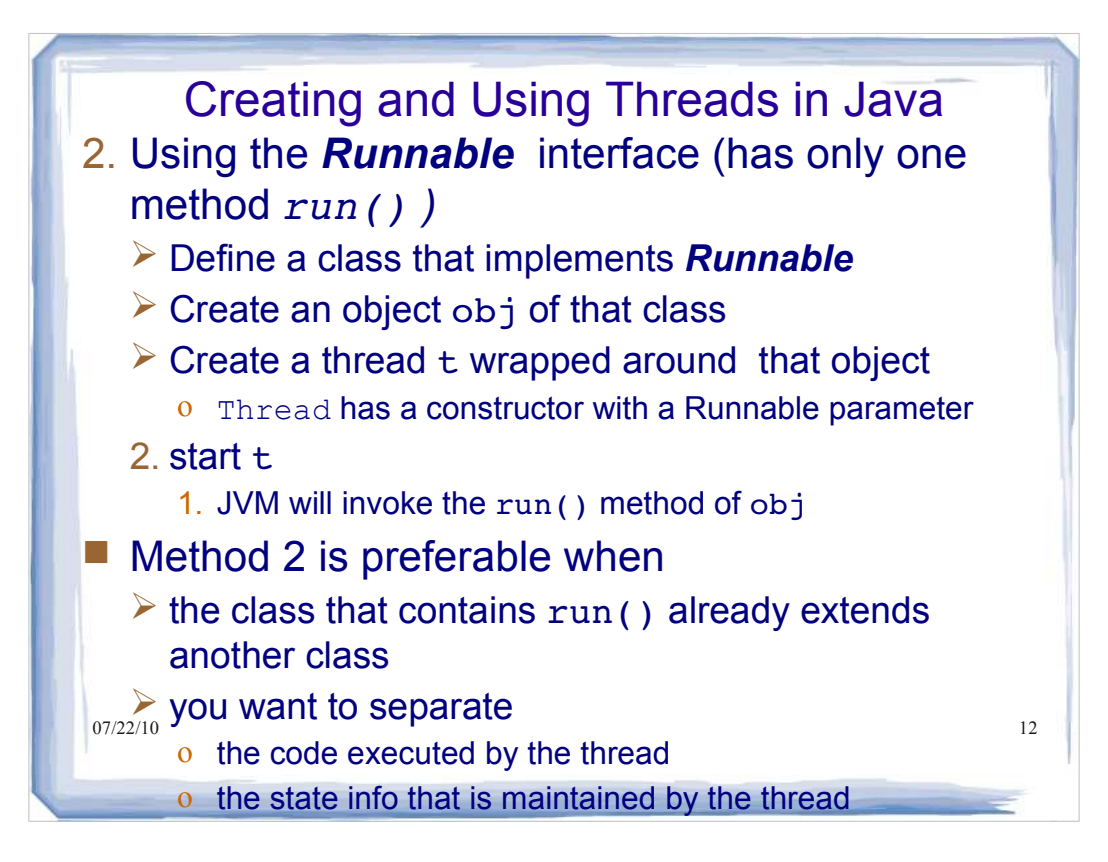

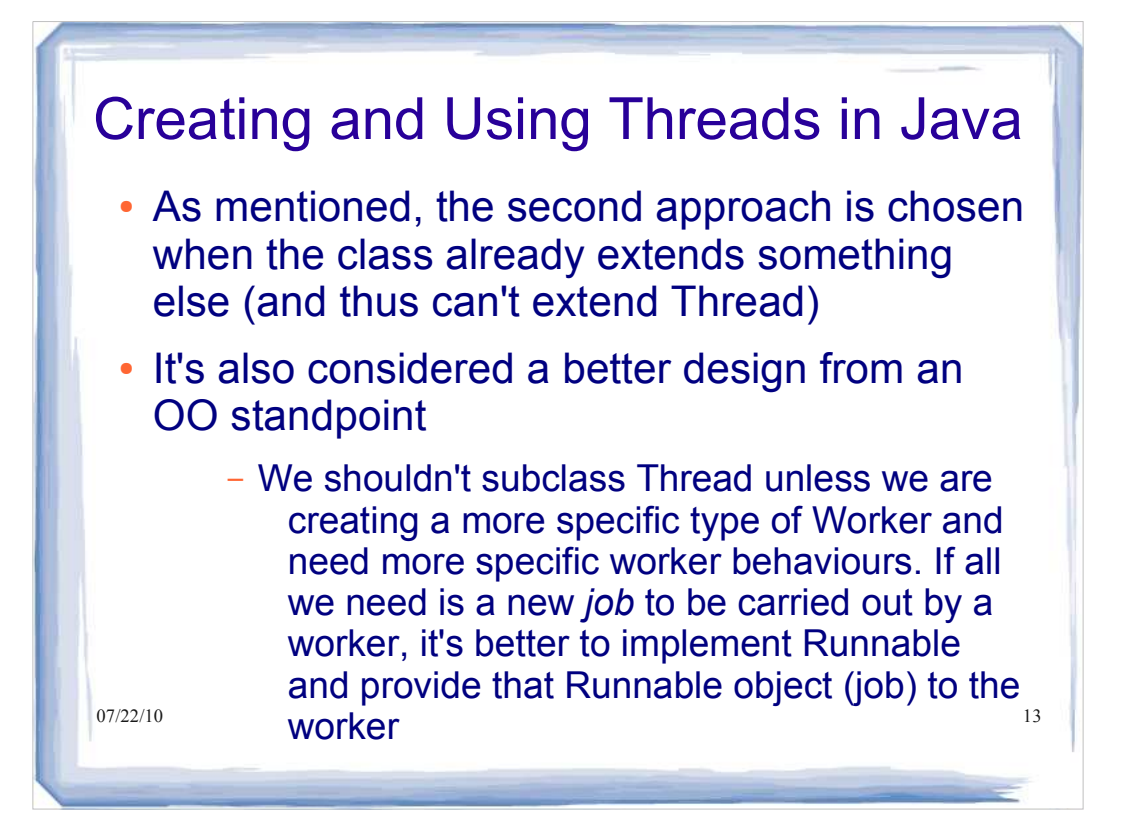

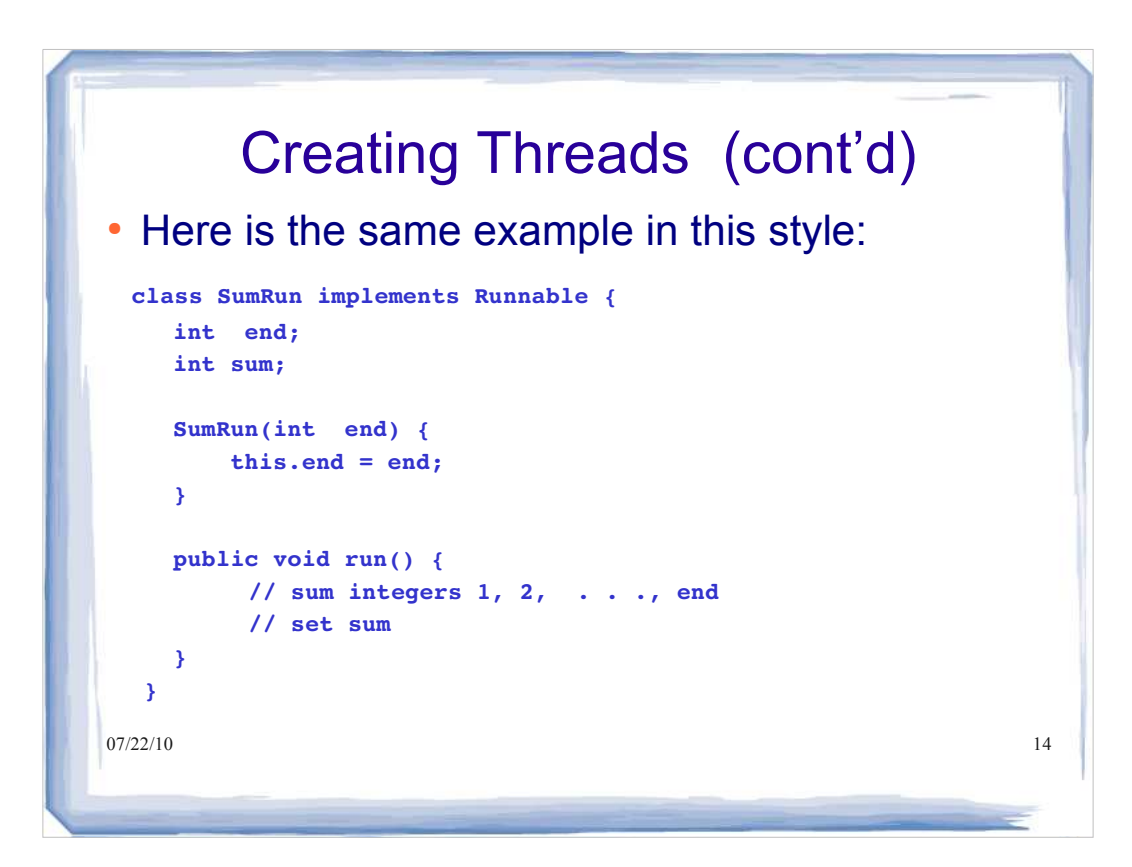

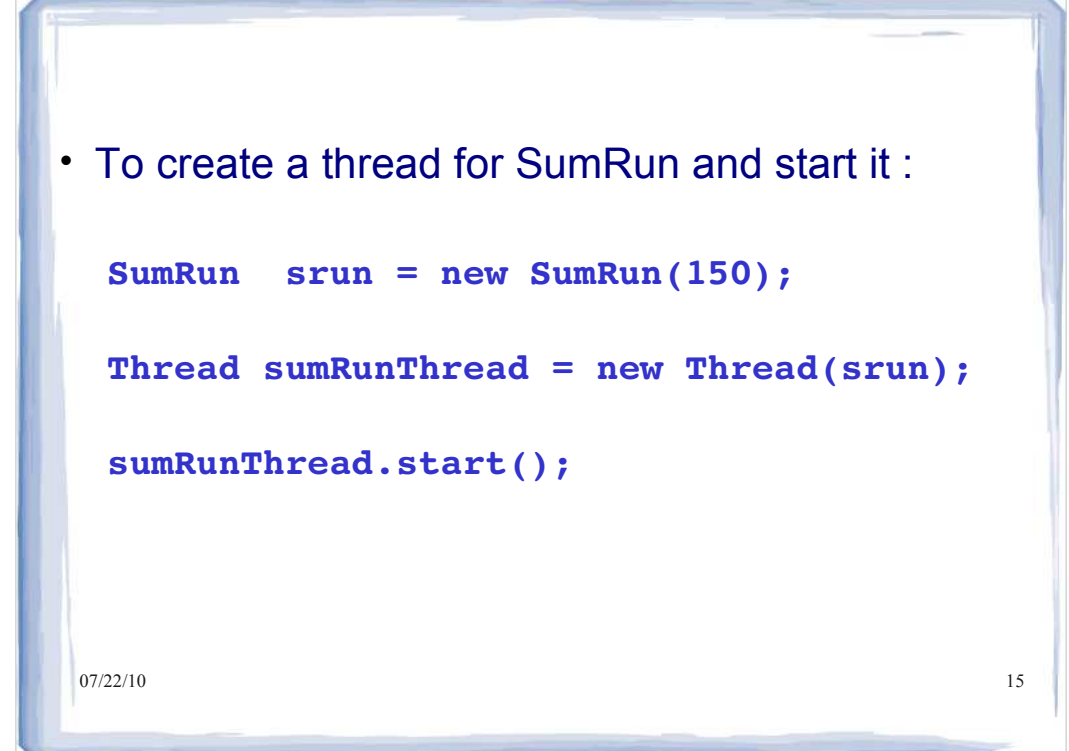

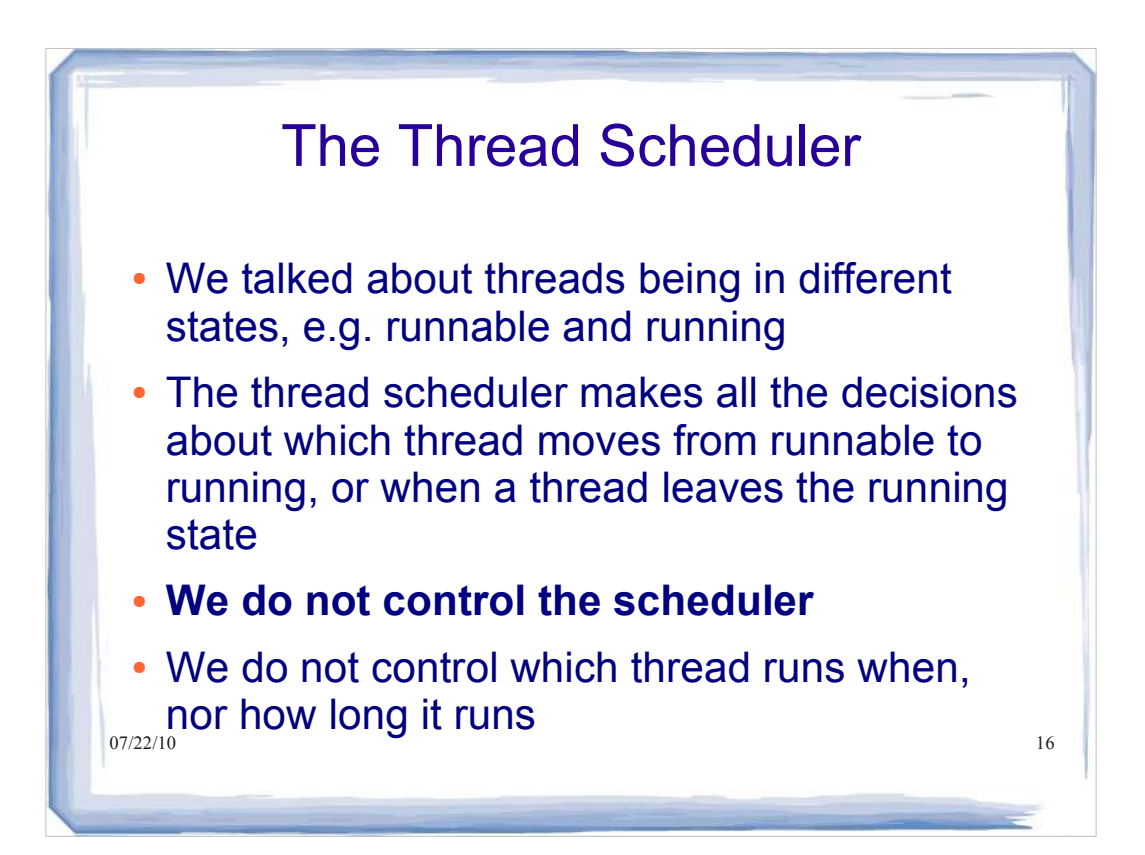

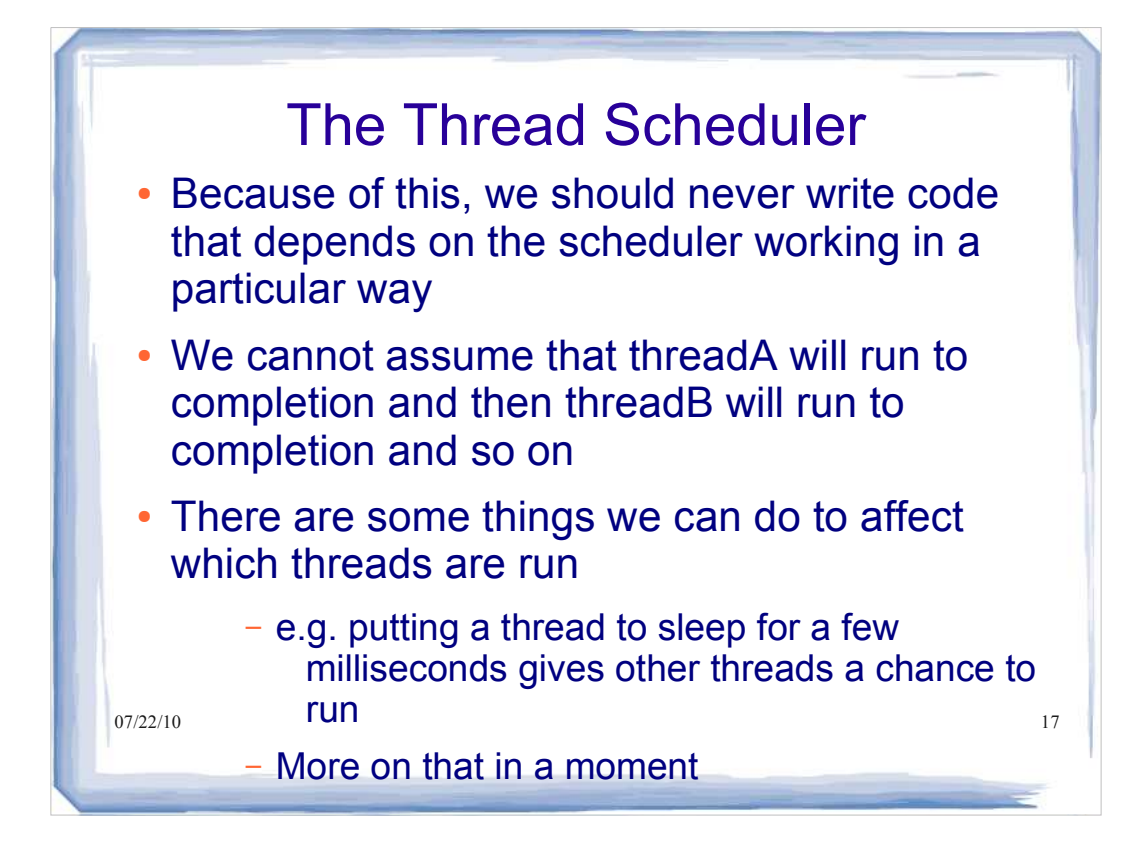

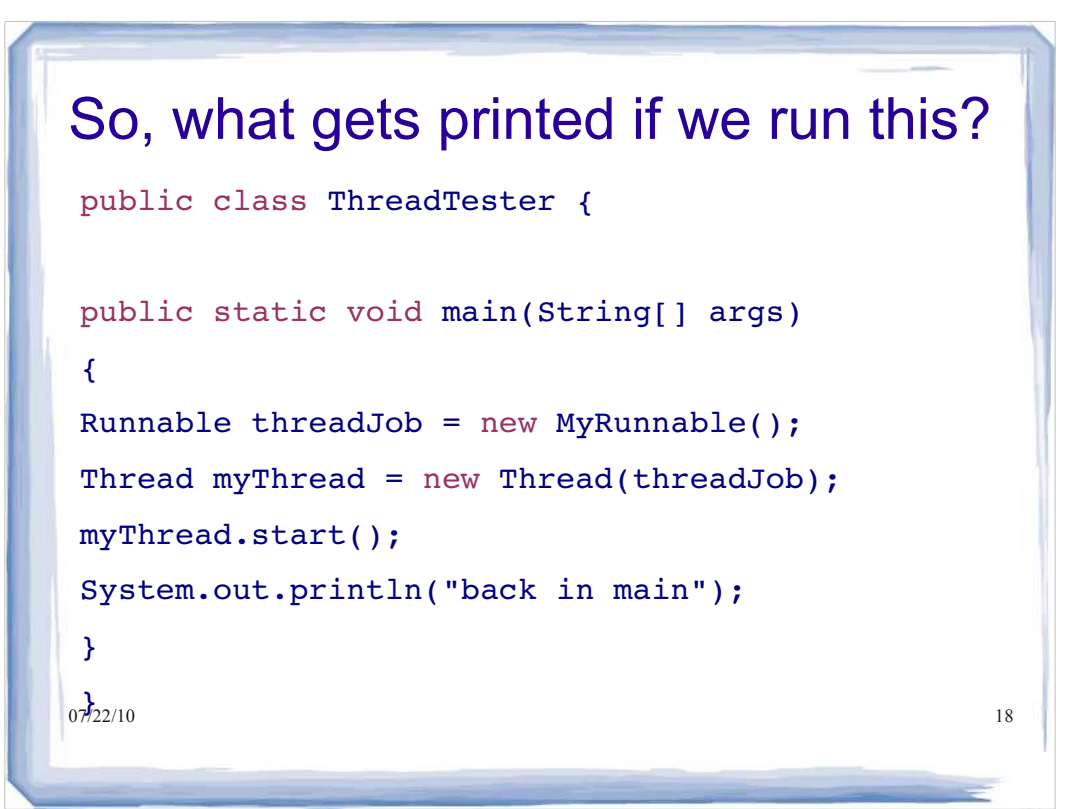

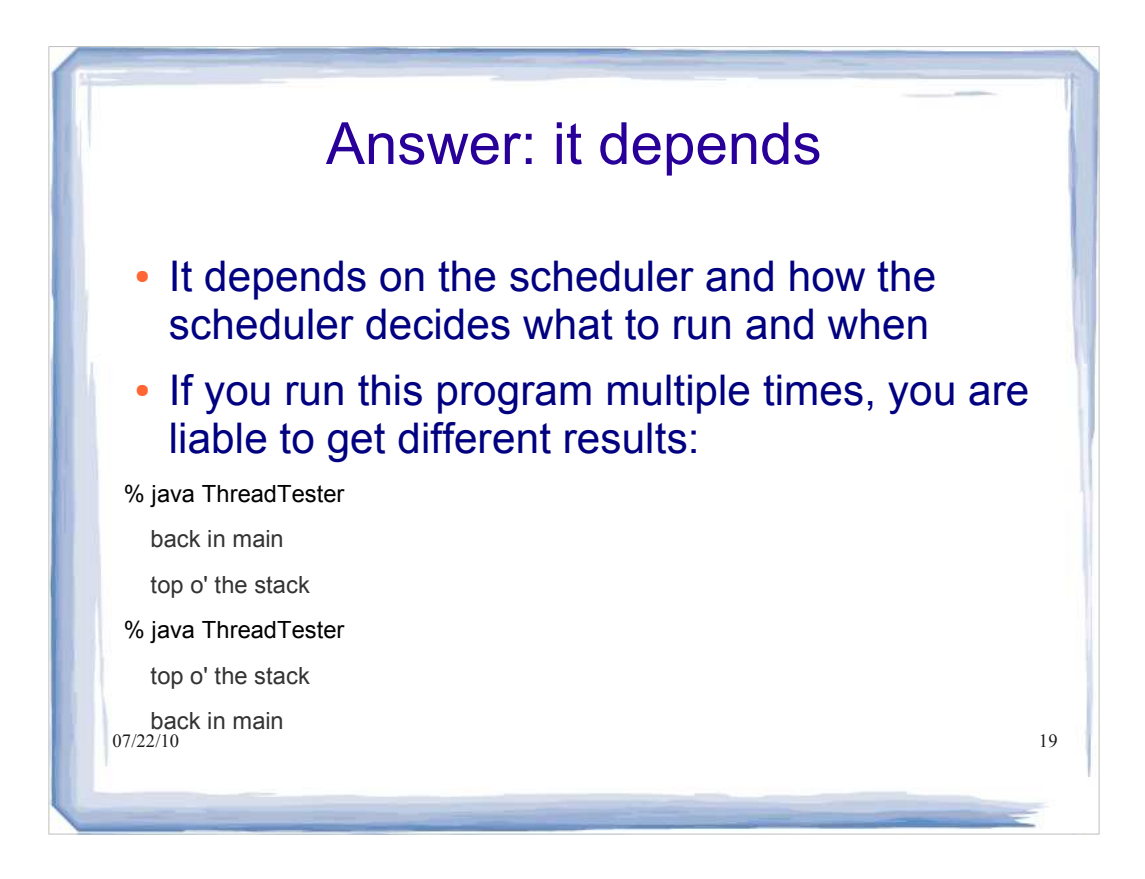

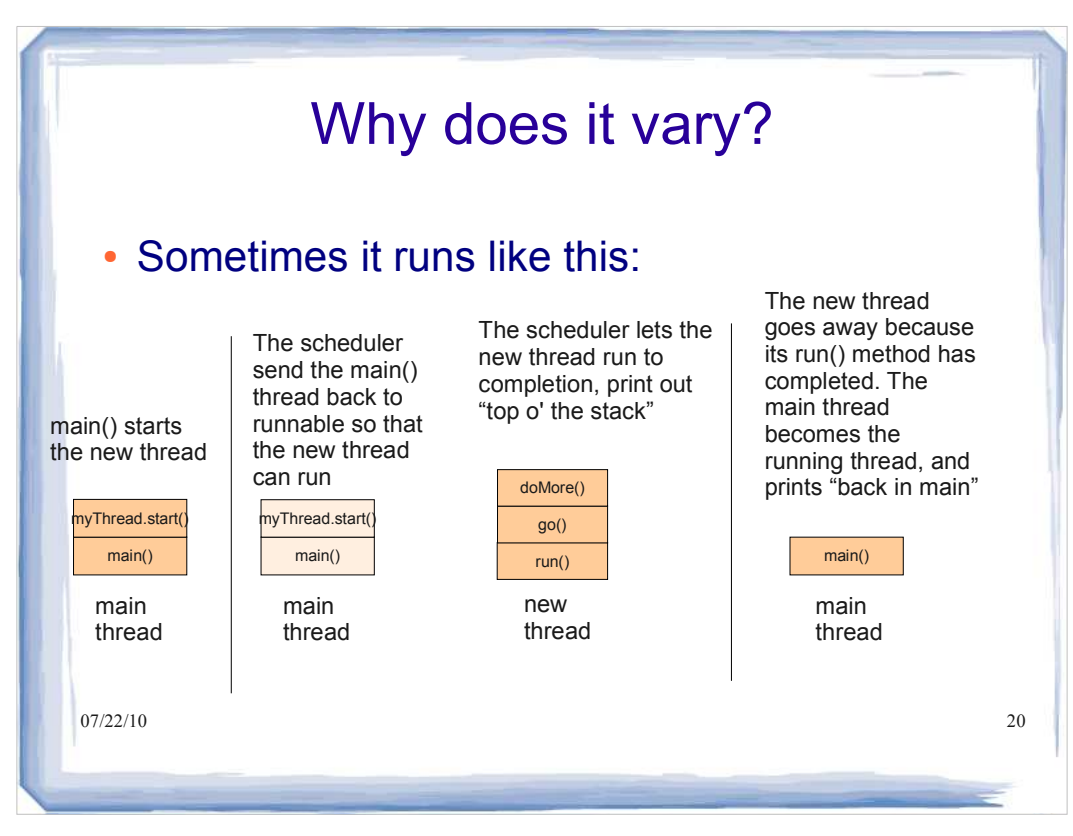

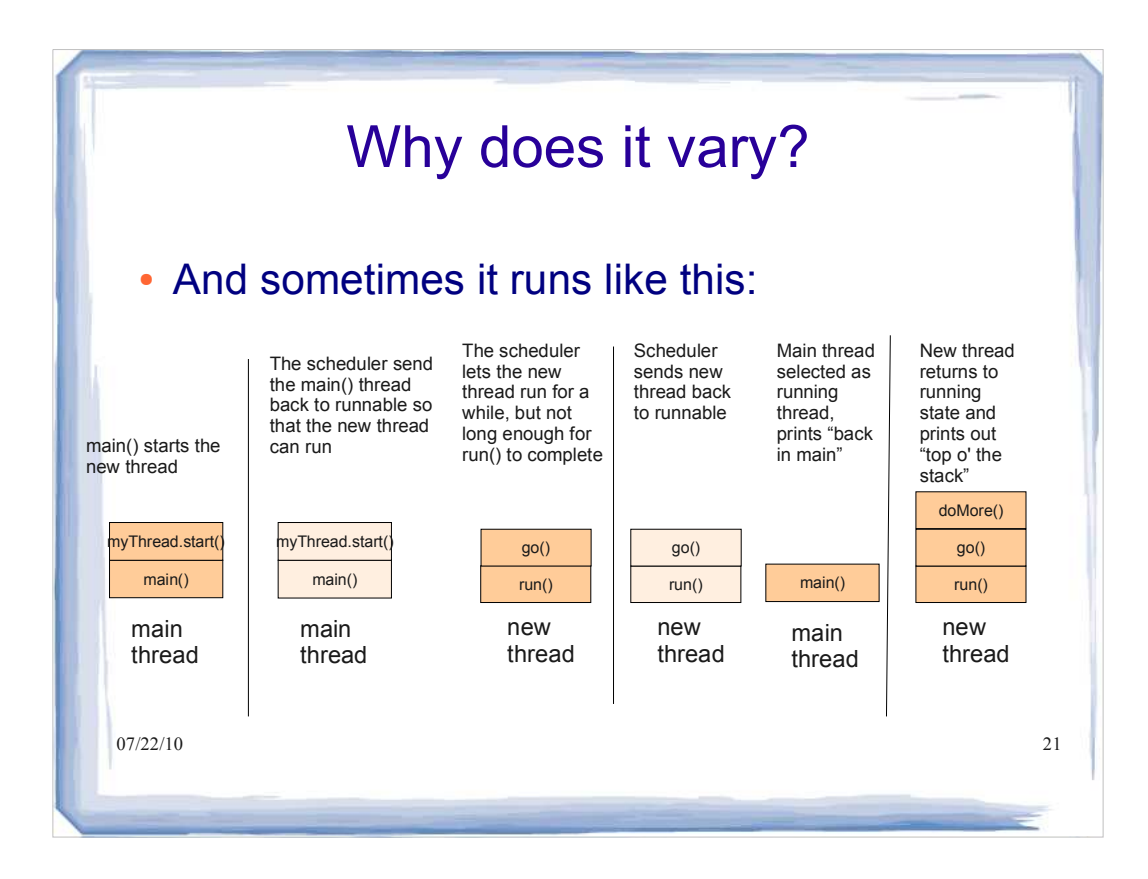

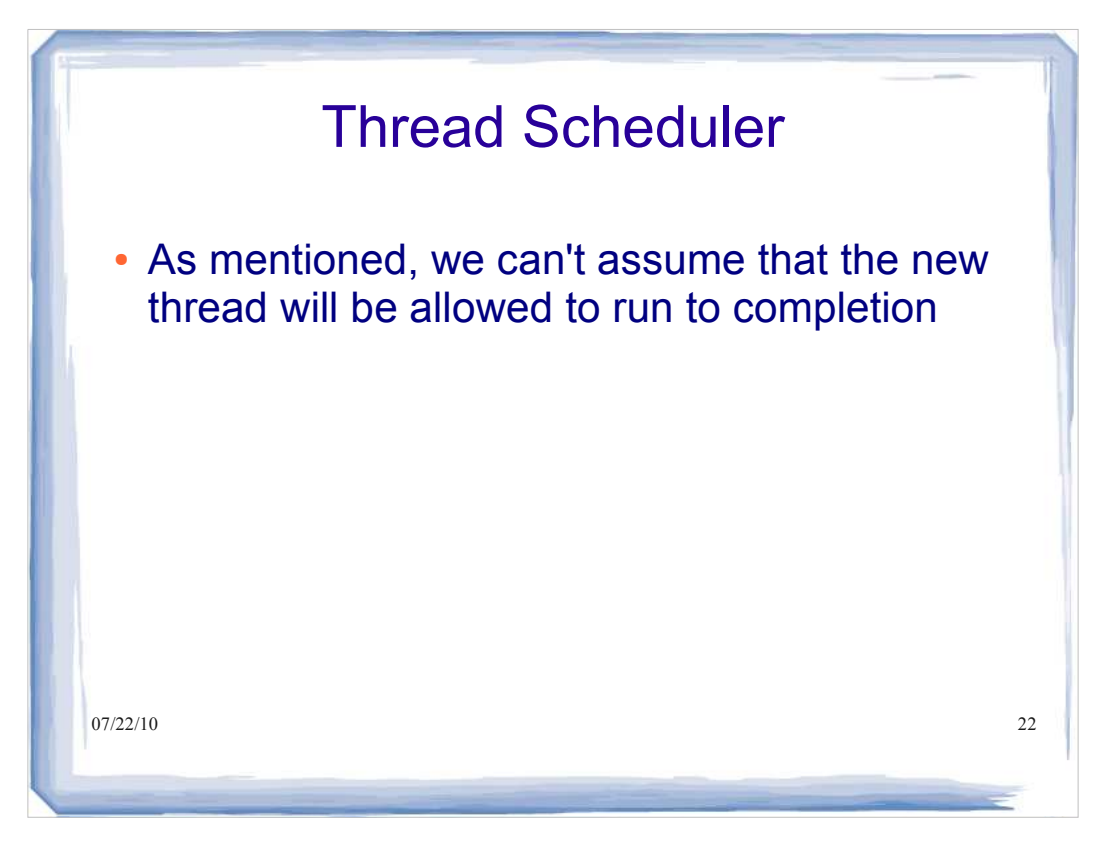

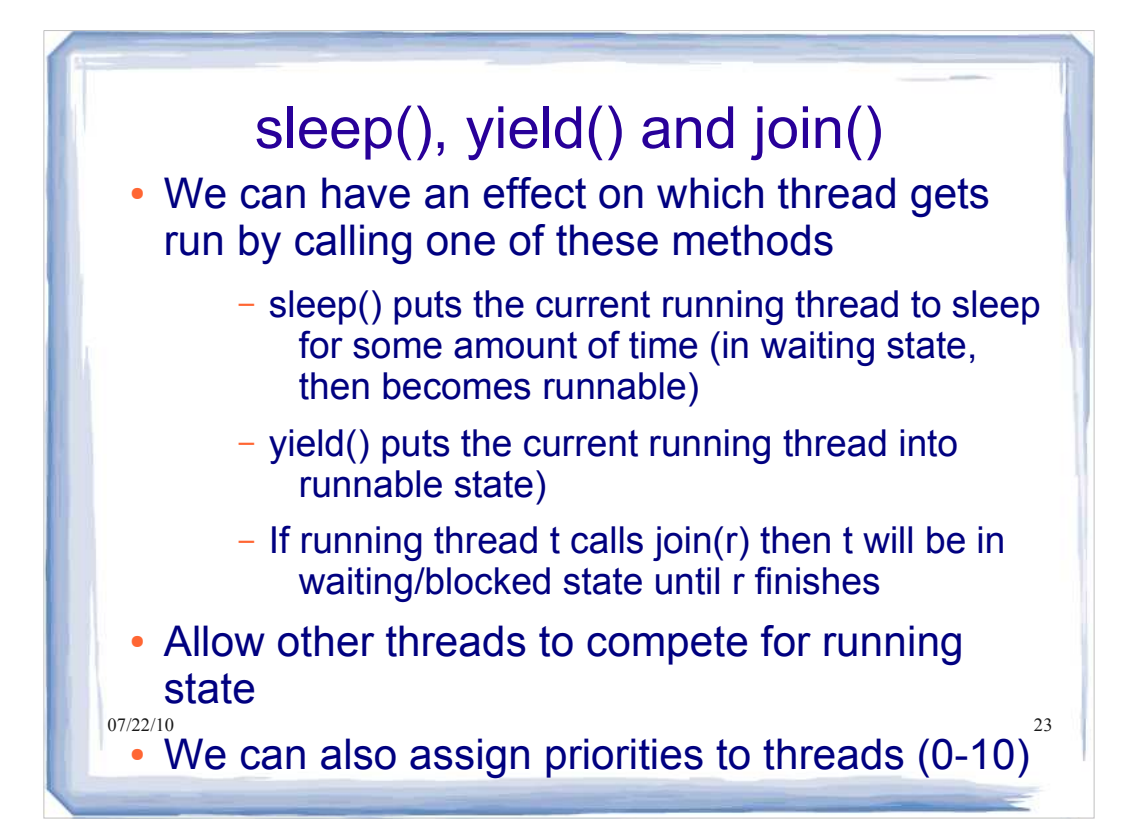

# Sharing Resources

- Many threads may need to access the same resource (object, file, memory, etc.). Such cases must be handled carefully.
- In the following (very contrived) example, we'll create a single bank account with an initial balance of \$0 that will be shared by three threads.
- Each thread will deposit \$100 to the account.
- will not have a deposit of \$300 by the time the  $24$  We'll see that, unless we're careful, the account three threads have finished running

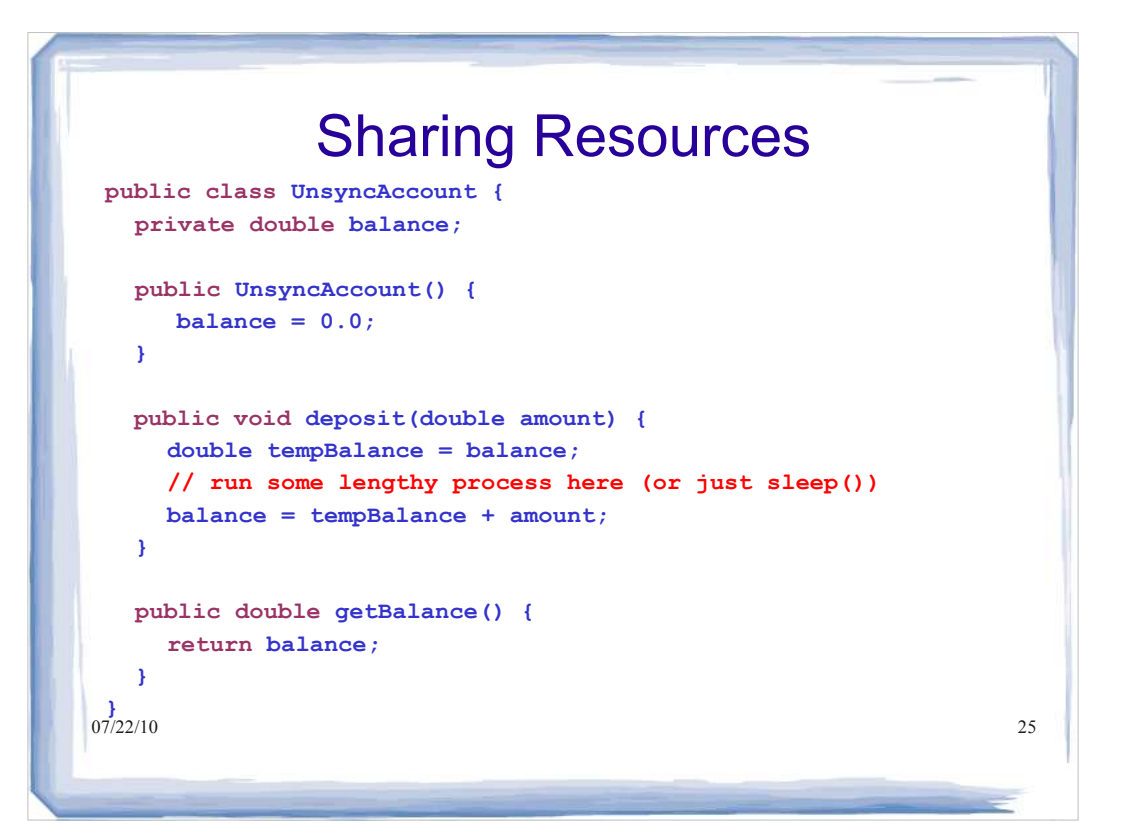

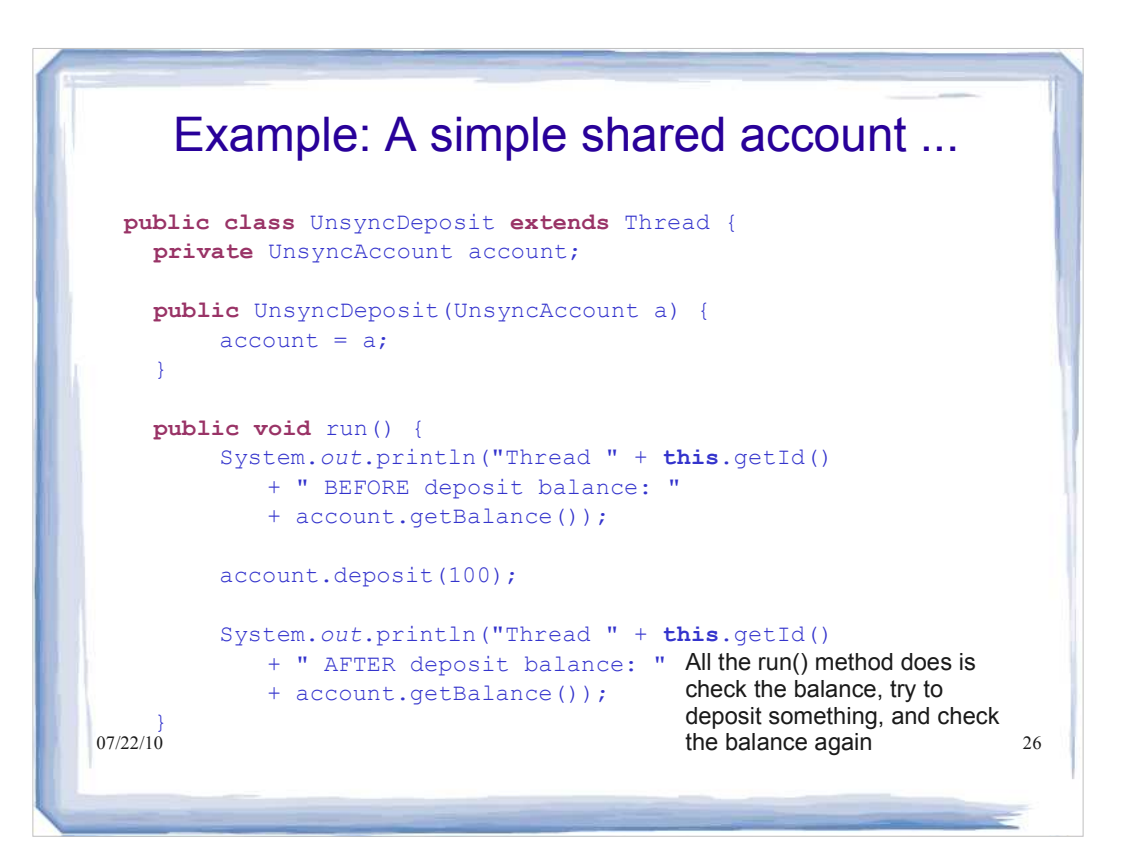

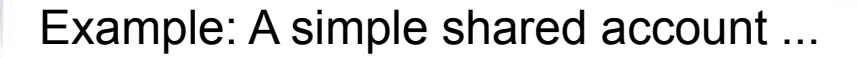

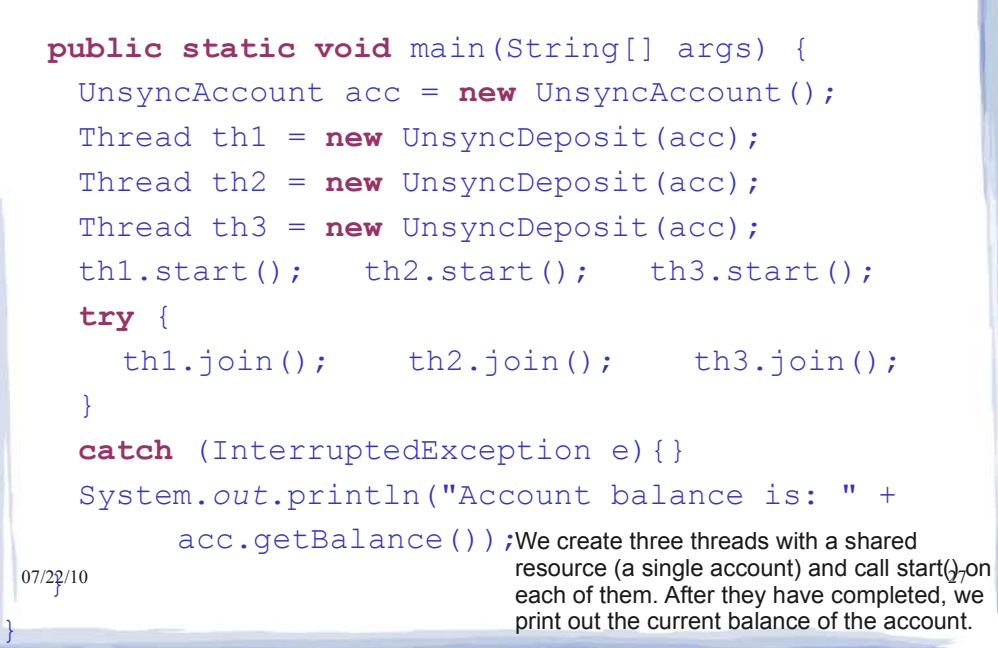

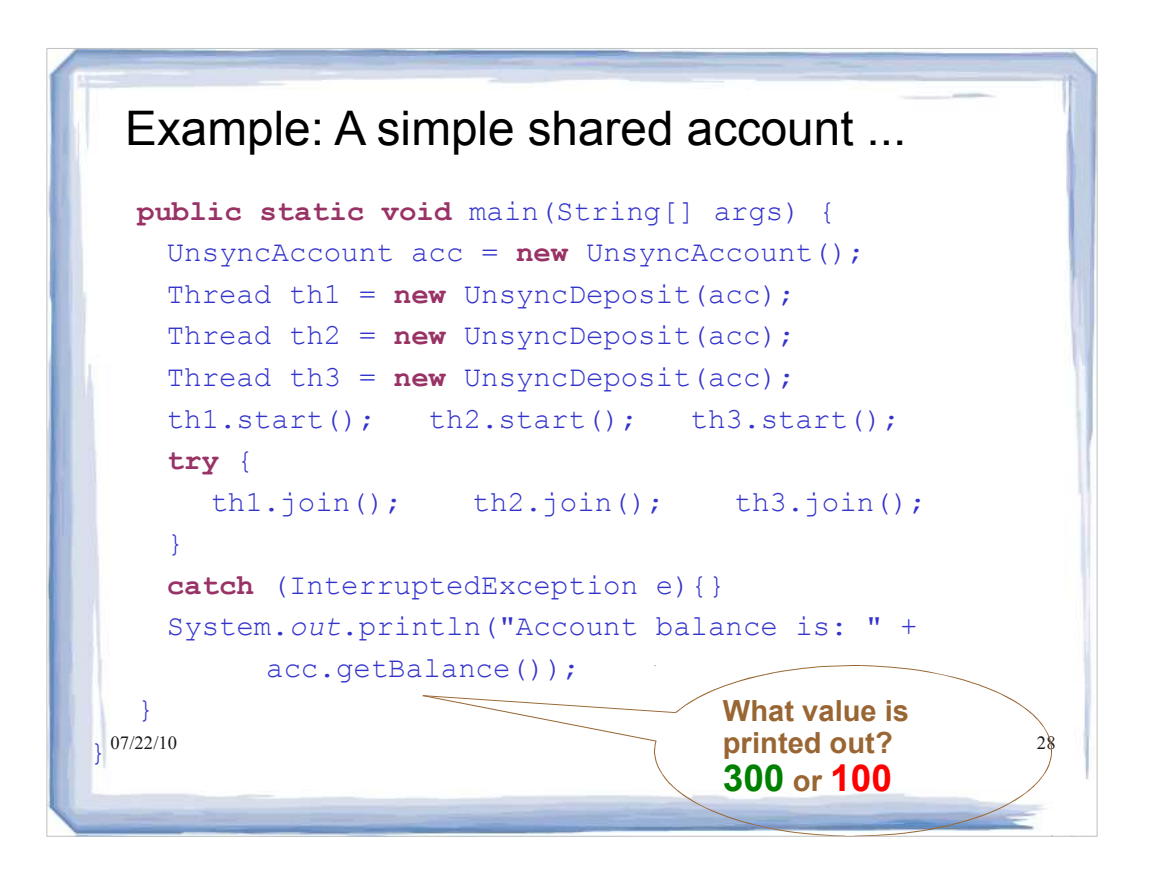

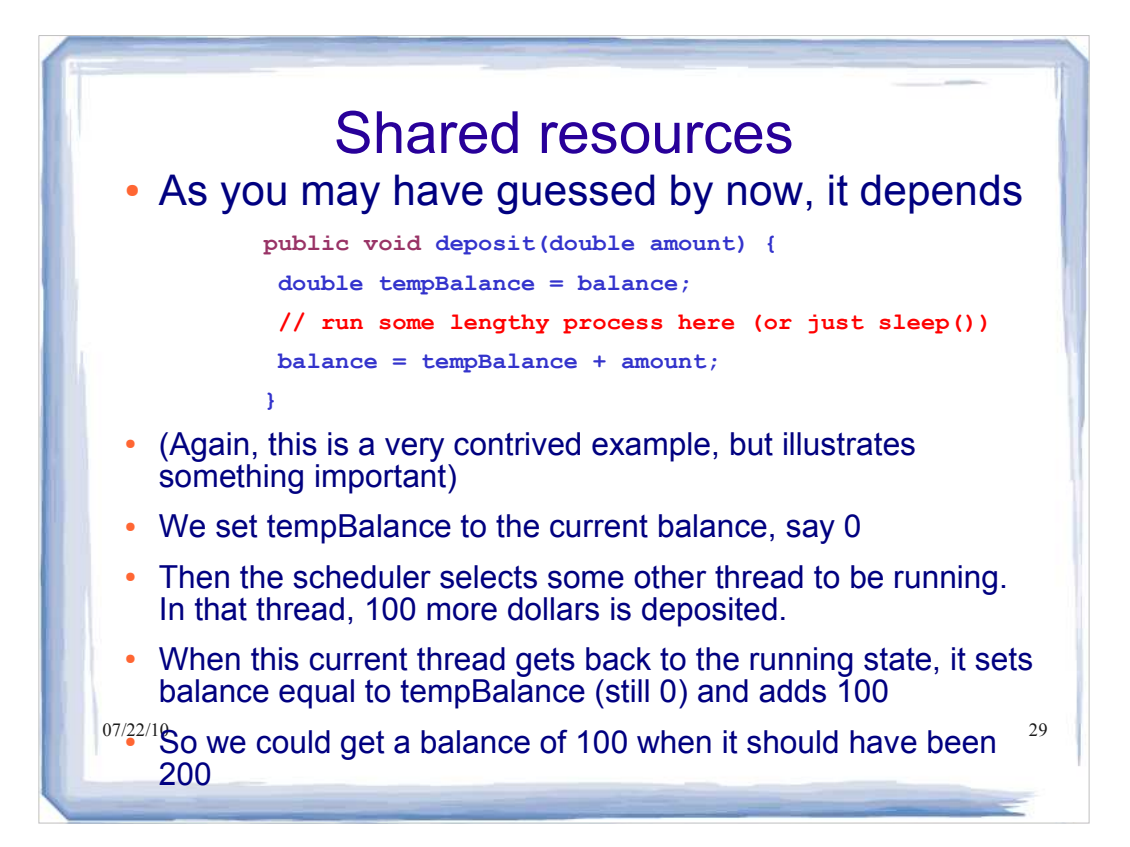

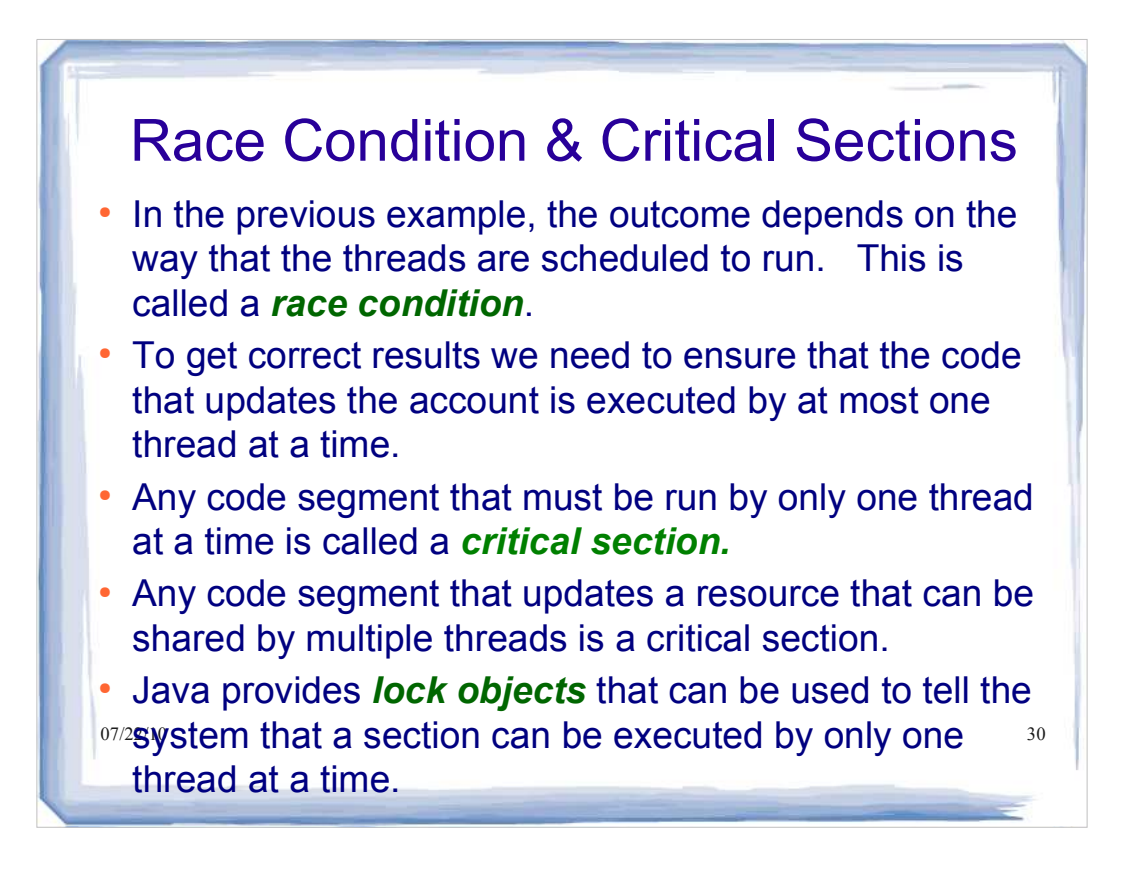

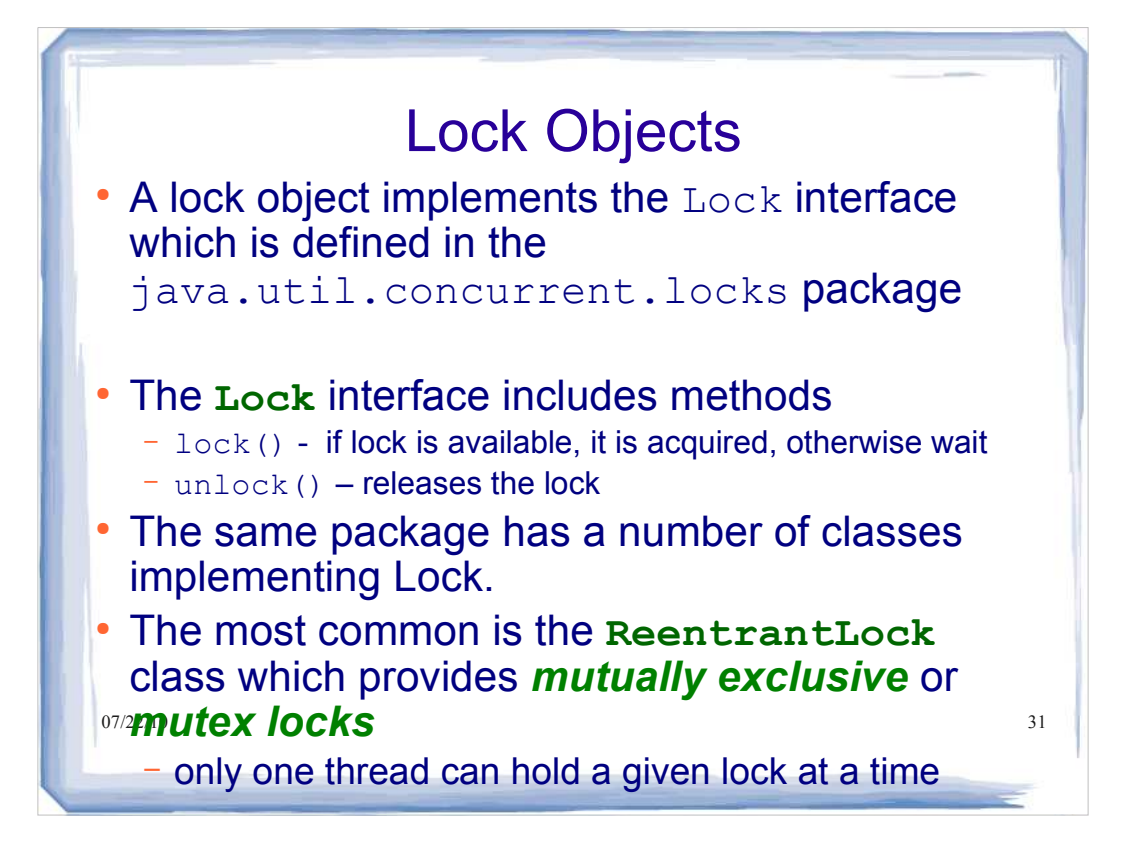

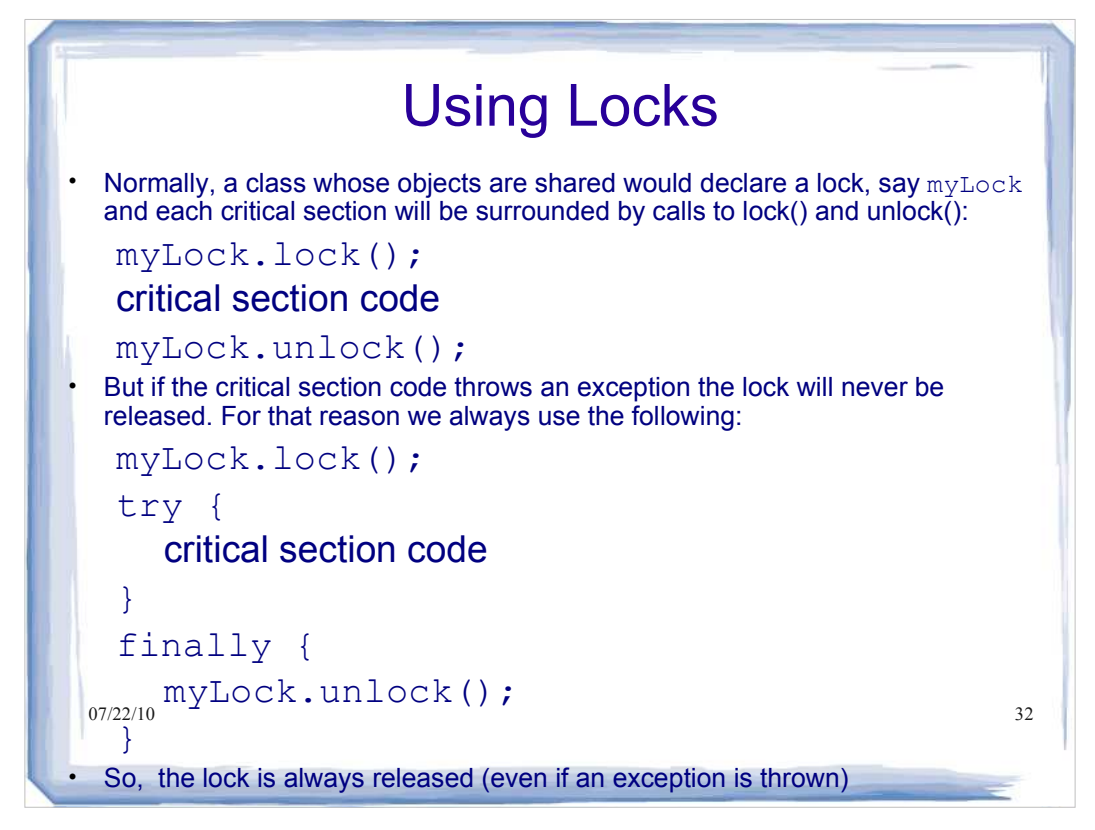

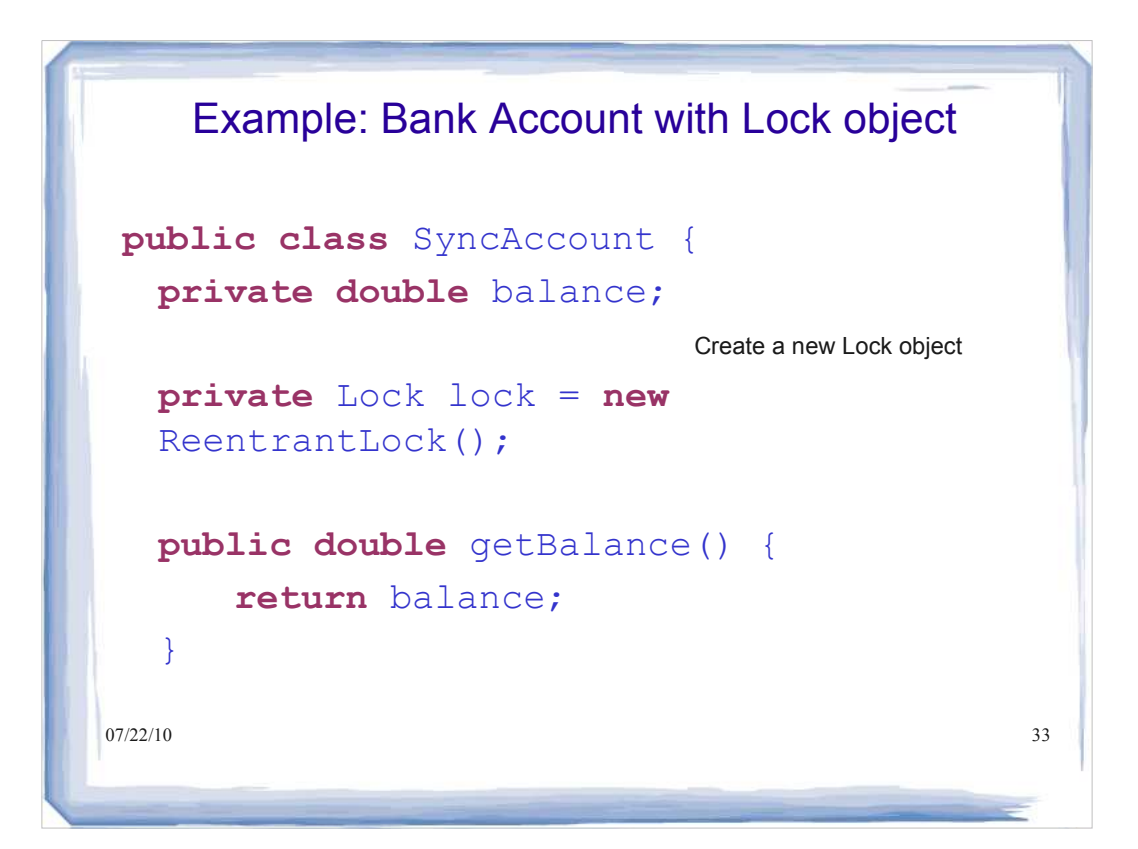

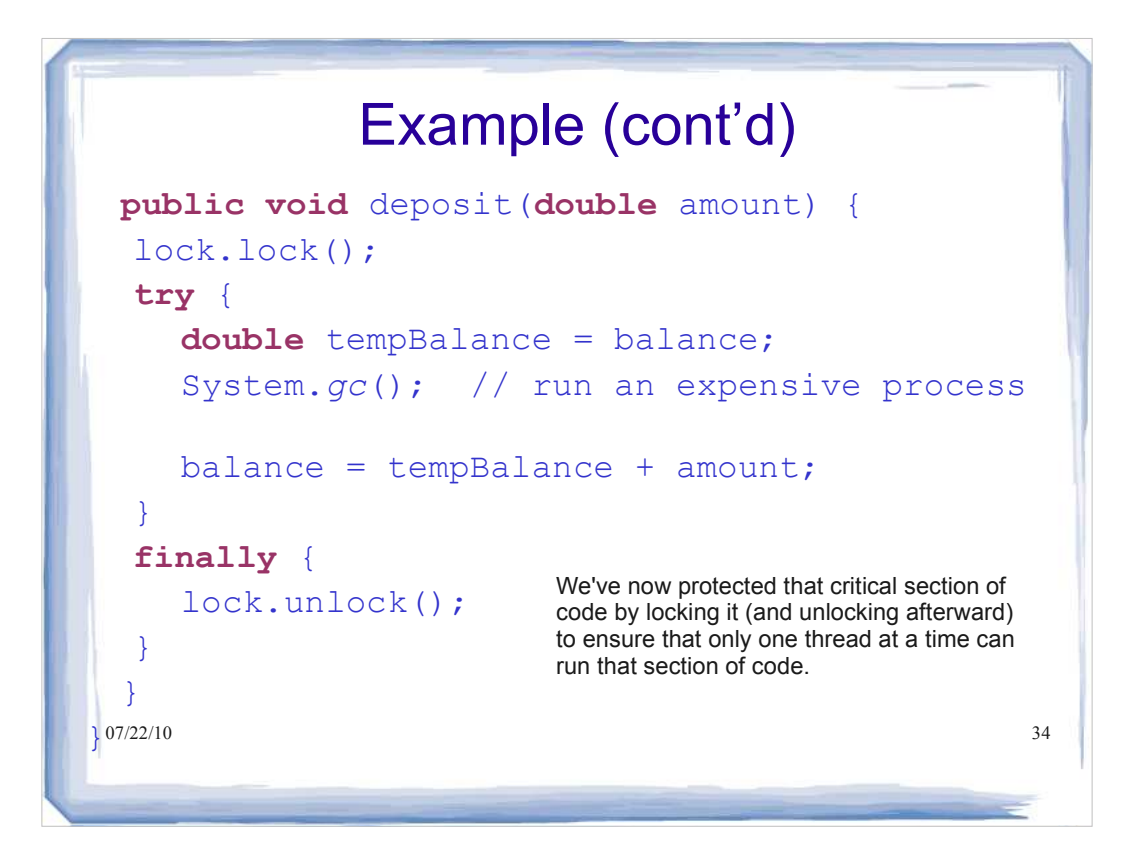

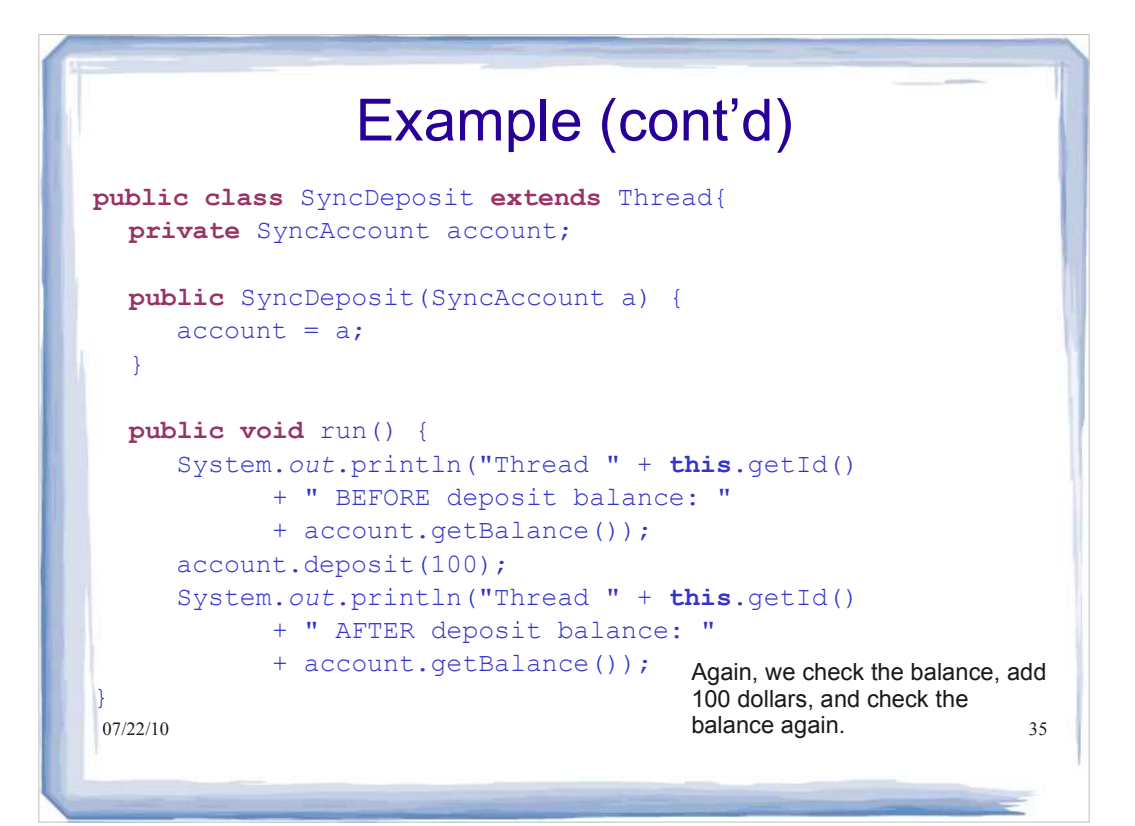

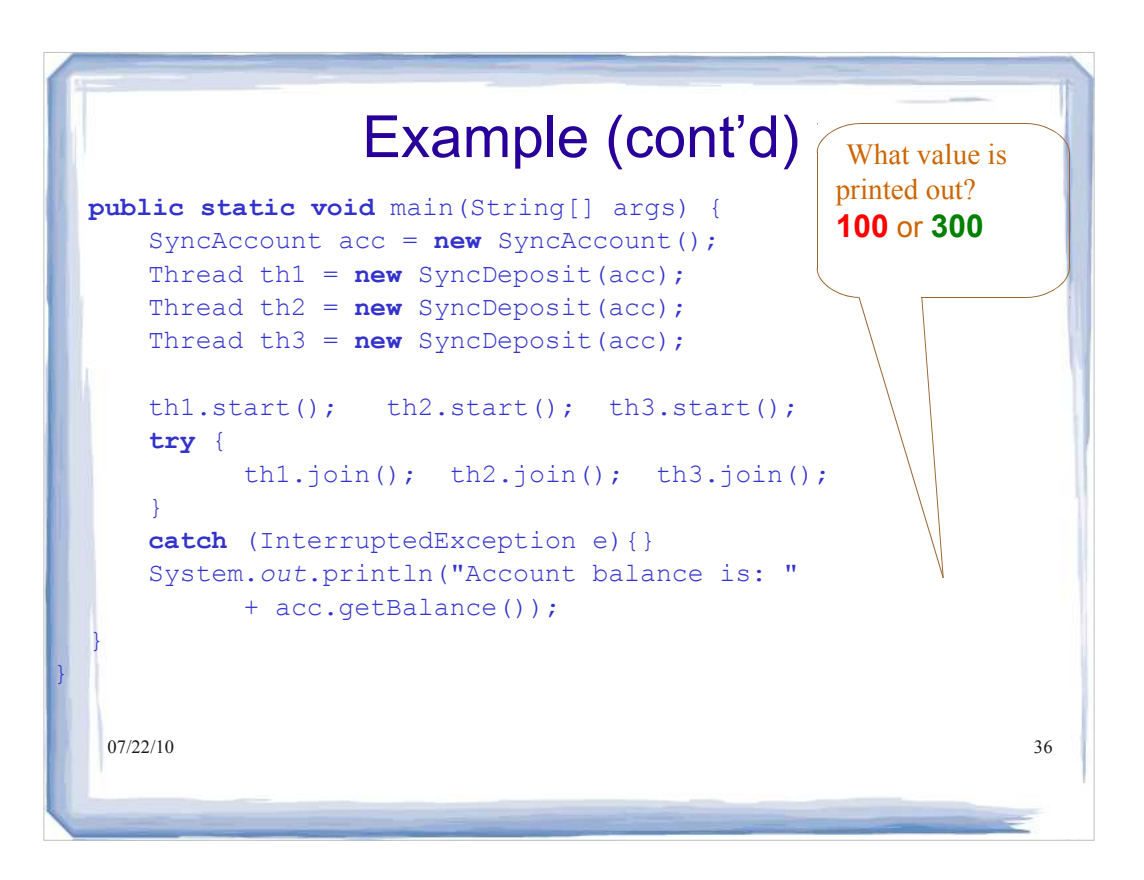

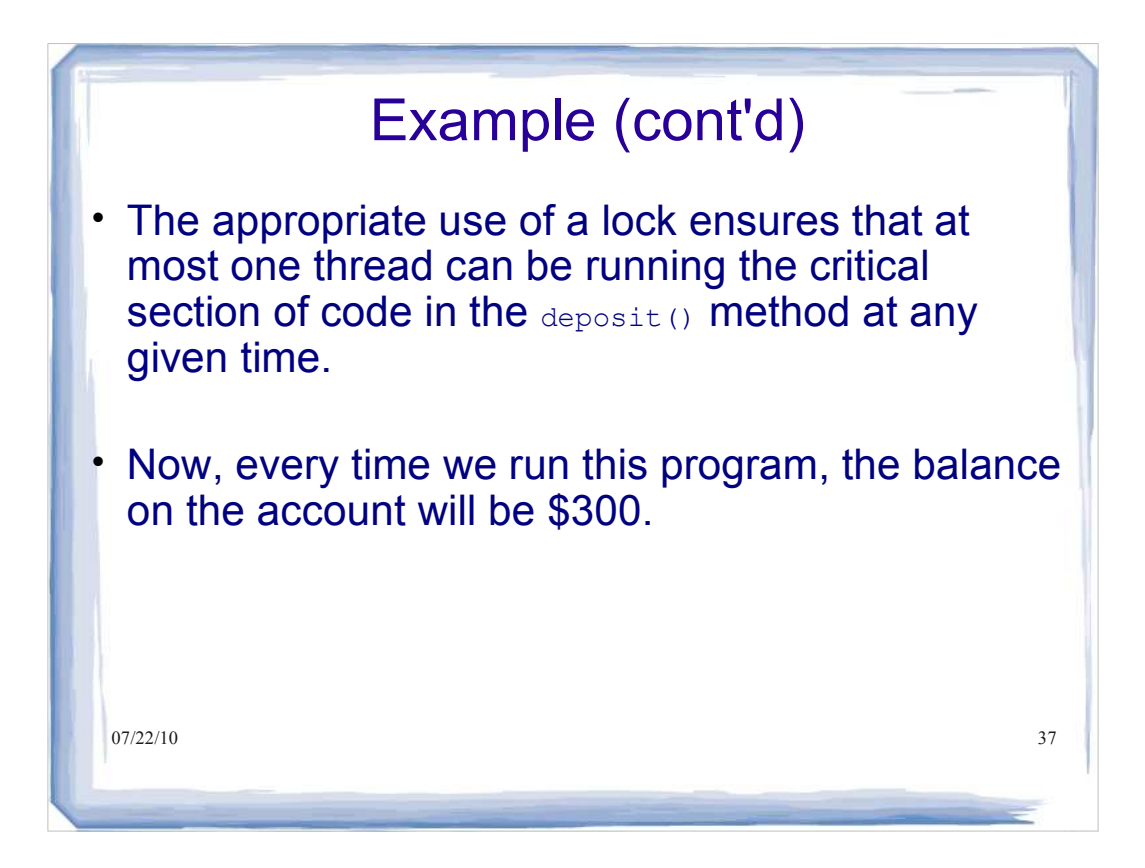

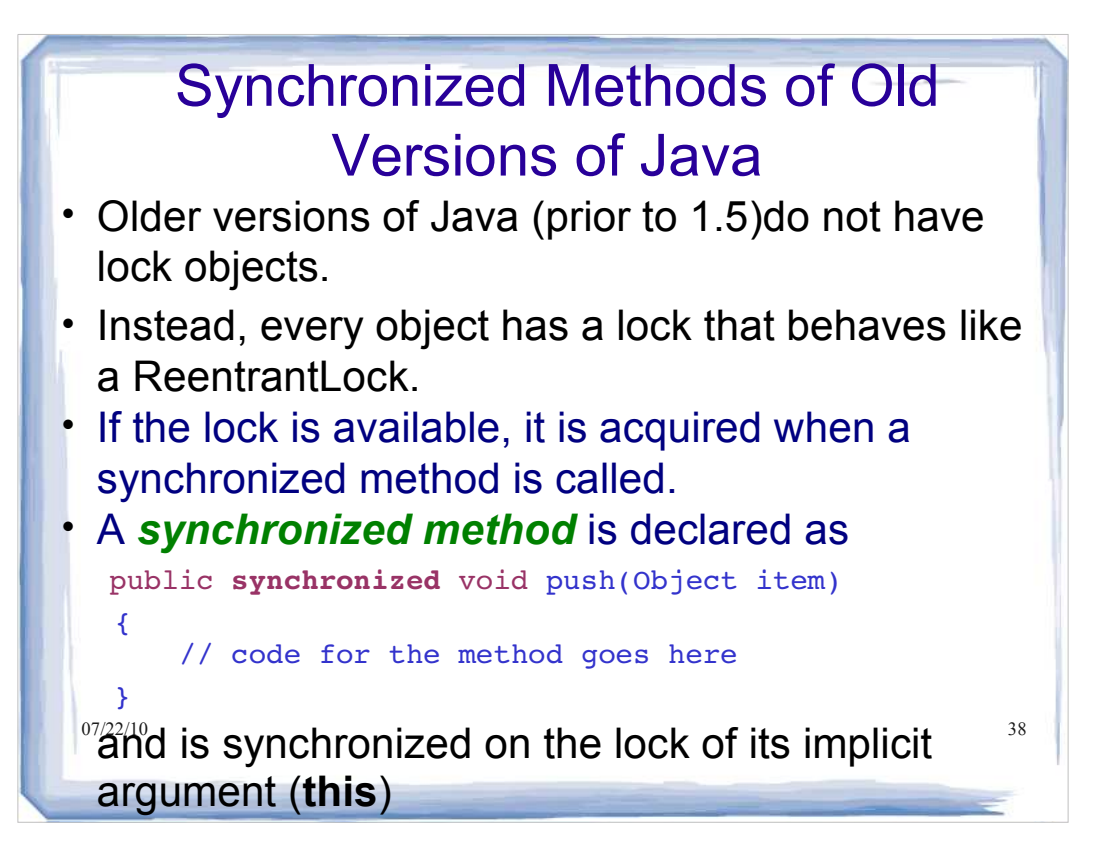

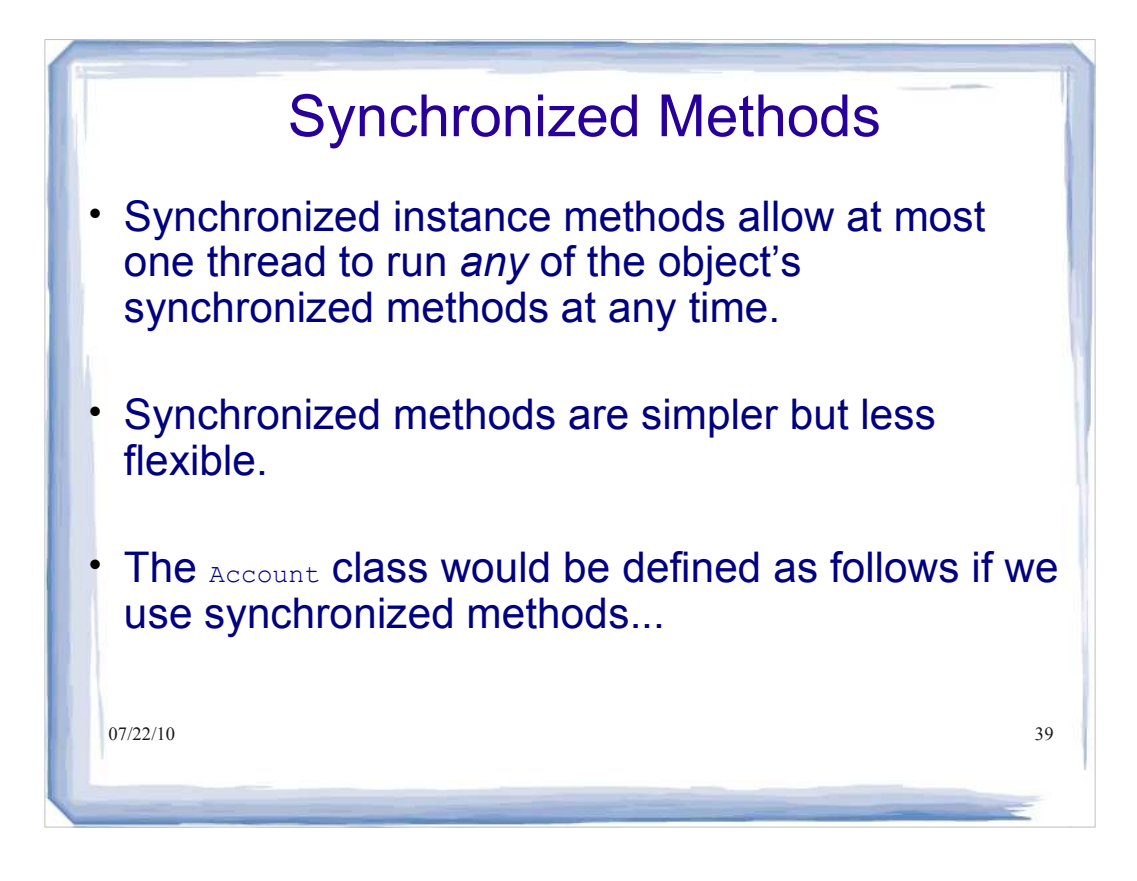

# Account Example with Synchronized **Methods**

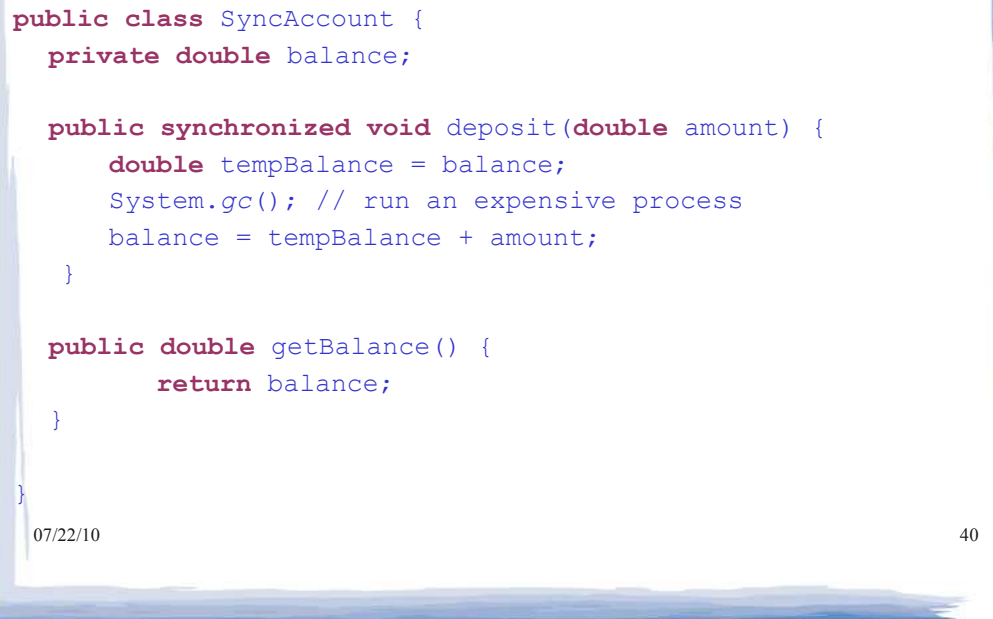

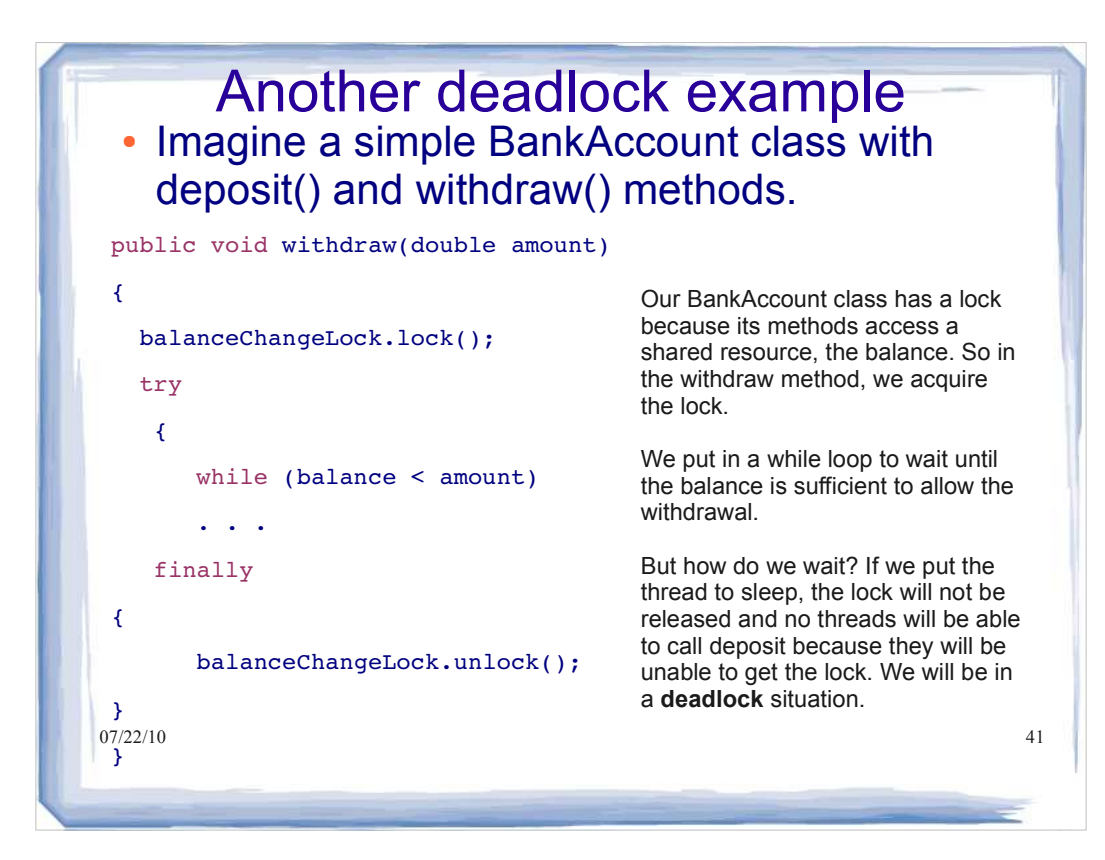

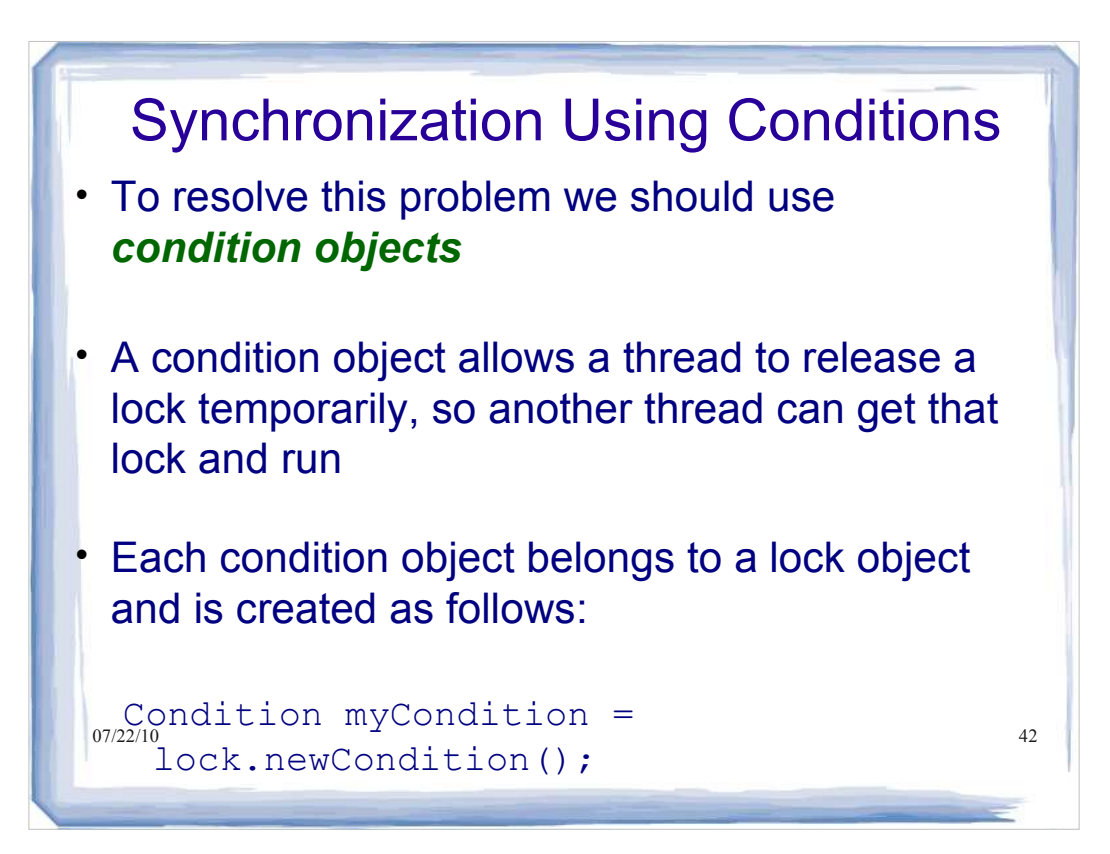

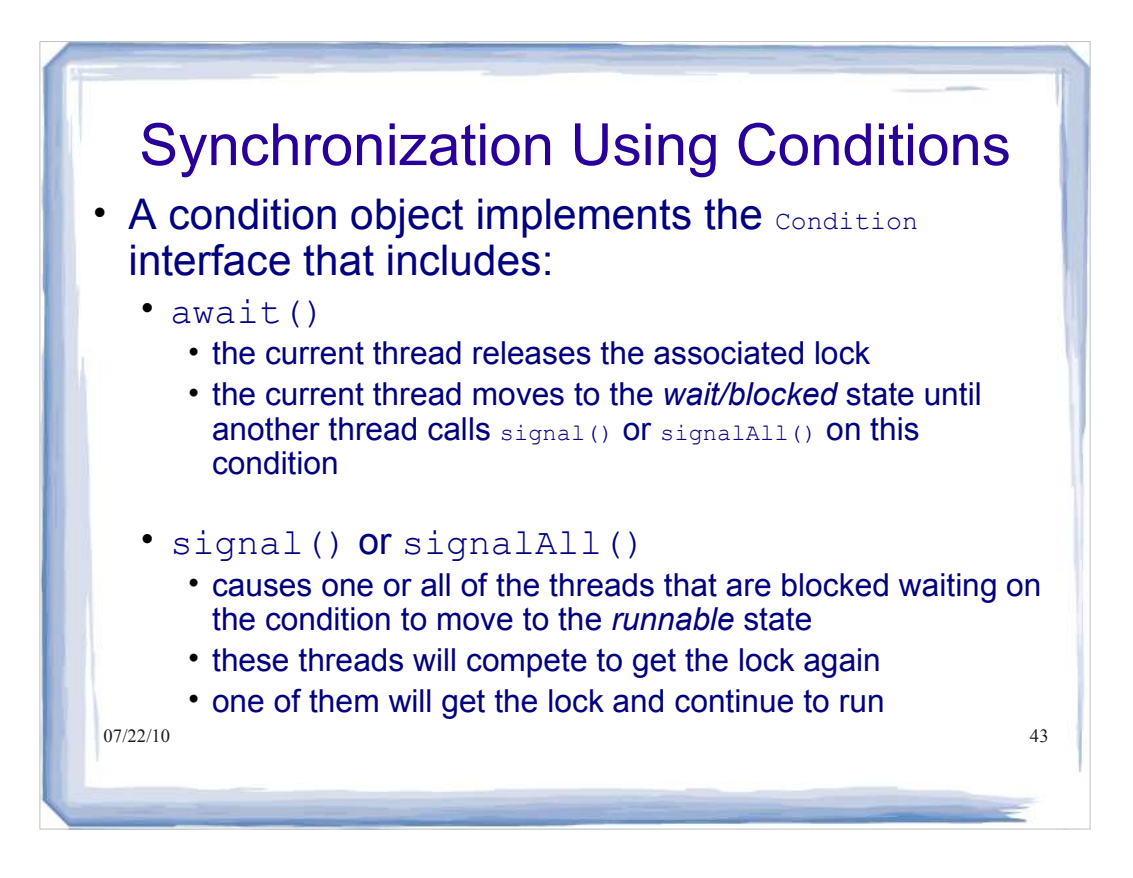

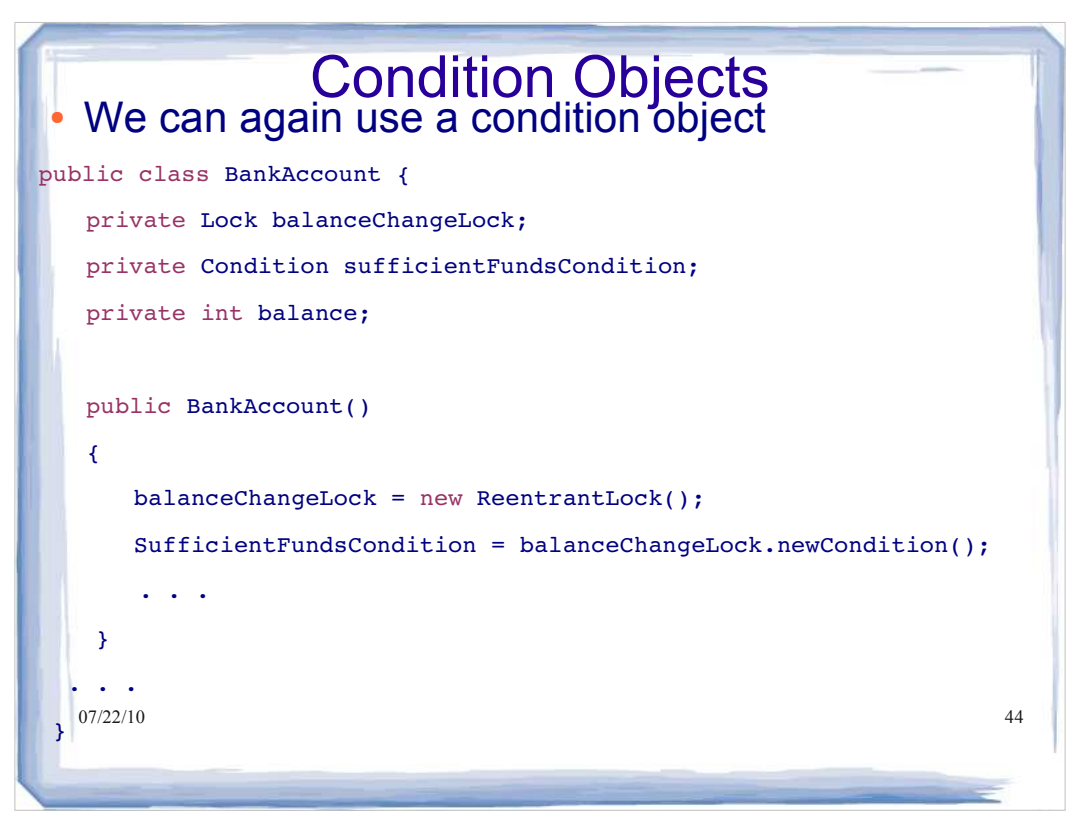

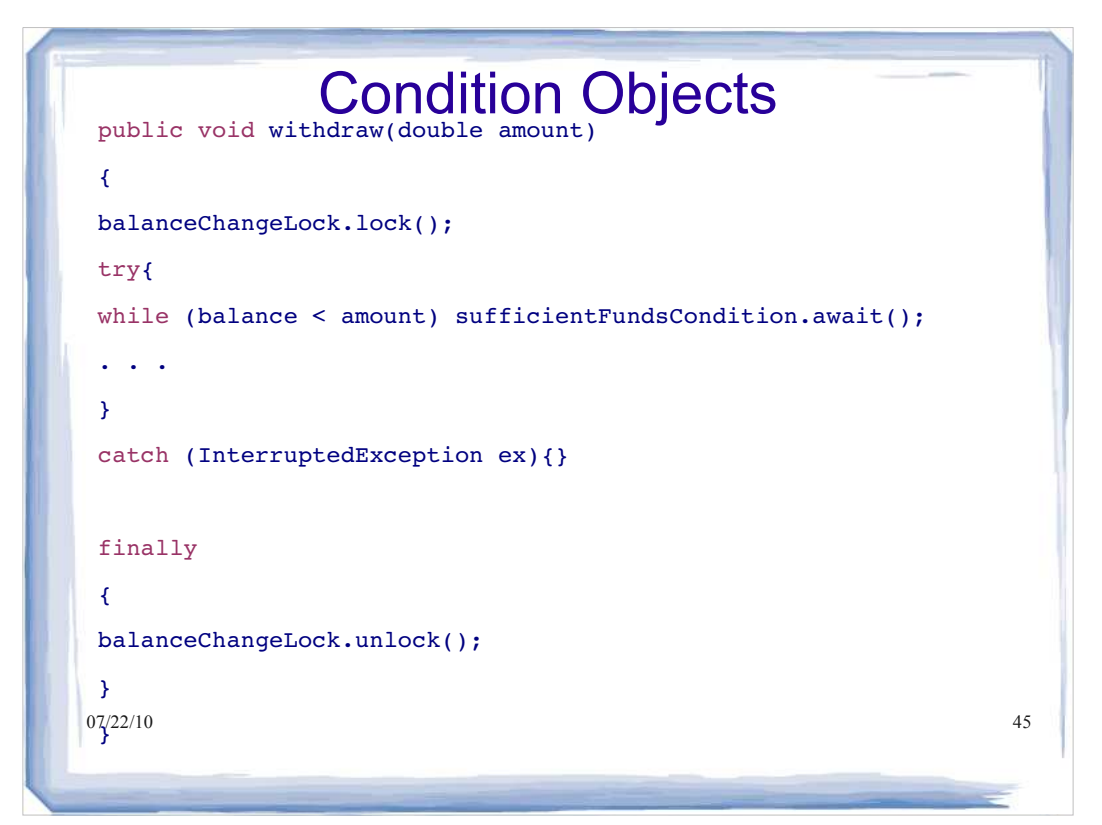

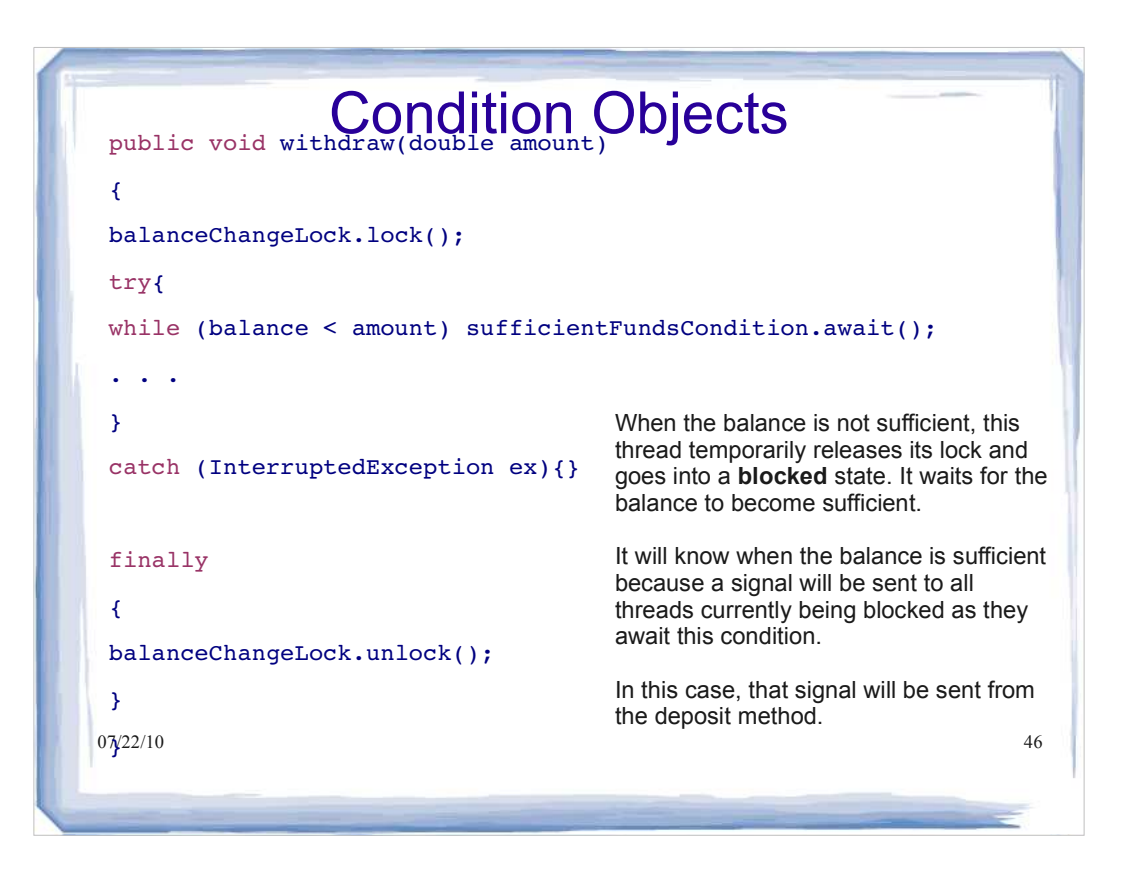

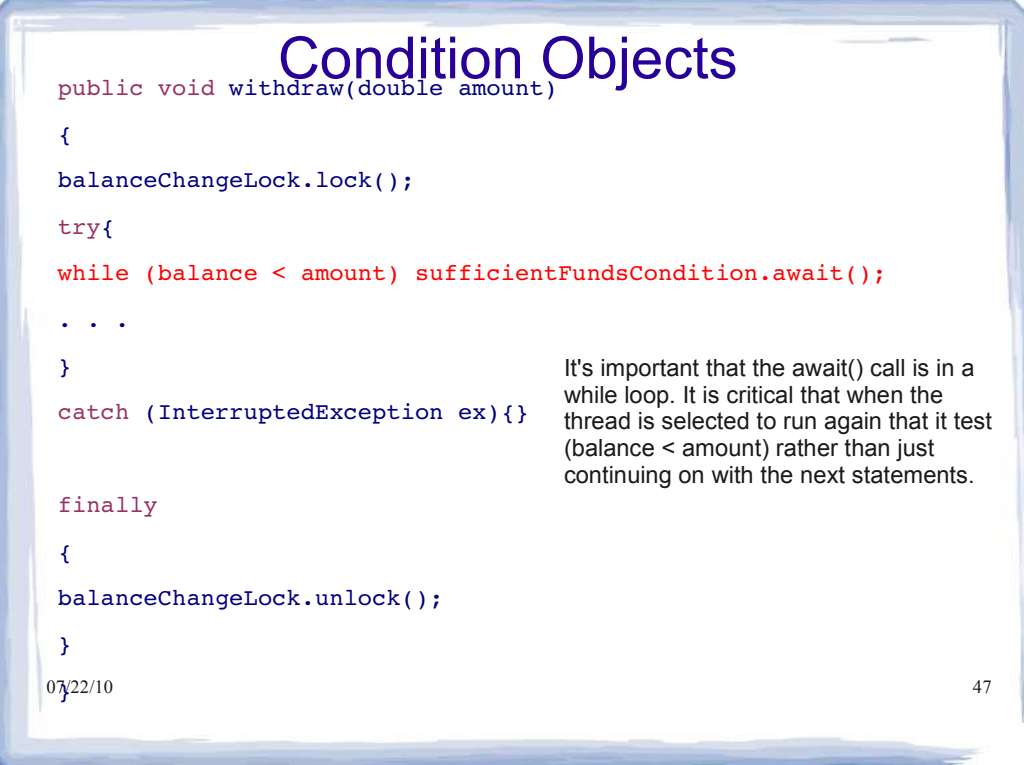

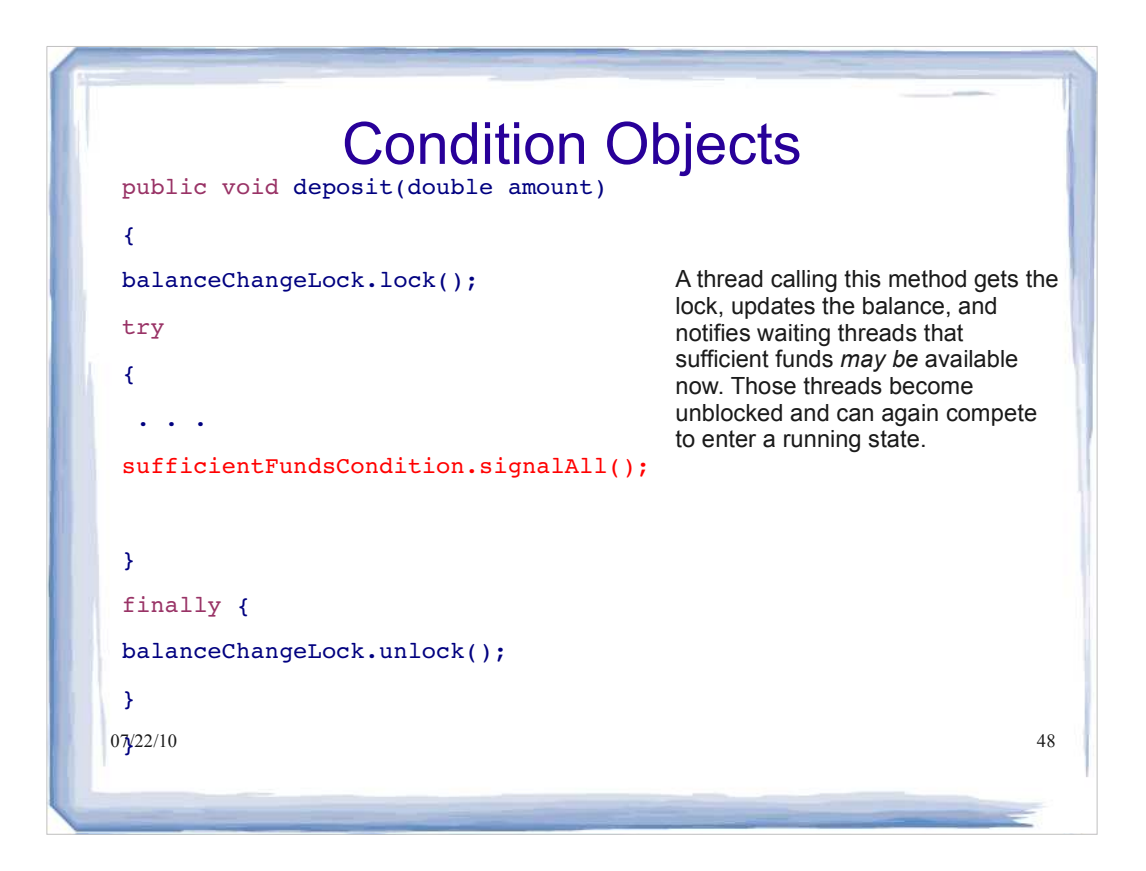

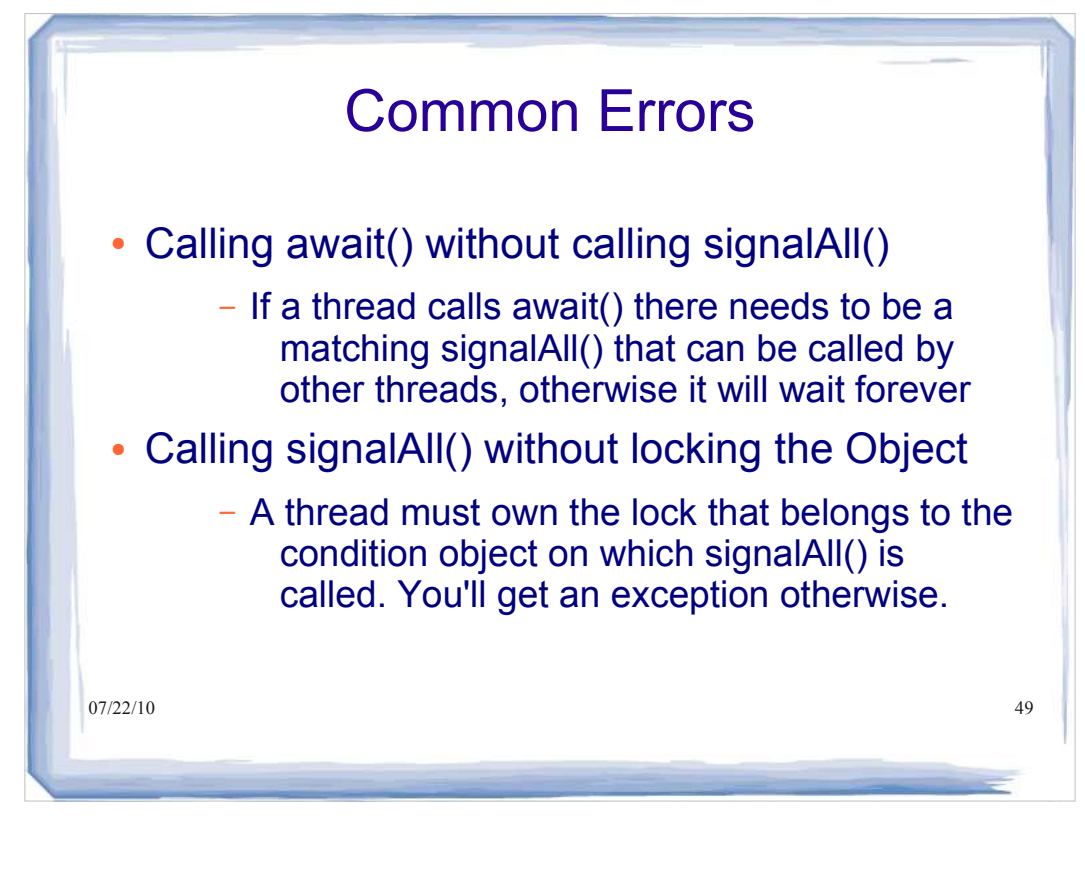

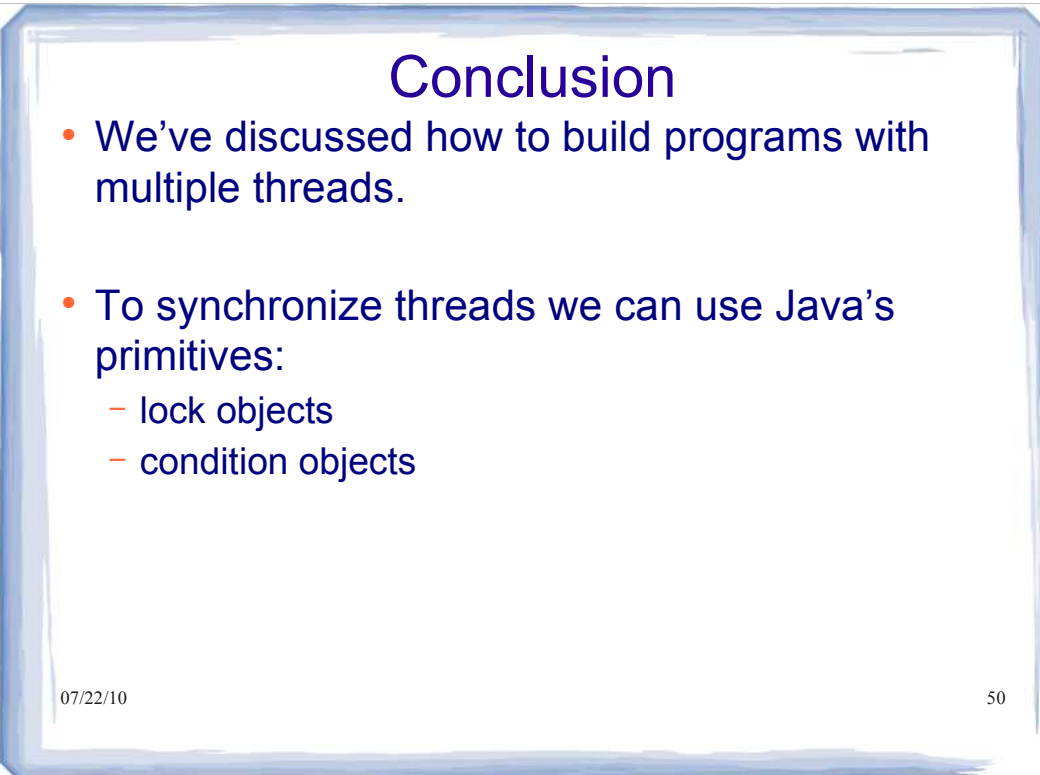

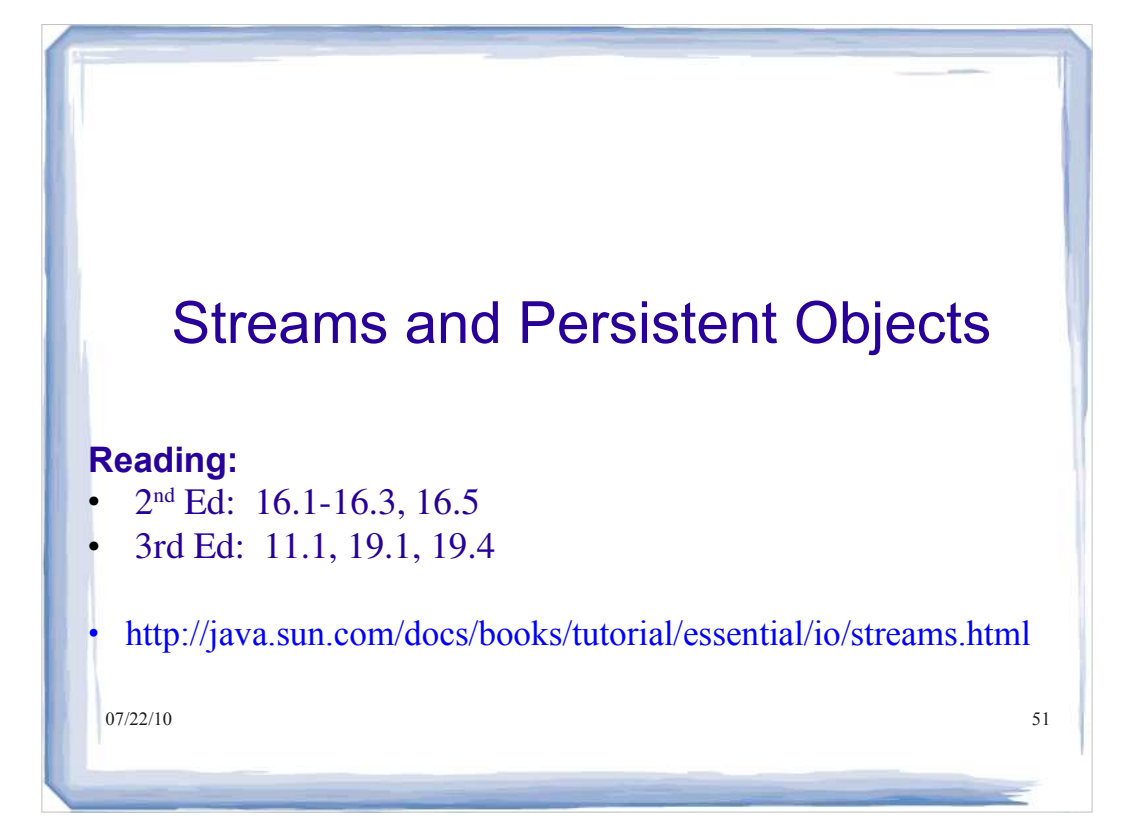

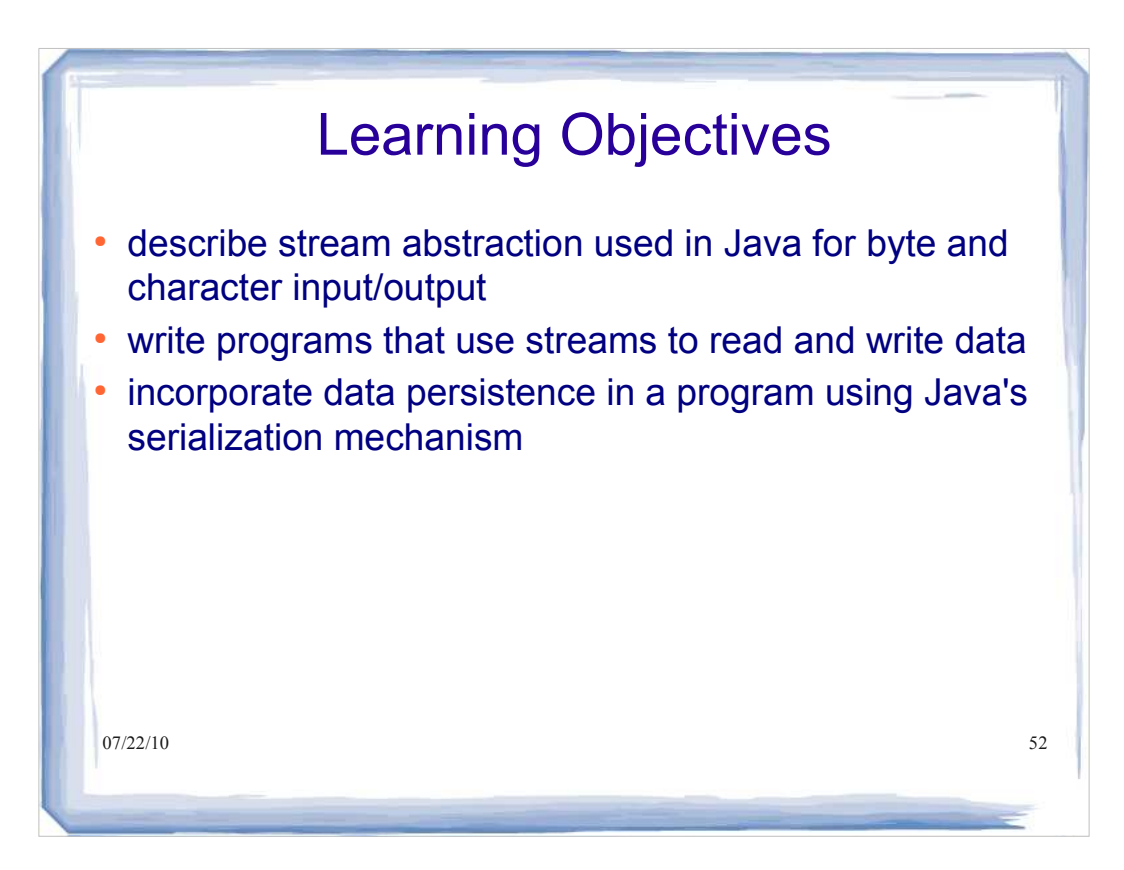

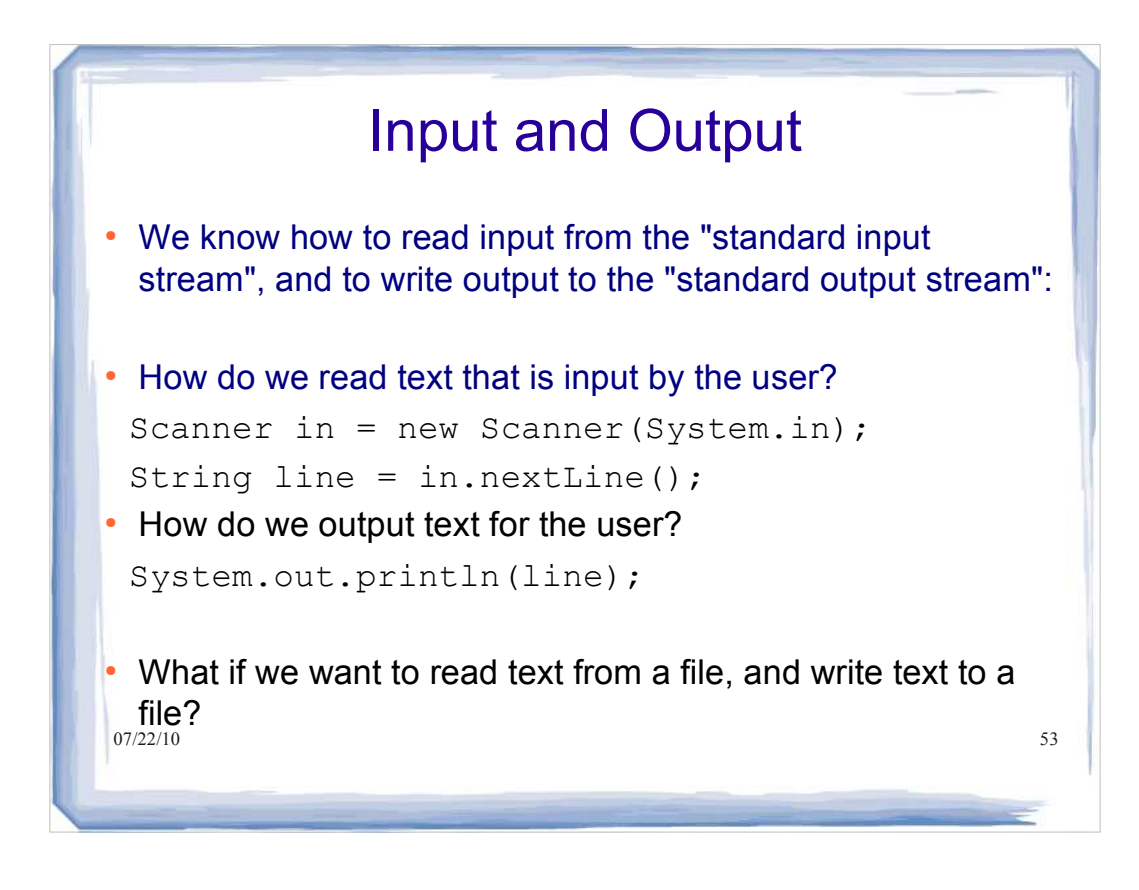

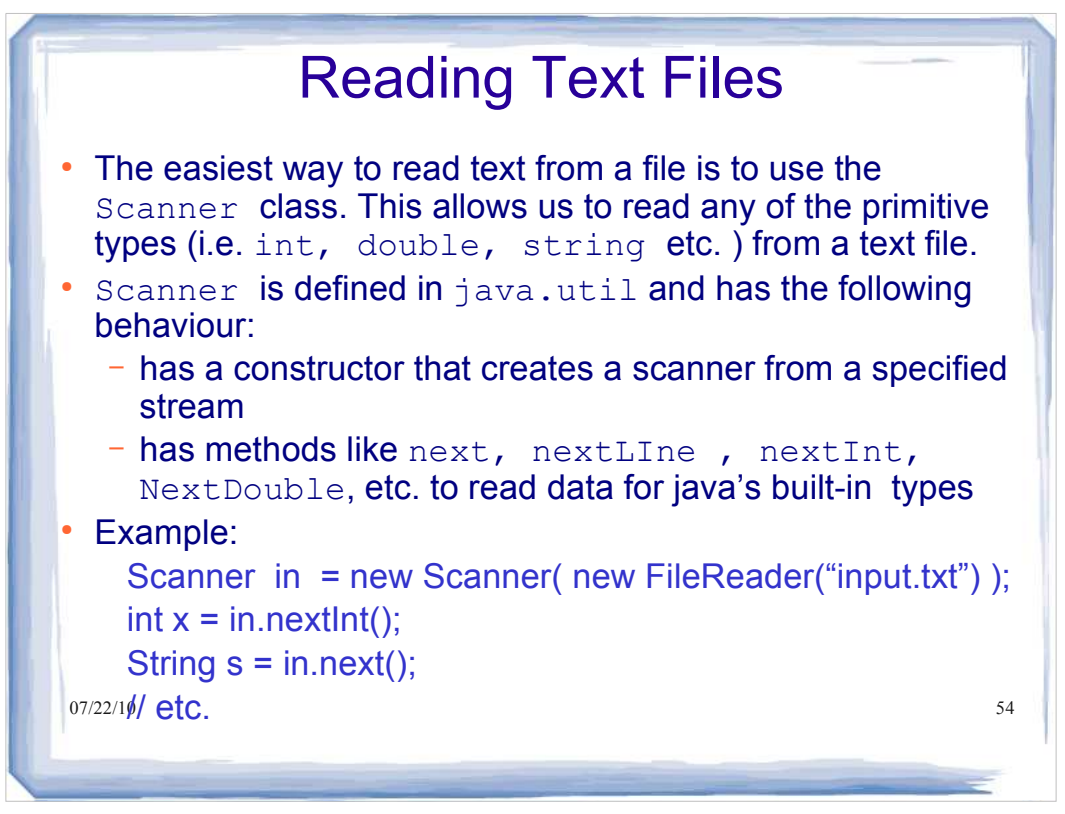

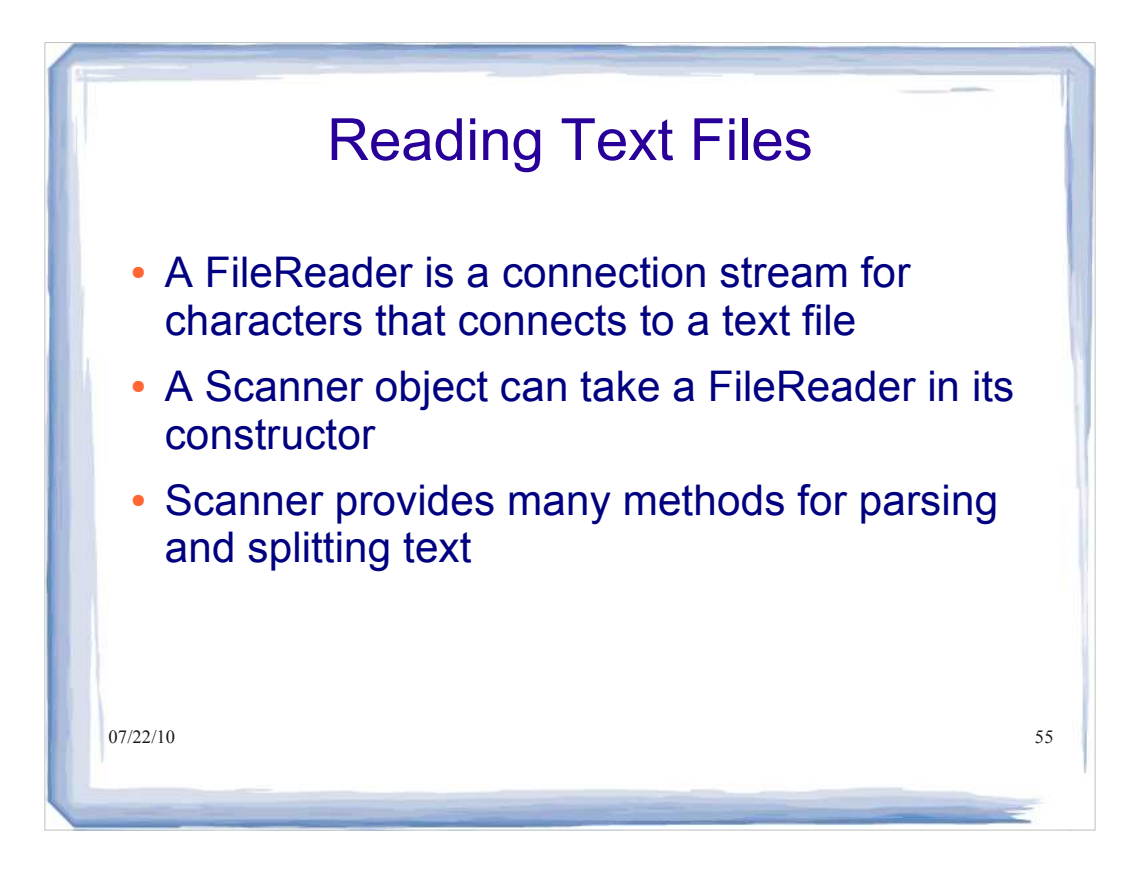

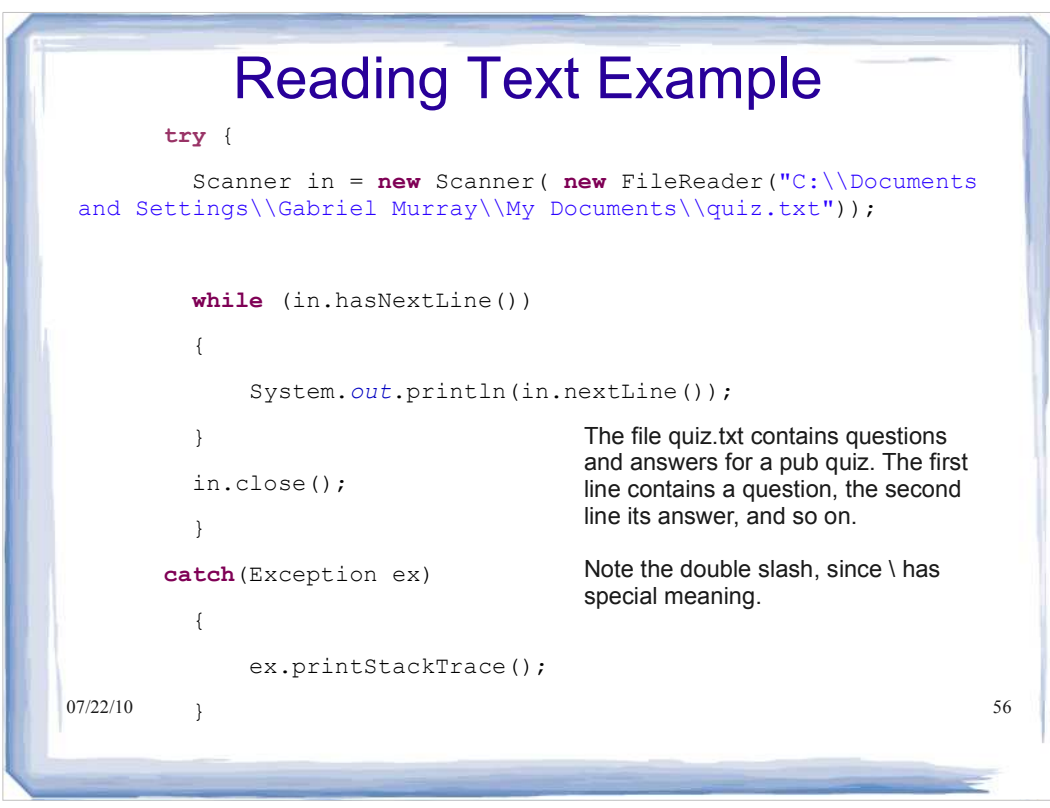

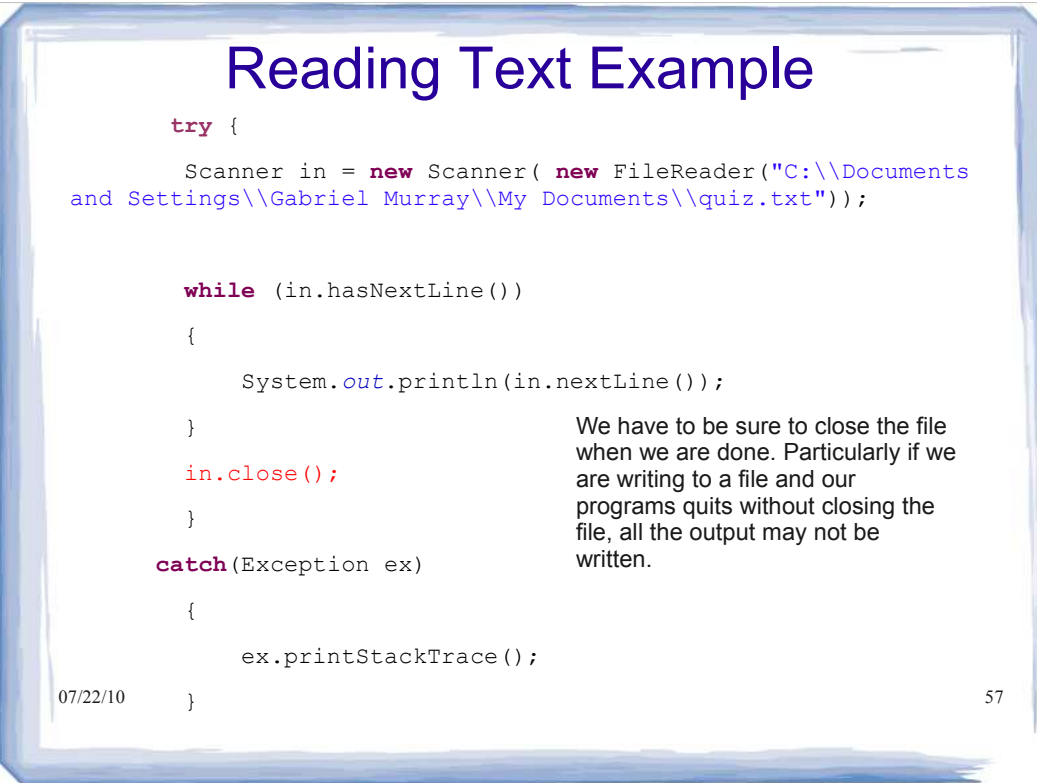

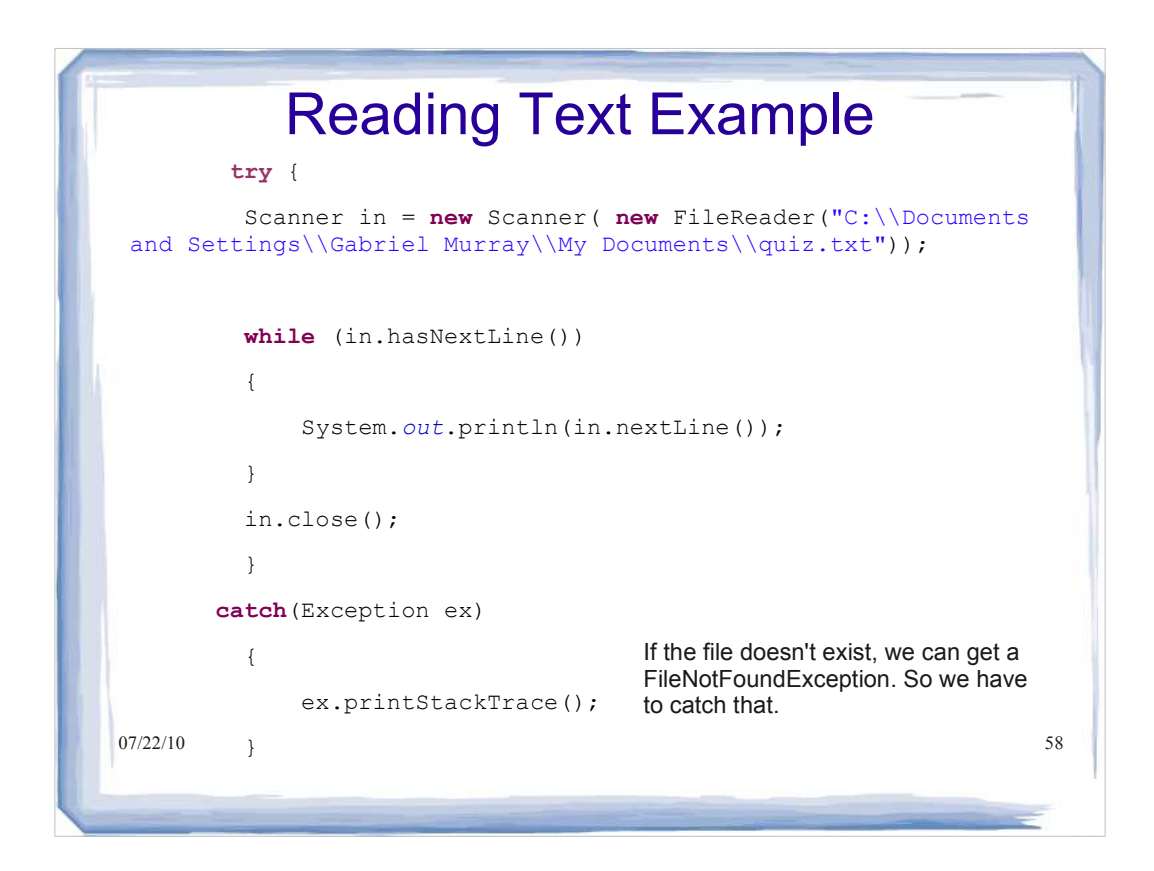

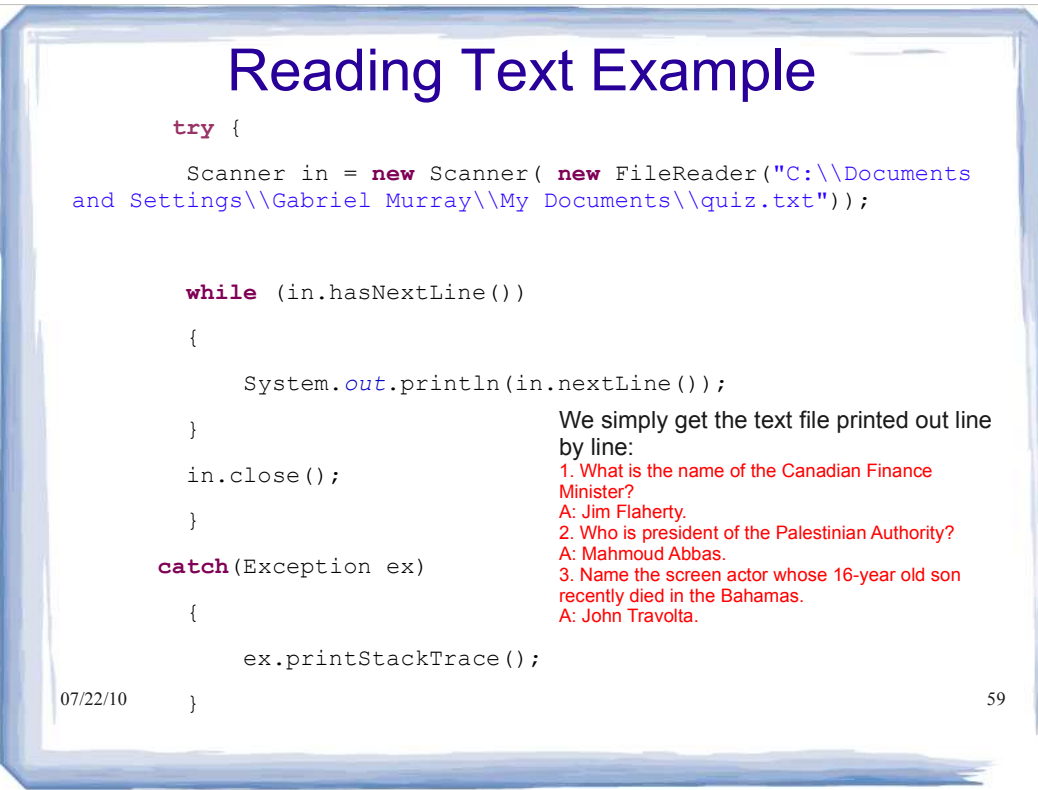

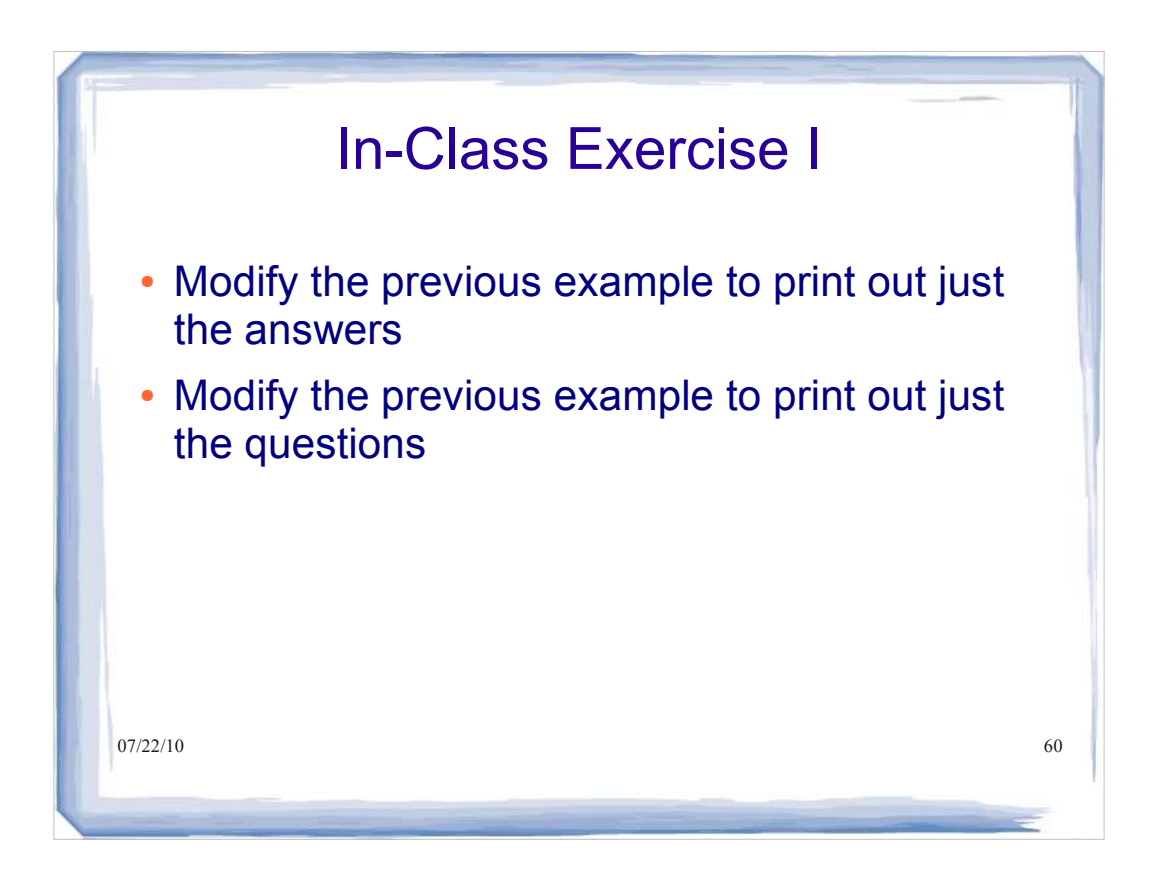

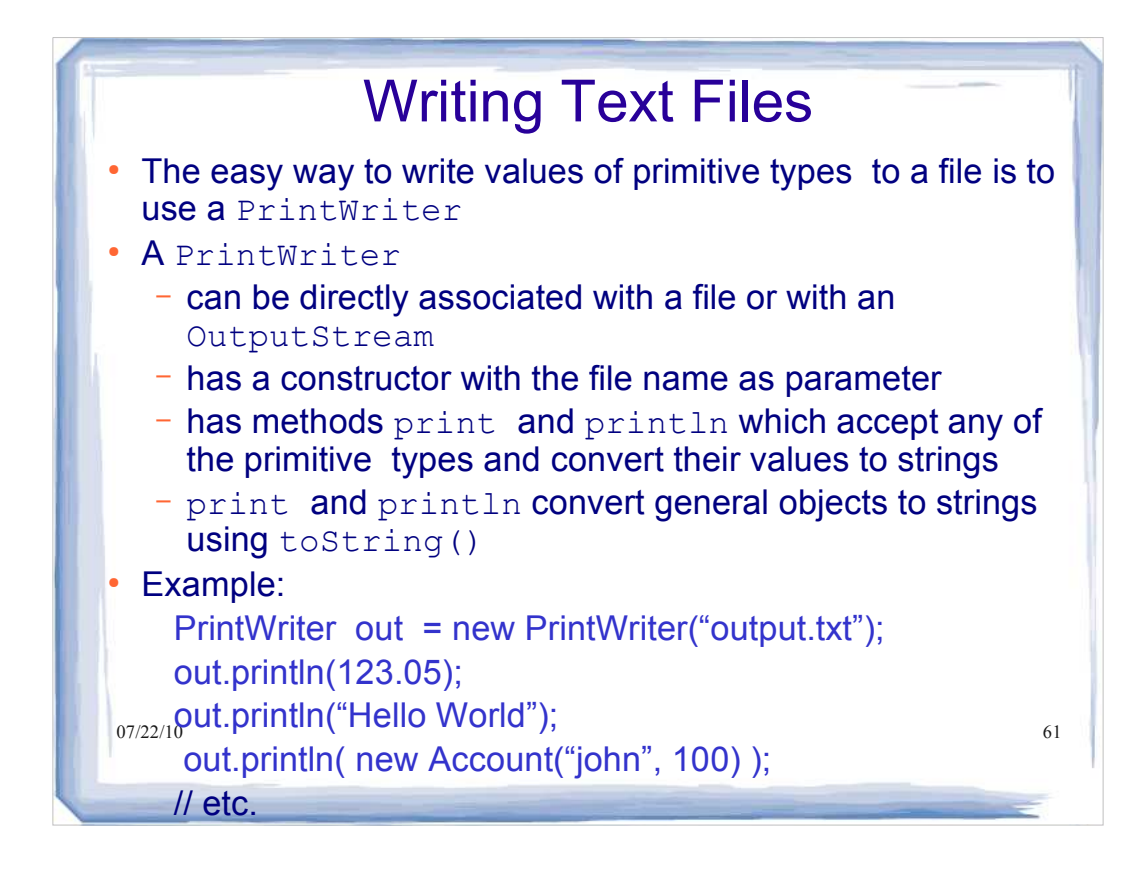

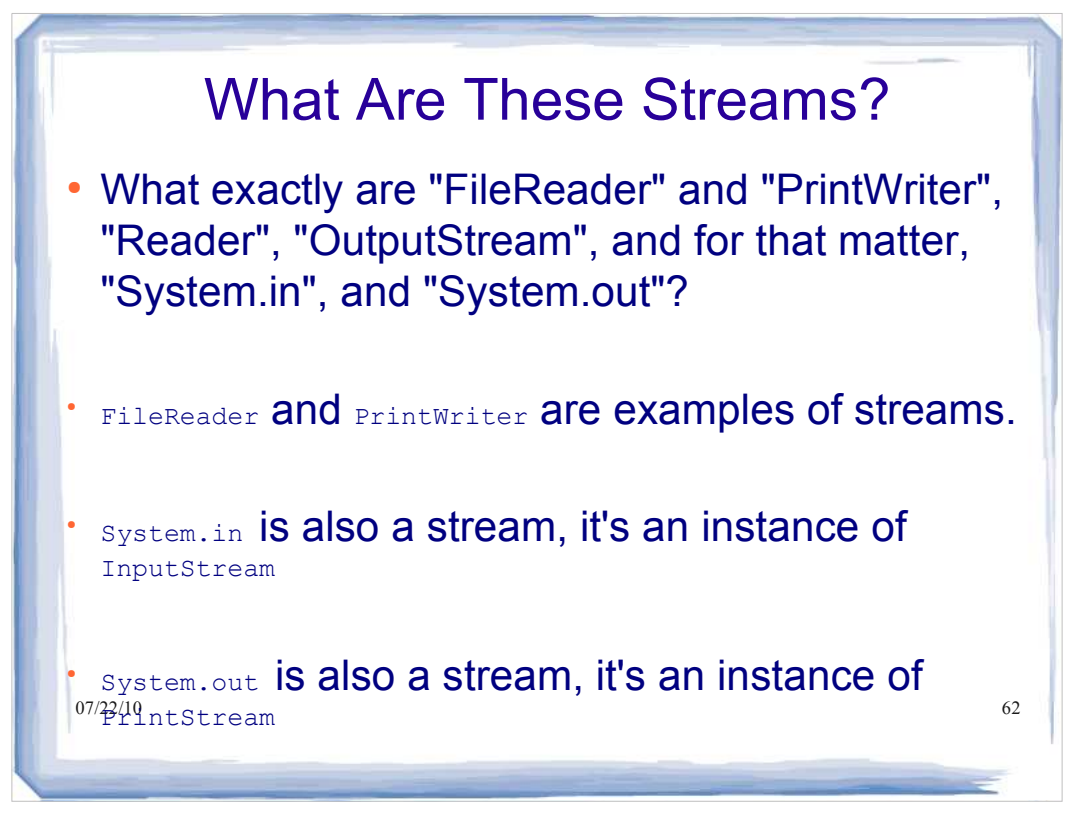

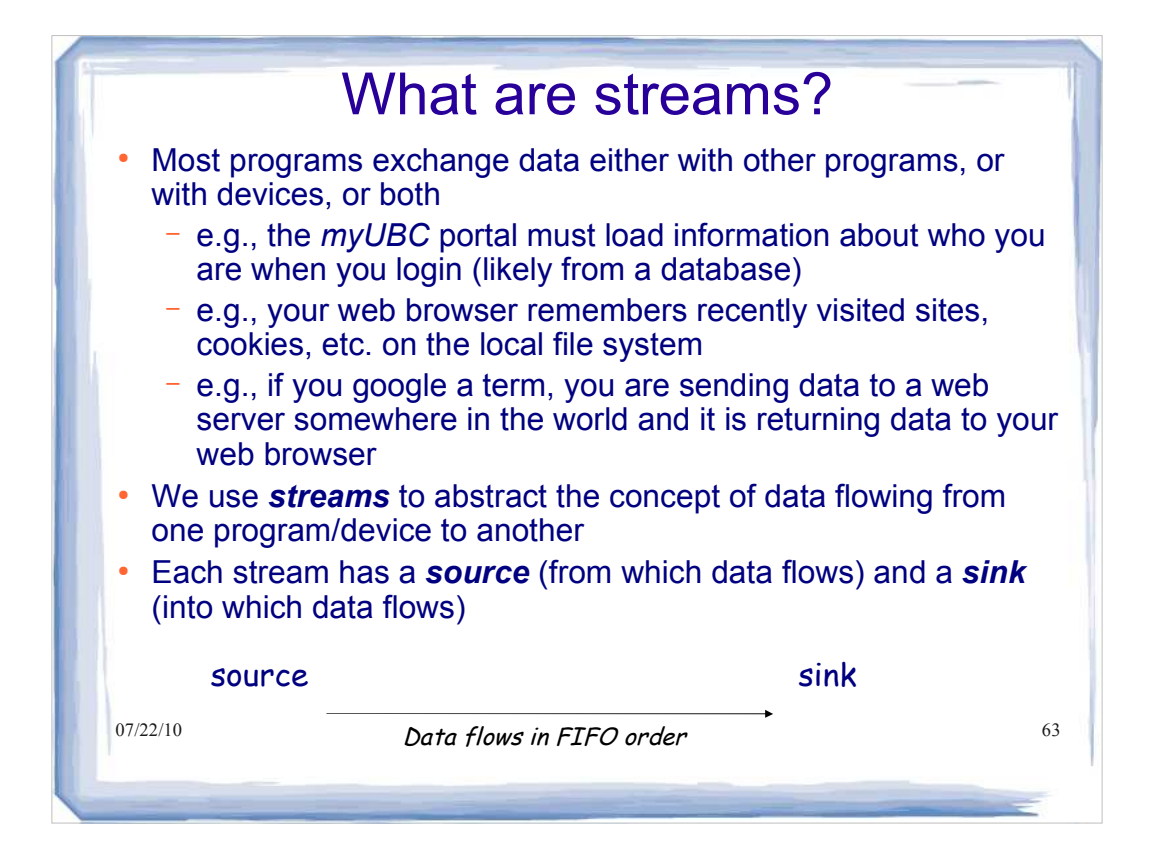

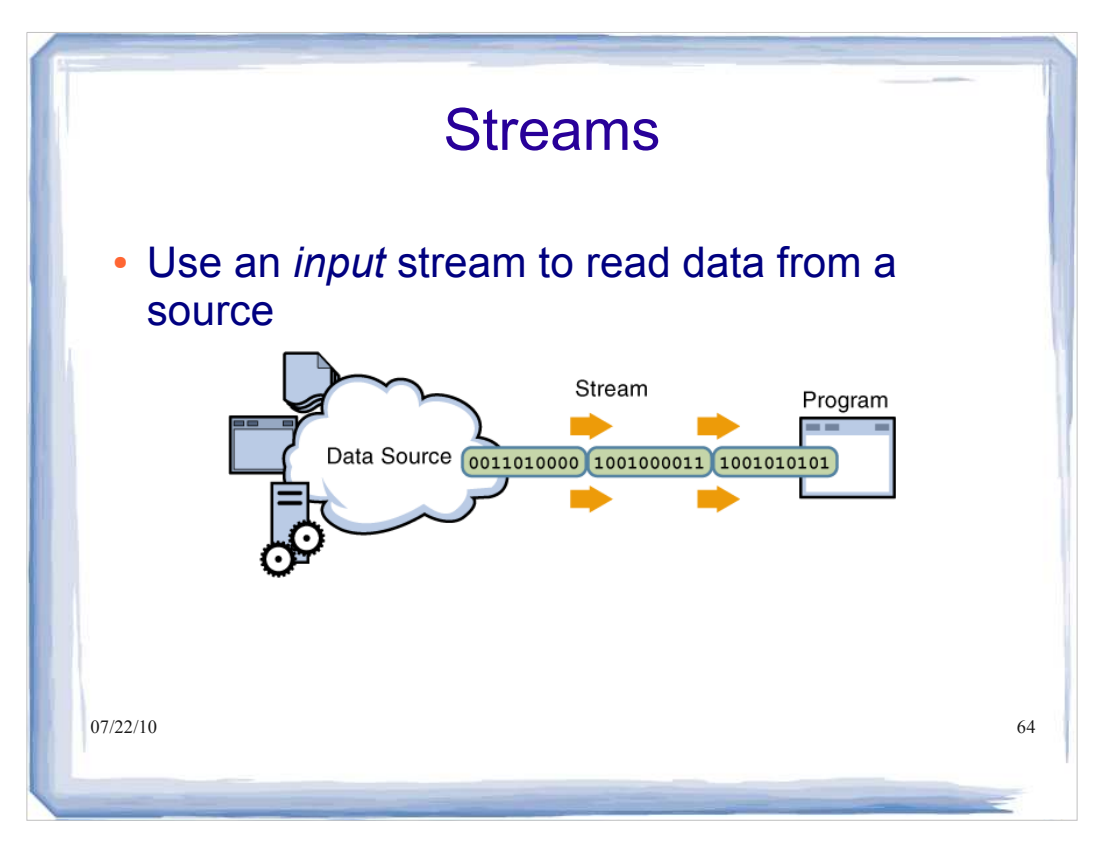

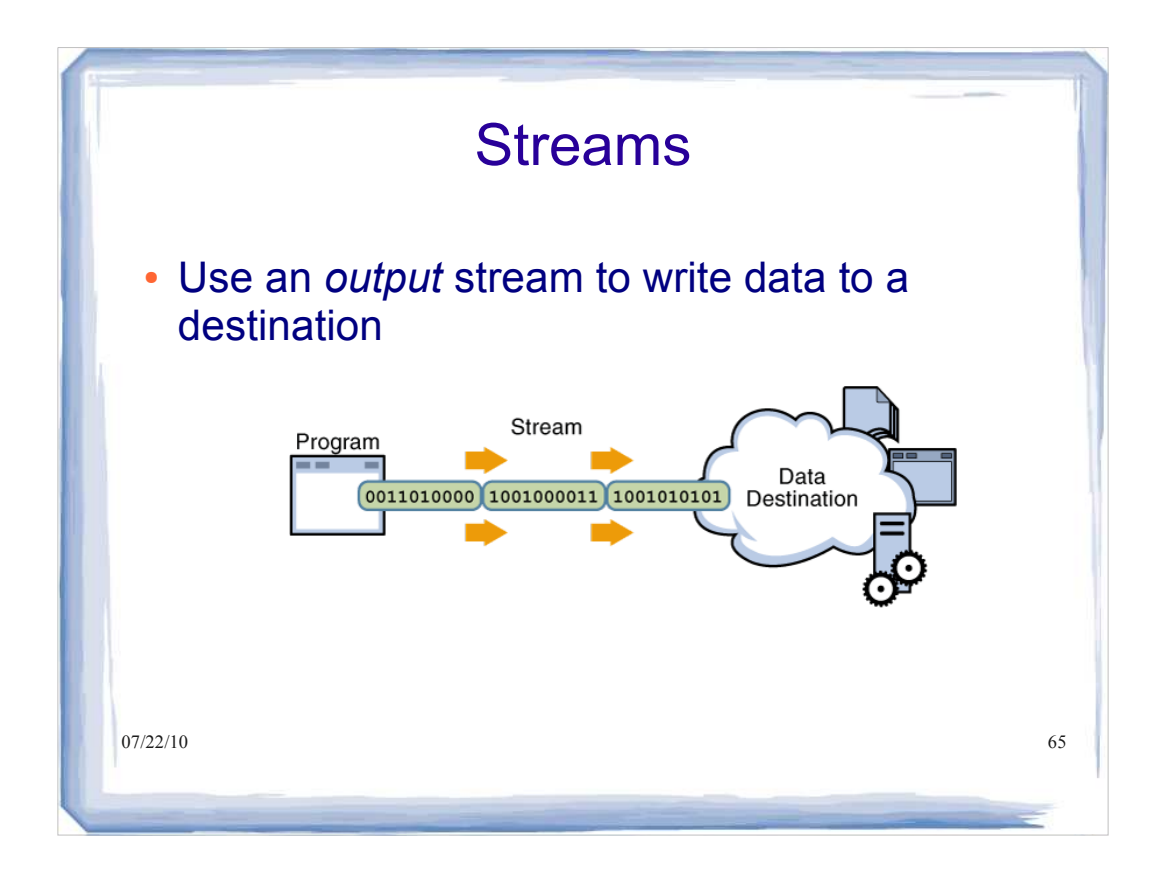

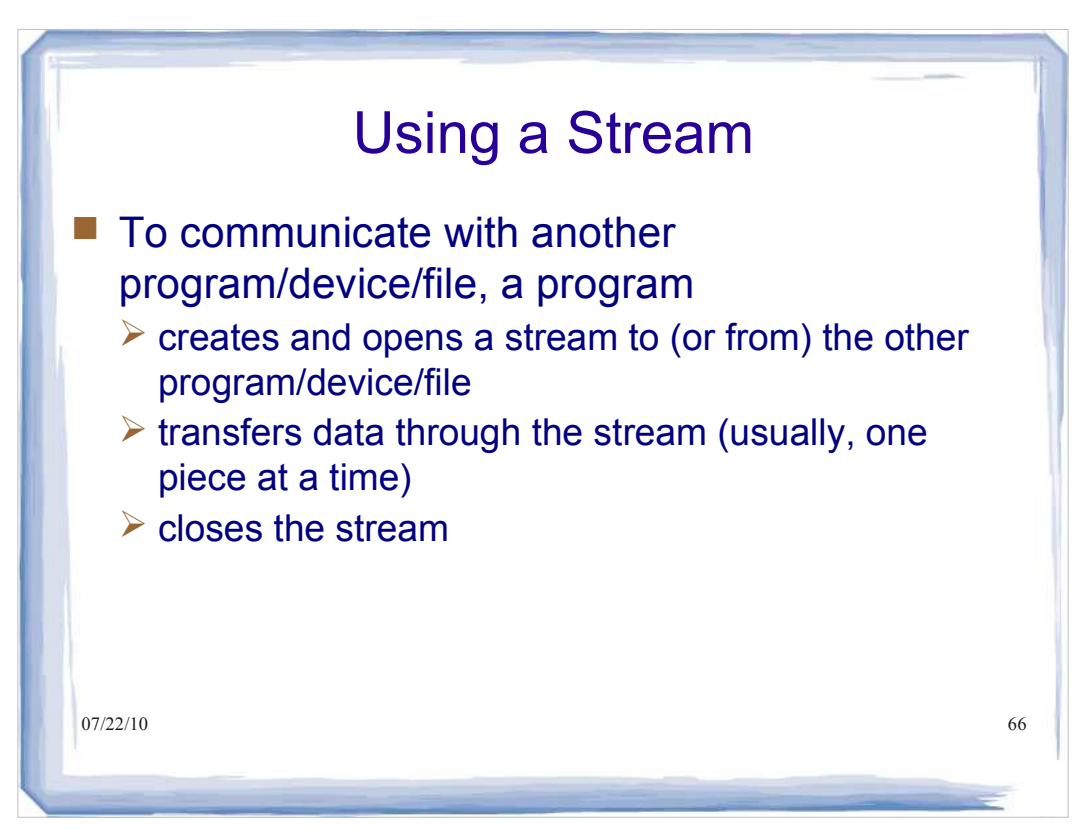

# Java Stream Types

 Java provides many stream classes (in the java.io package) to support I/O from devices with different characteristics

- These stream classes are all used in basically the same way (it does not matter if the streams goes to a file, another computer, or somewhere else).
- Two basic categories:
	- *1.Character* streams, which are used to communicate (16-bit) characters in a platform independent way

07/22/10 read/write binary data (images, sound), manipulate raw files, **2.Byte** streams, which are a sequence of (8-bit) bytes used to and for object serialization

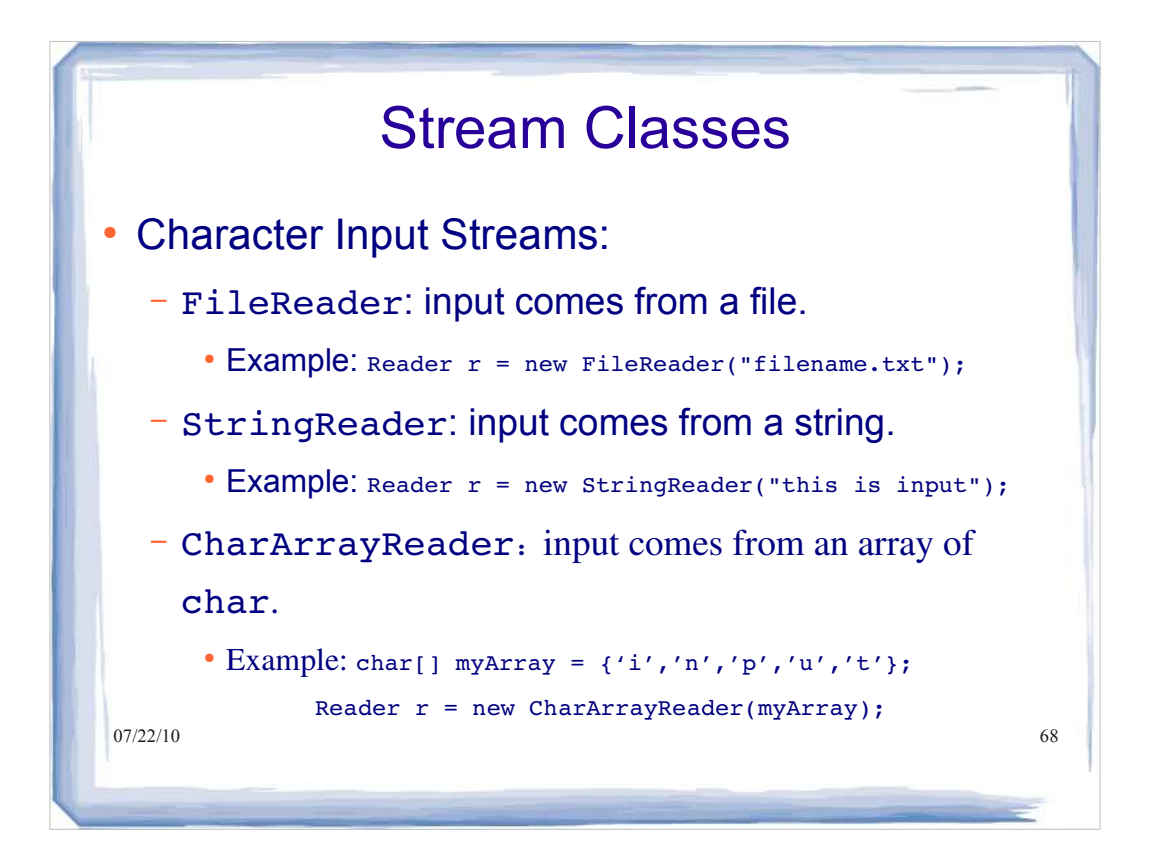

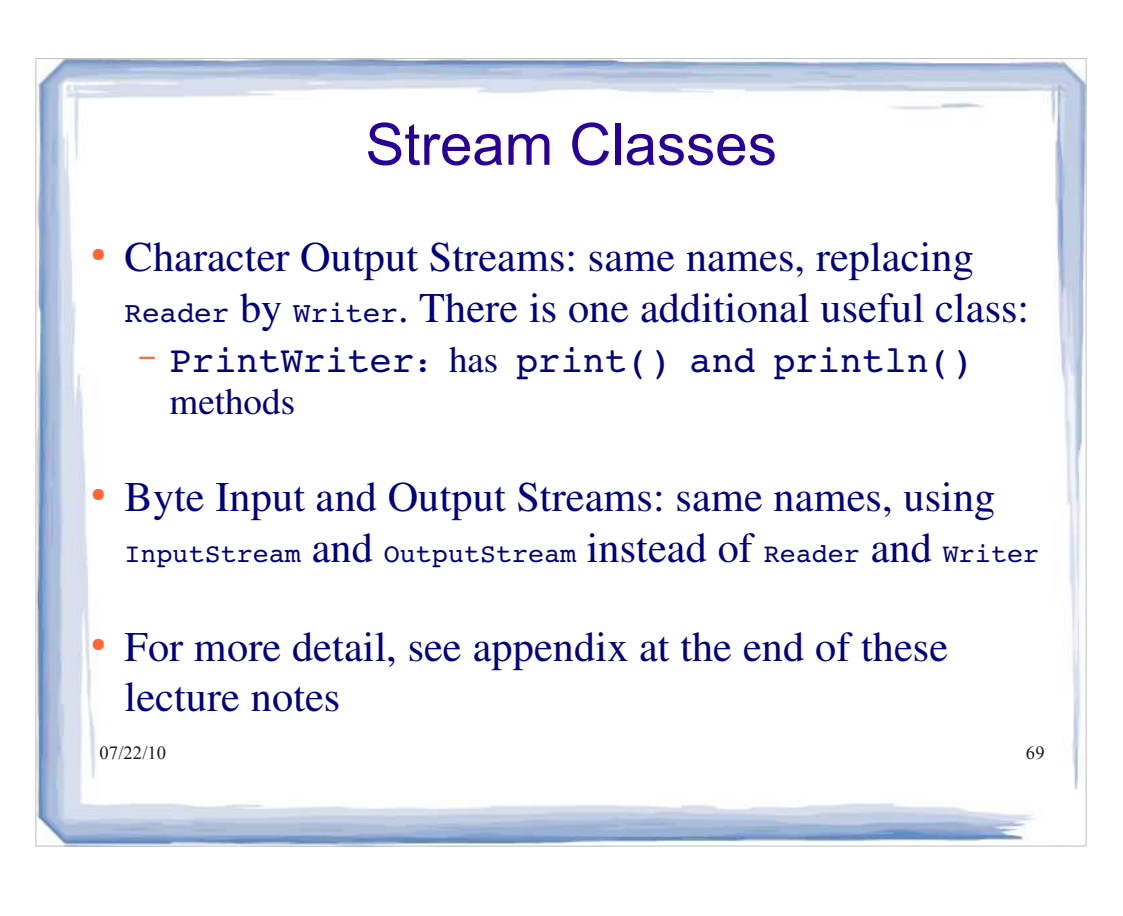

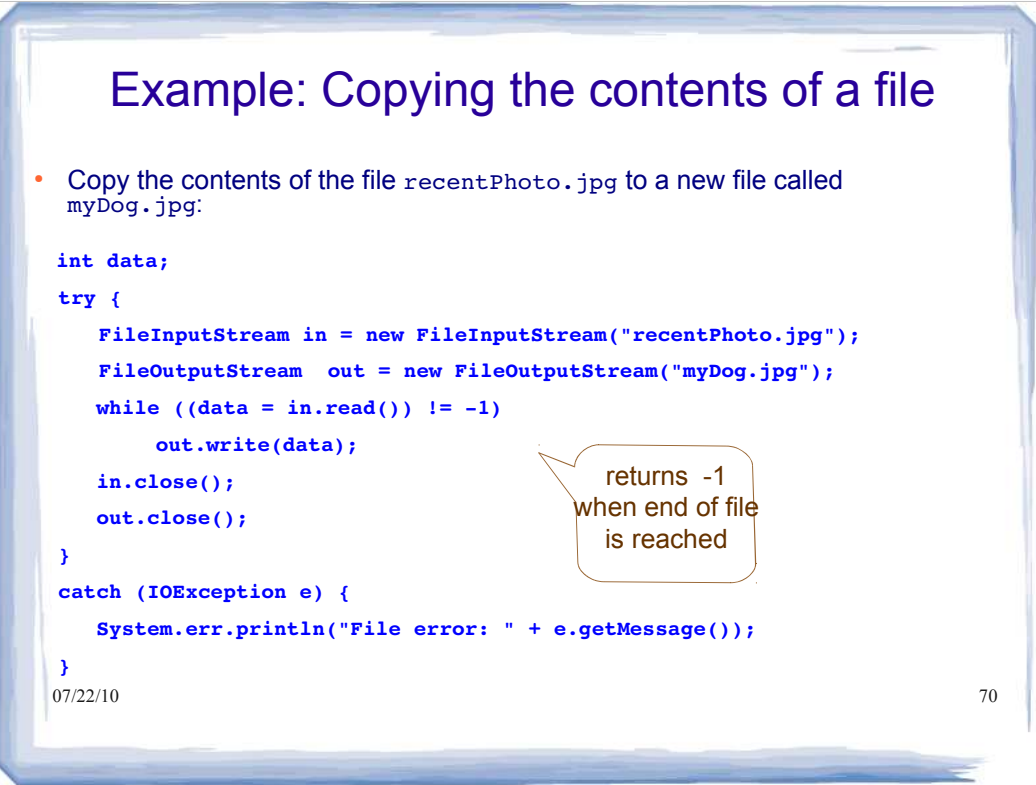

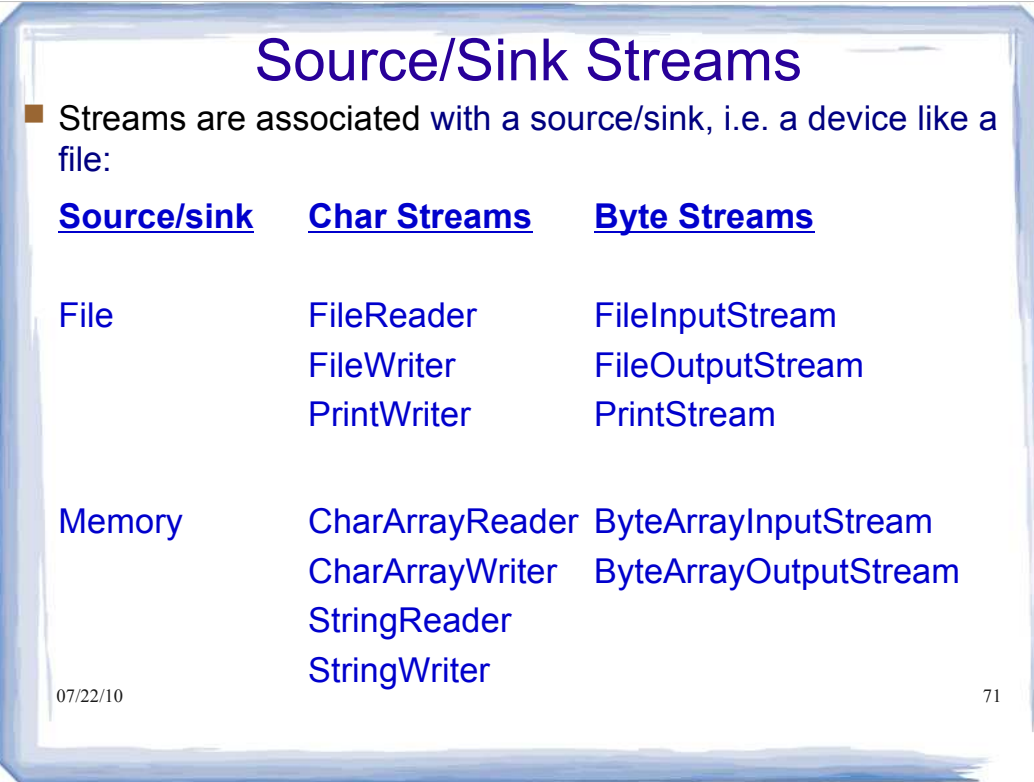

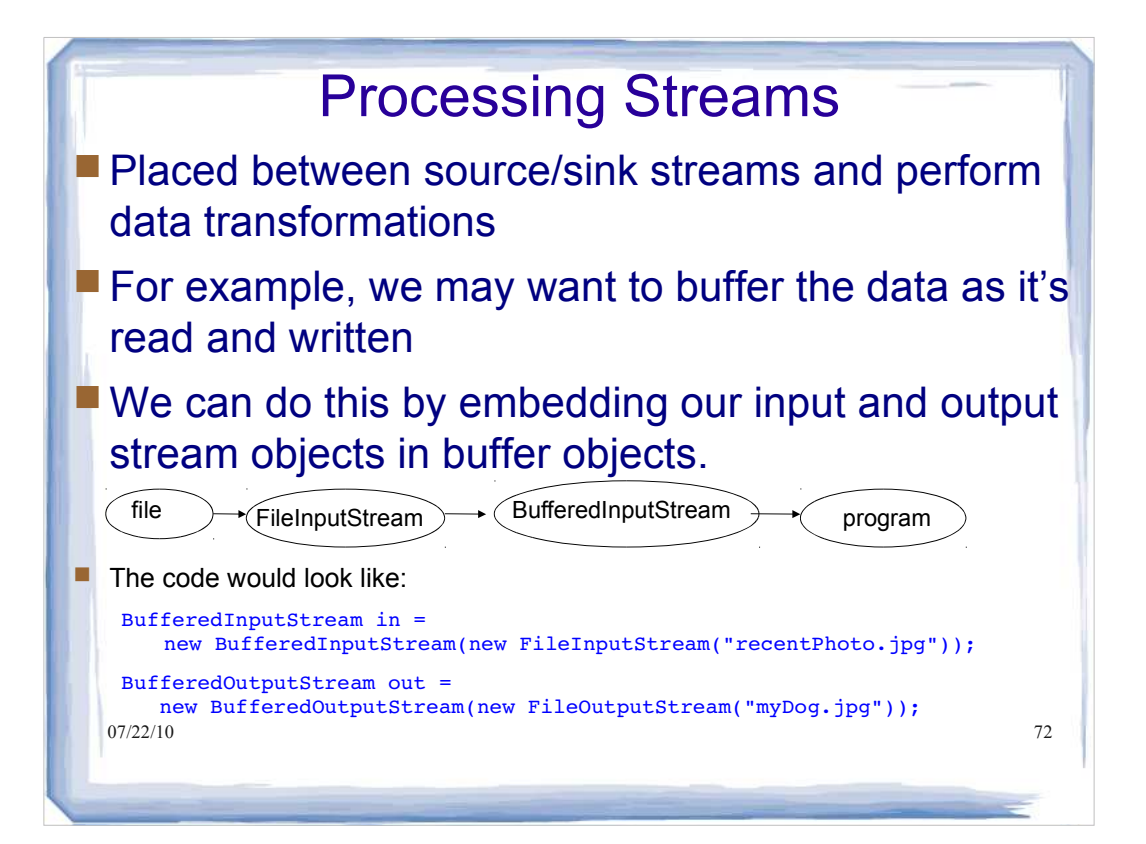

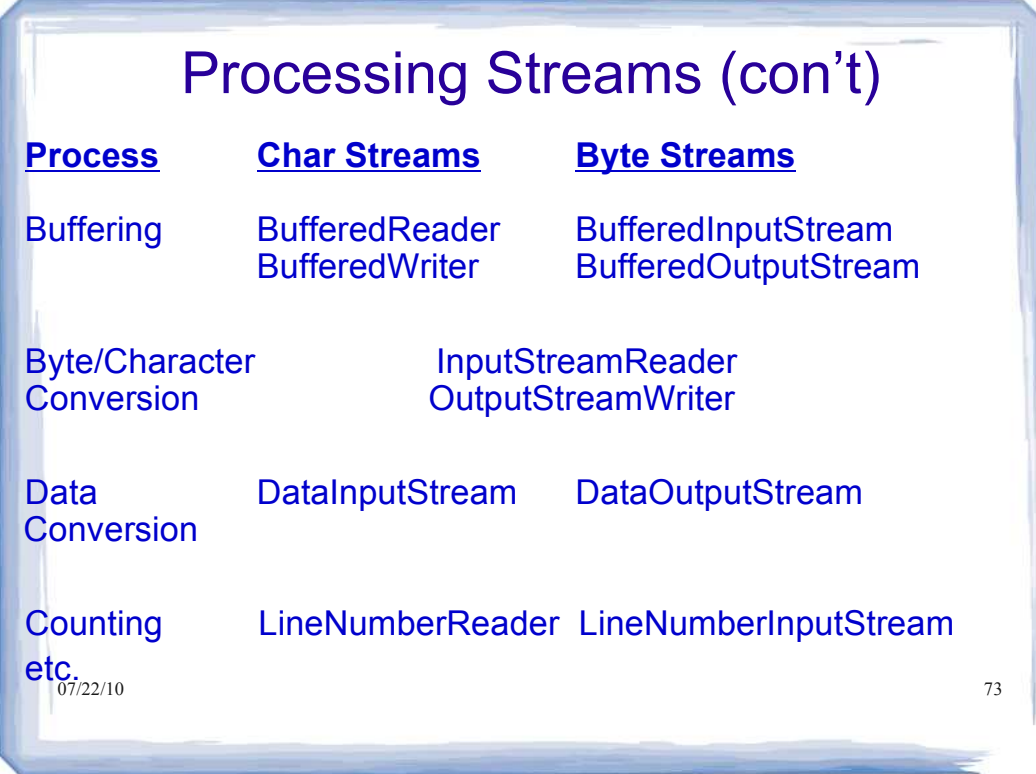

## Example: Buffered copying of file contents

```
07/22/10 74
■ Our copying example, revisited:
   int data;
  try {
       BufferedInputStream in = new BufferedInputStream(
              new FileInputStream("recentPhoto.jpg"));
       BufferedOutputStream out = new BufferedOutputStream(
              new FileOutputStream("myDog.jpg")); 
       while ((data = in.read()) != -1) out.write(data); 
       in.close(); 
       out.close(); 
  }
   catch (IOException e) {
       System.err.println("File error: " + e.getMessage());
  }
\blacksquare Note that the main while loop does not change, just our declarations of the streams
  and the way that we construct the streams
```
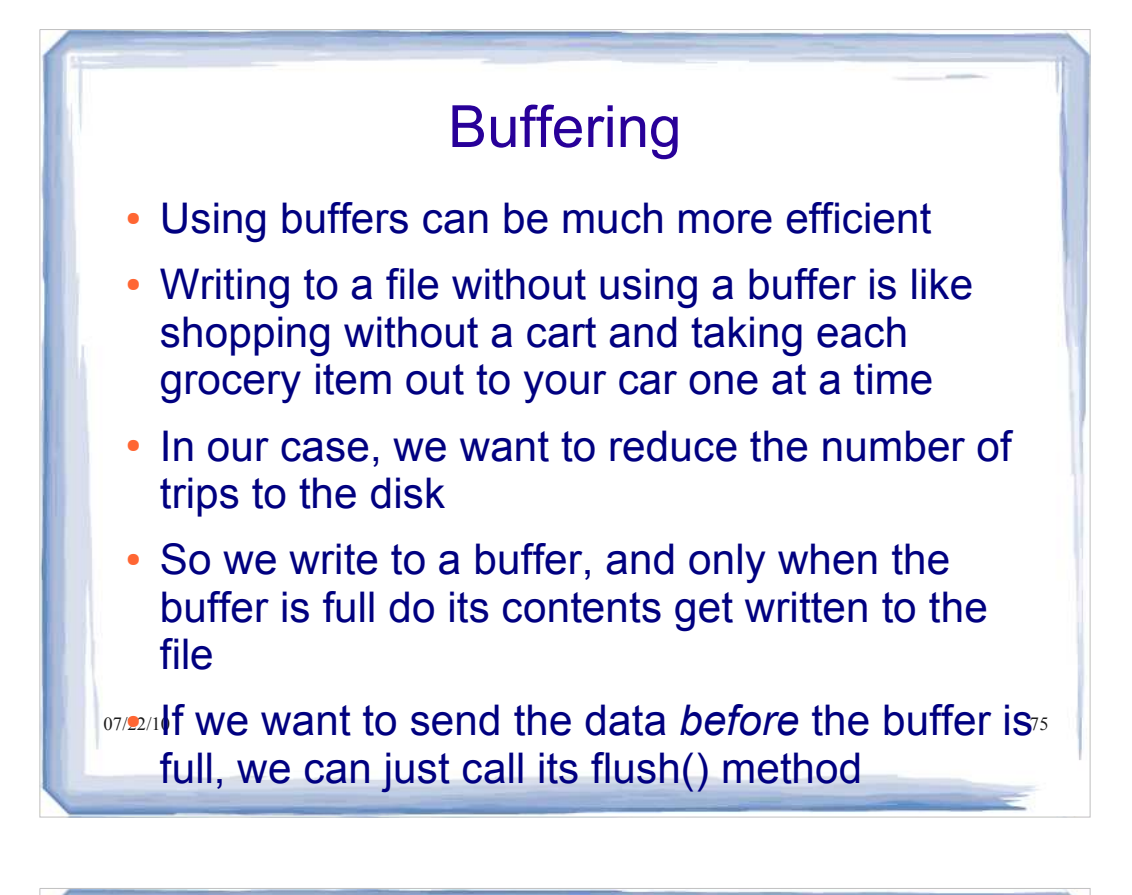

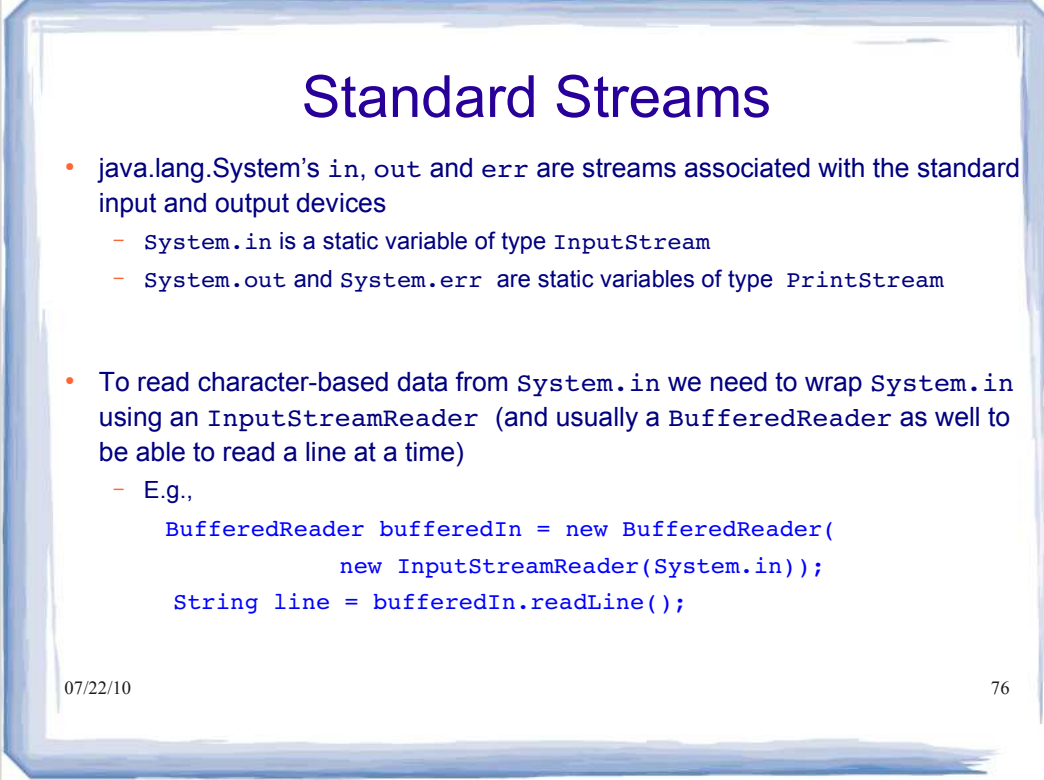

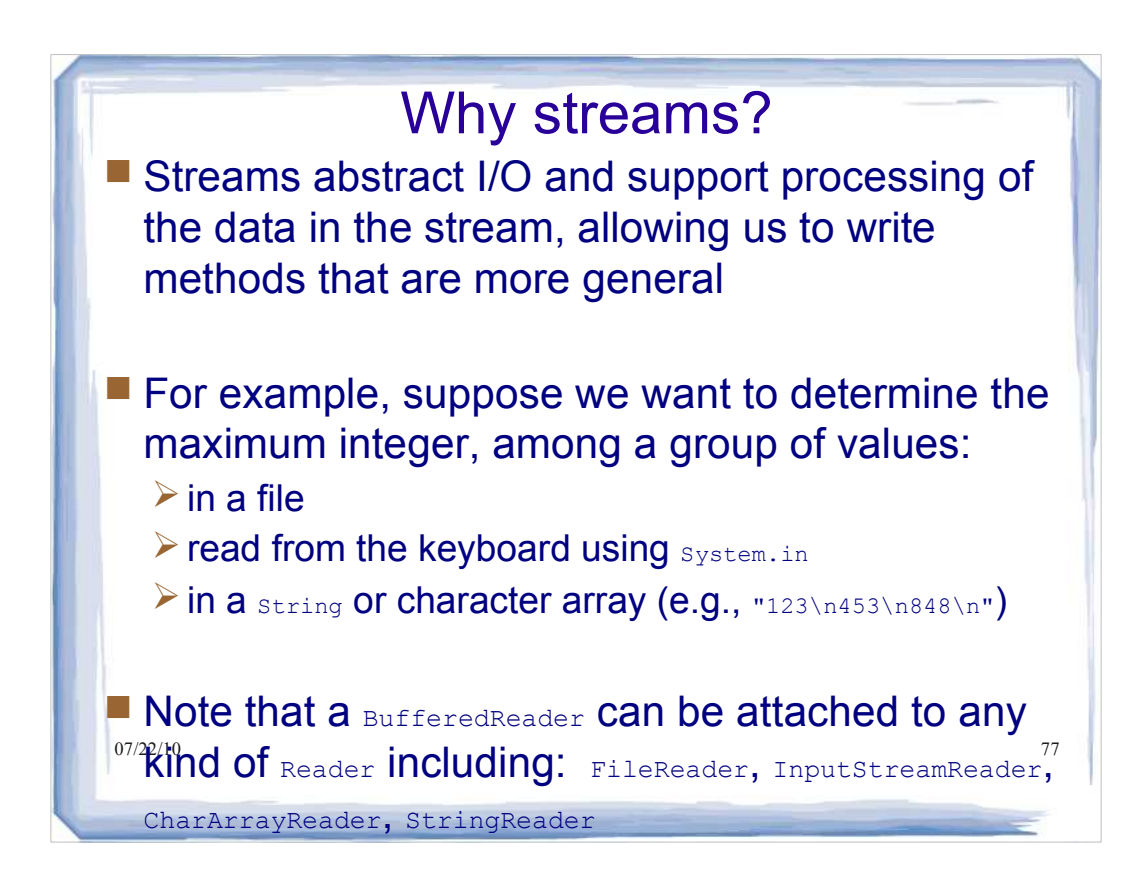

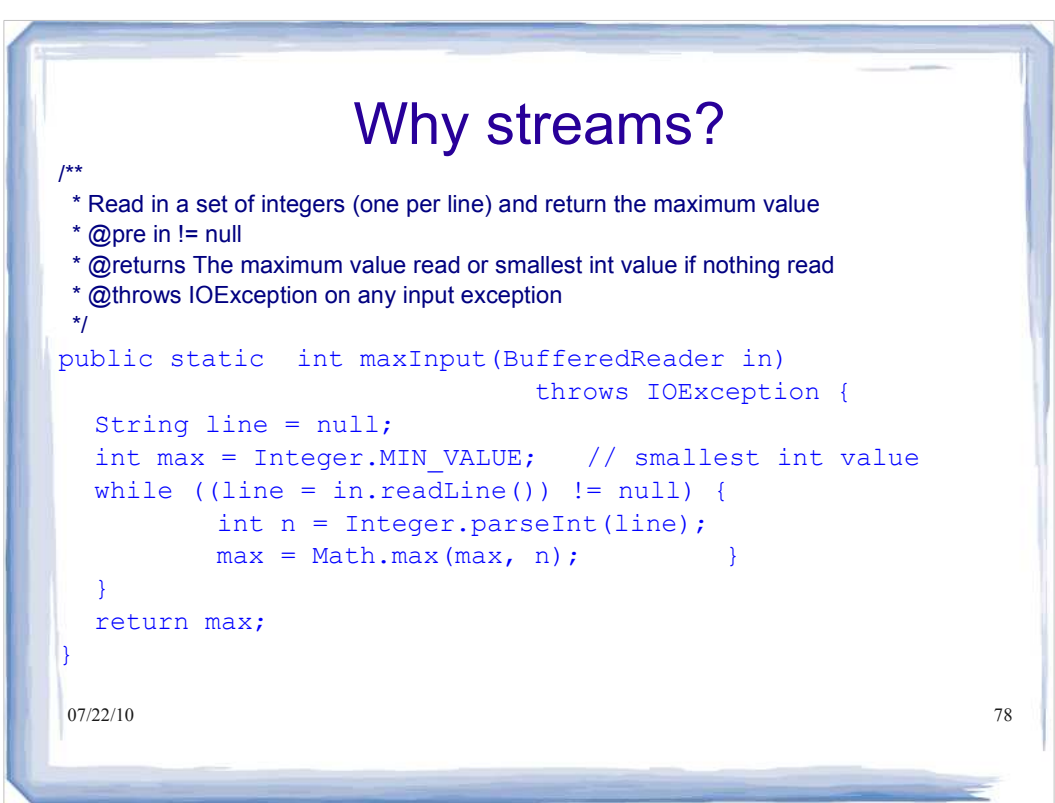

#### Why streams?

 For instance, we can call maxInput where the stream reads data from a text file named *mydata*

```
BufferedReader bufferedIn = new 
BufferedReader( 
    new FileReader("mydata"));
int max = maxInput(bufferedIn);
```
 Or we can call maxInput, reading the data from the standard input System.in

```
07/22/10 79BufferedReader bufferedIn = new 
 BufferedReader(
```
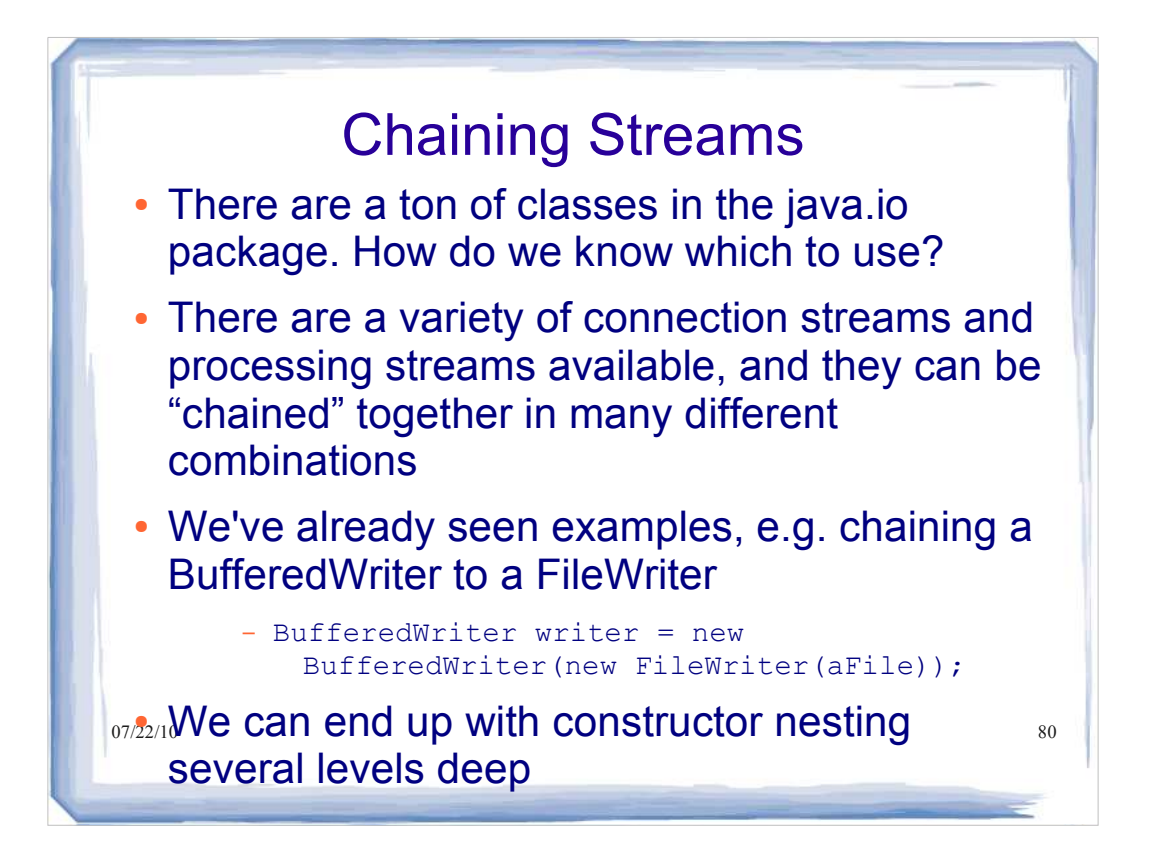

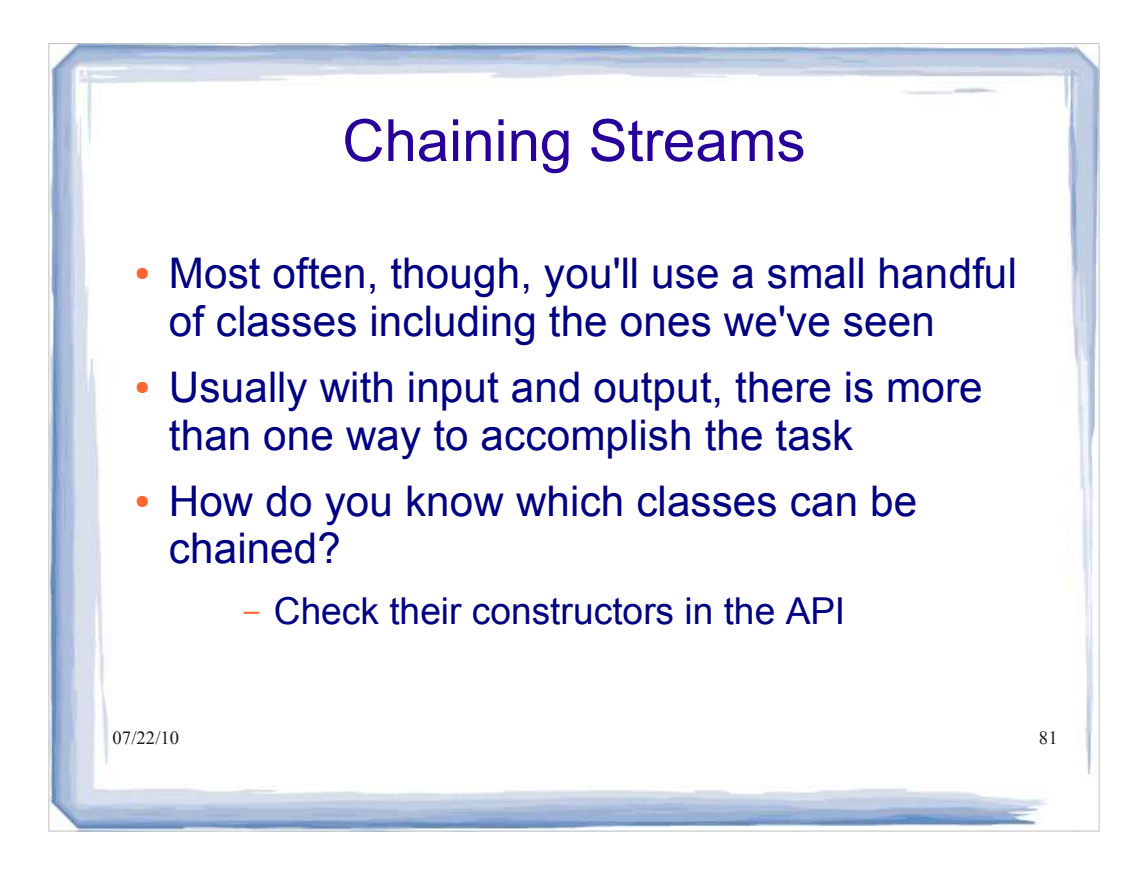

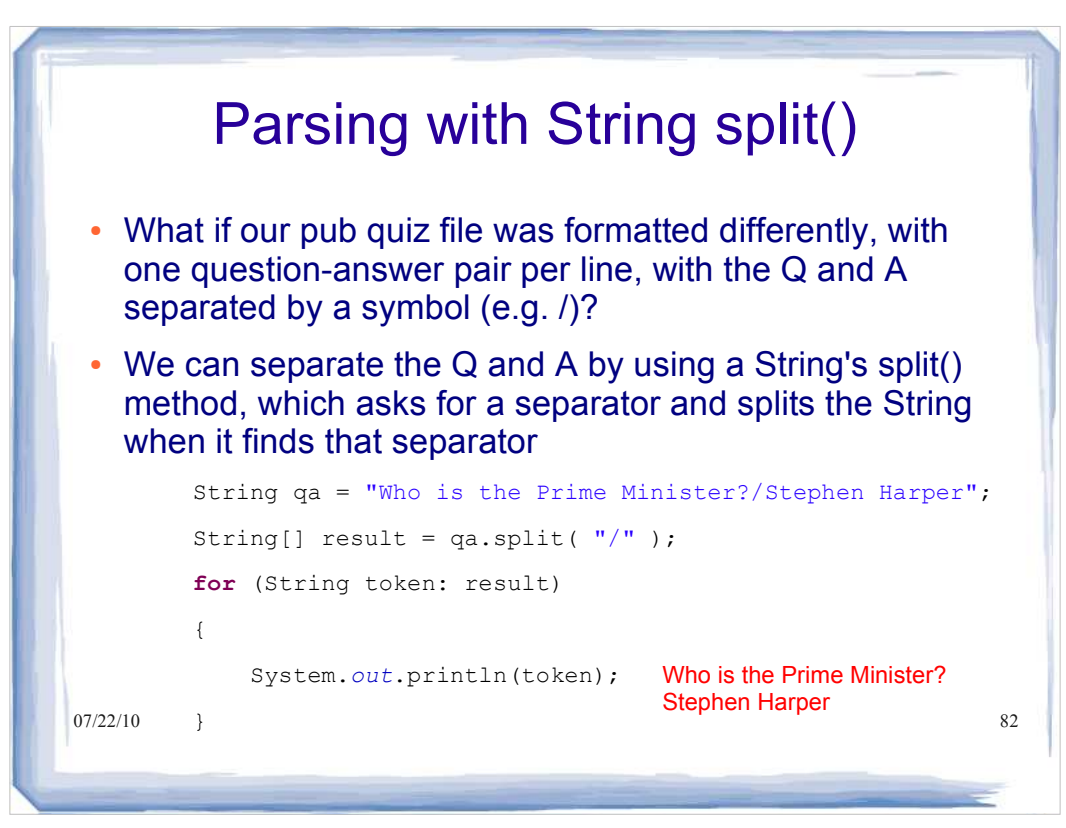

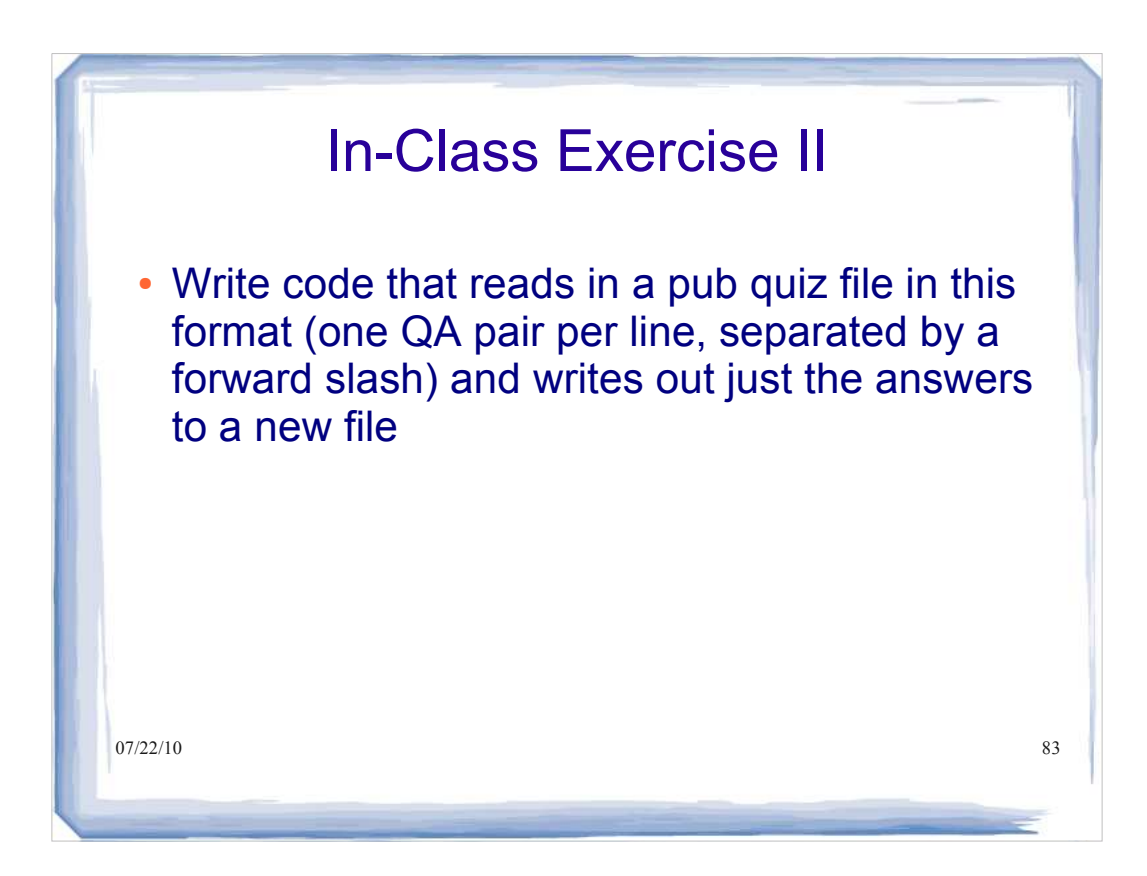

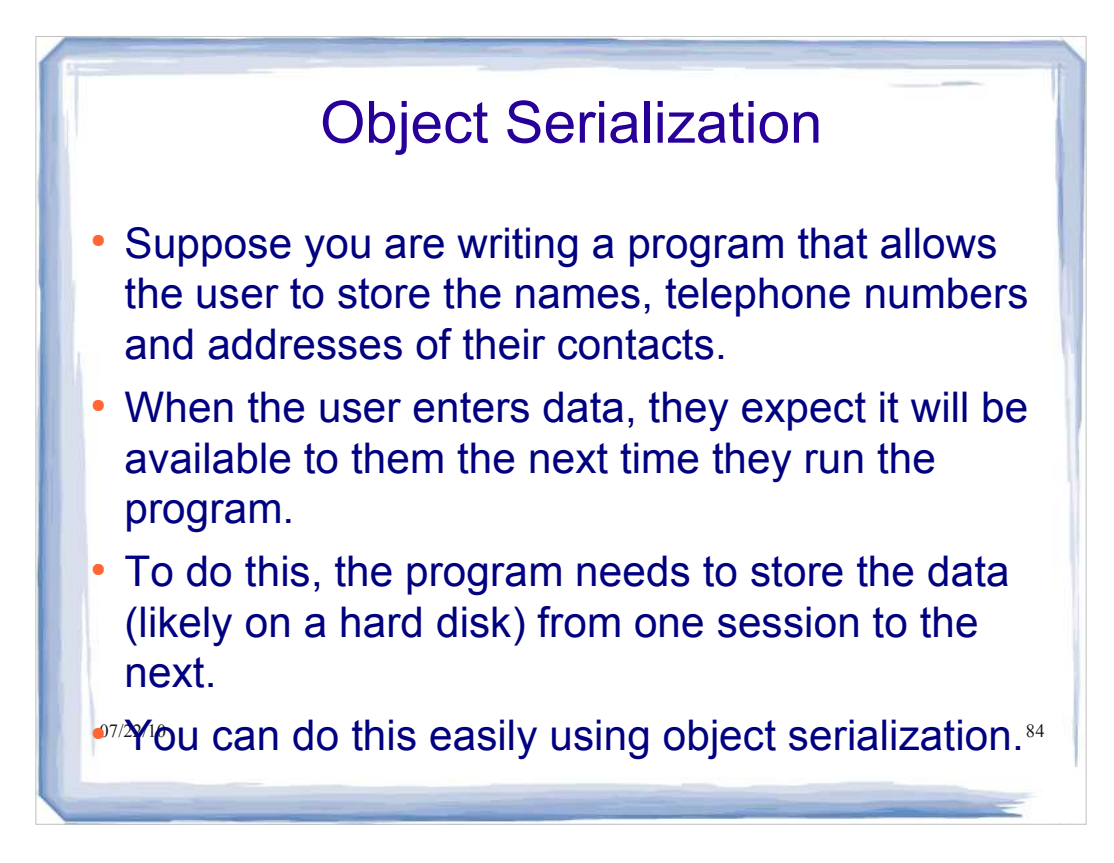

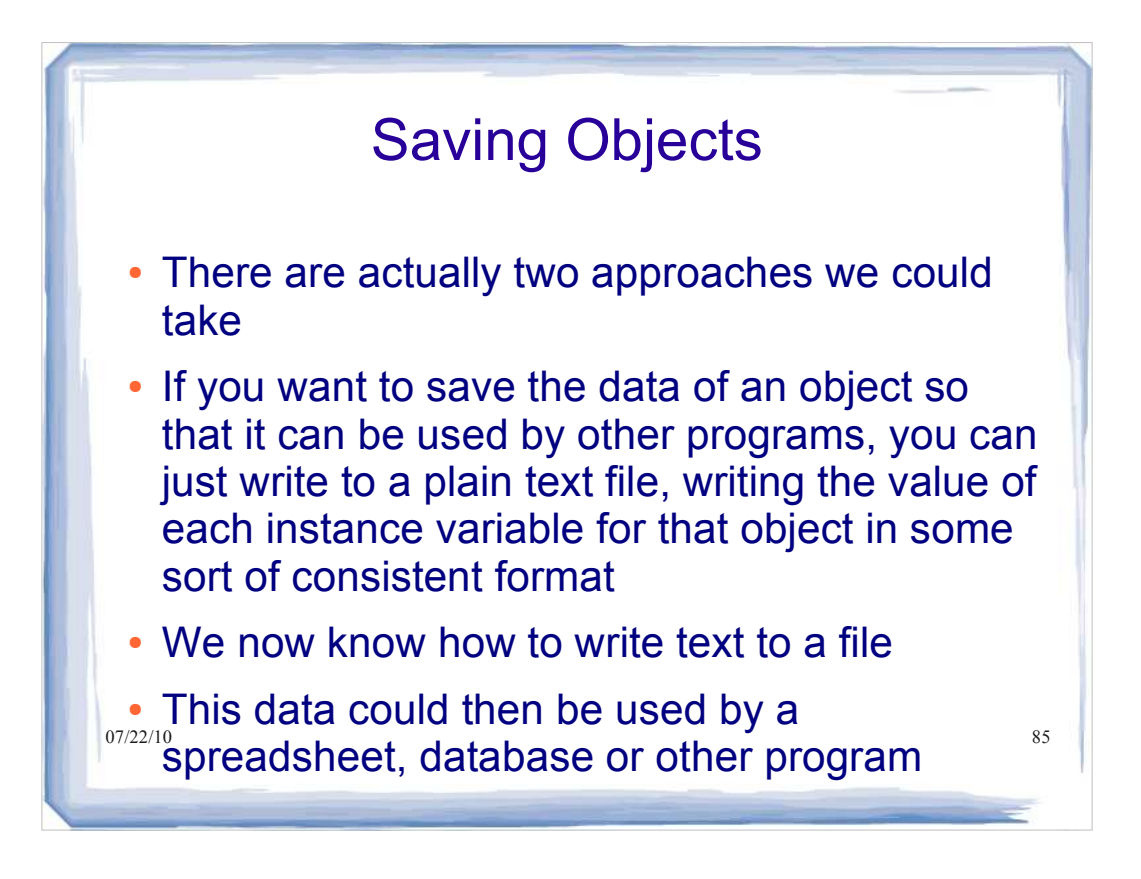

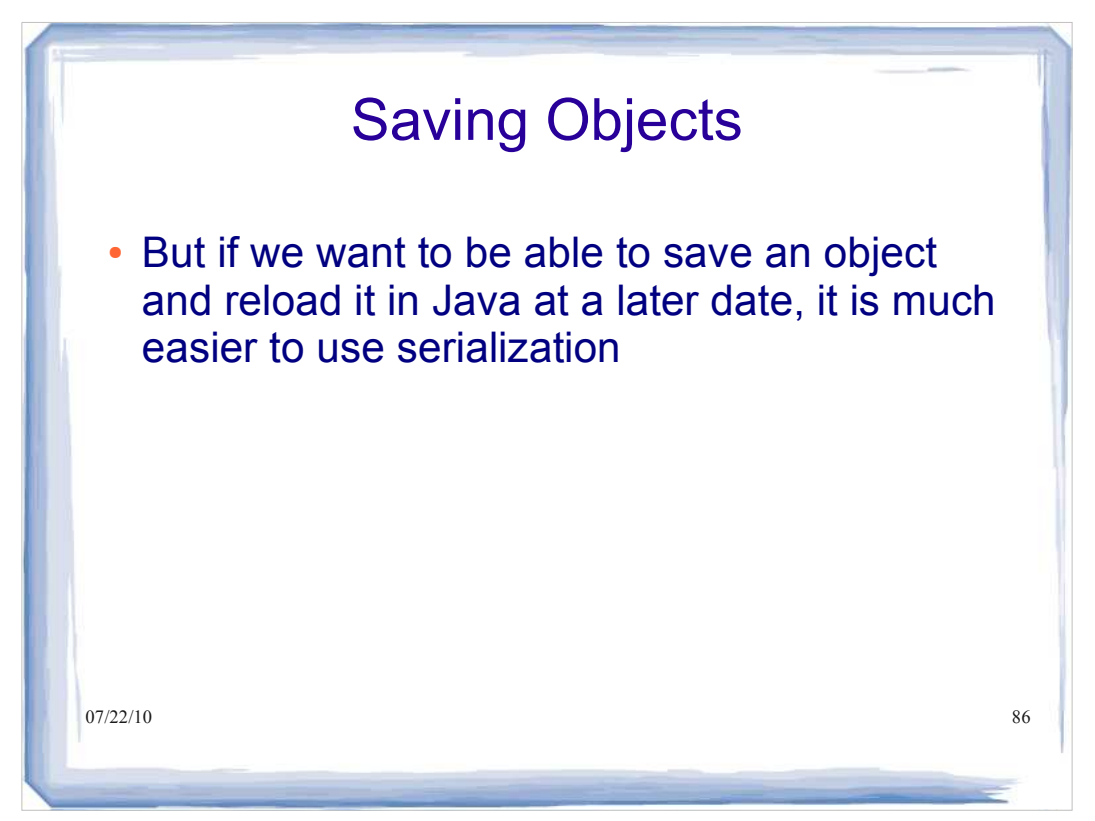

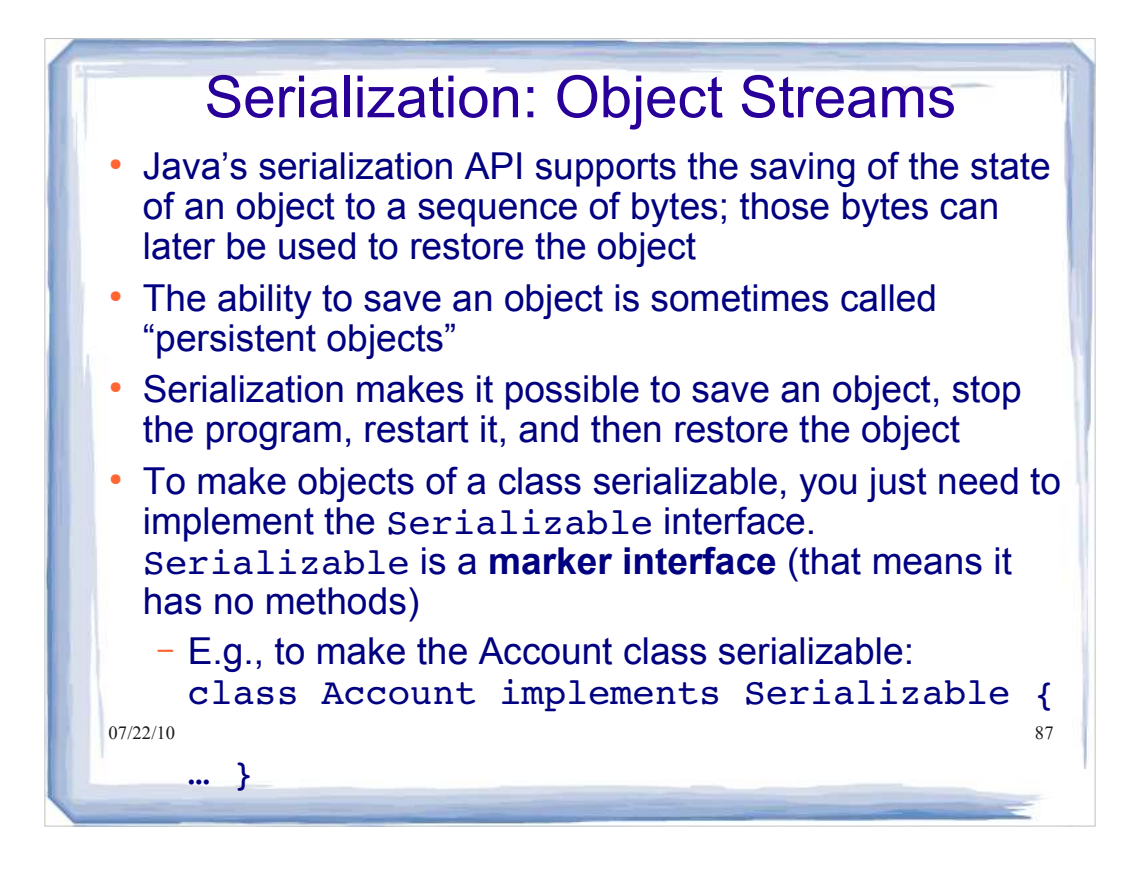

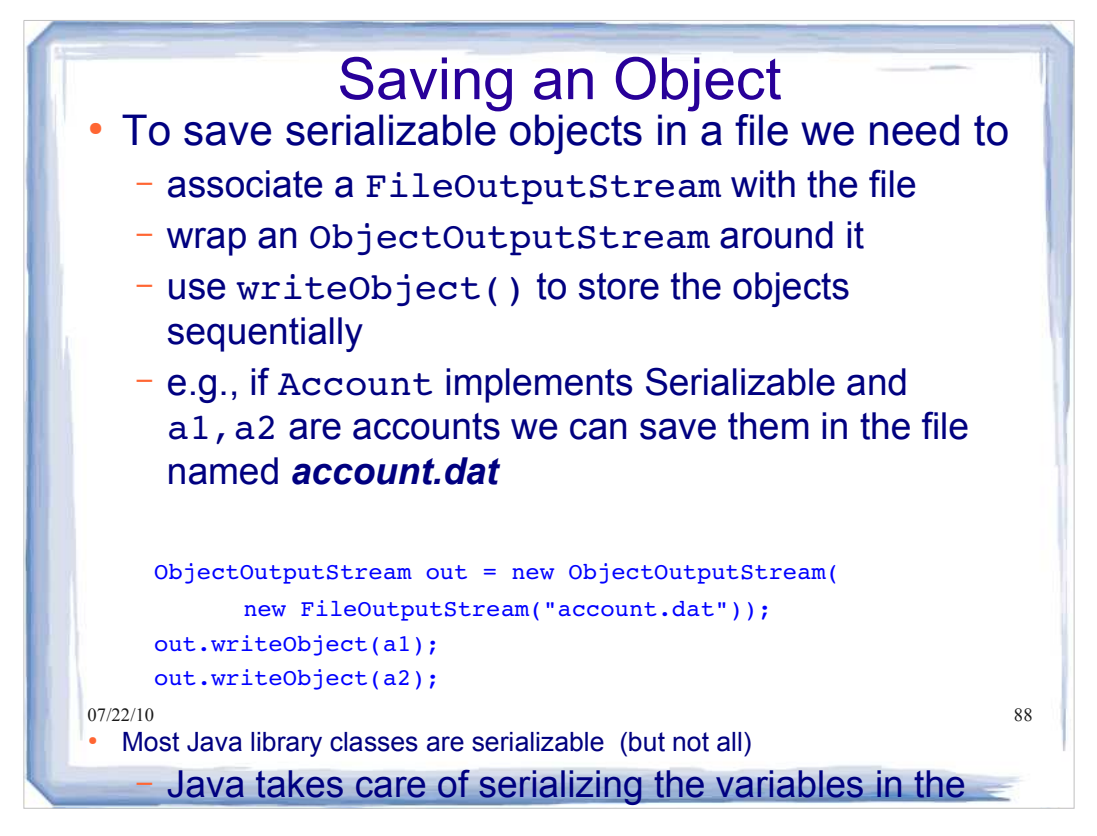

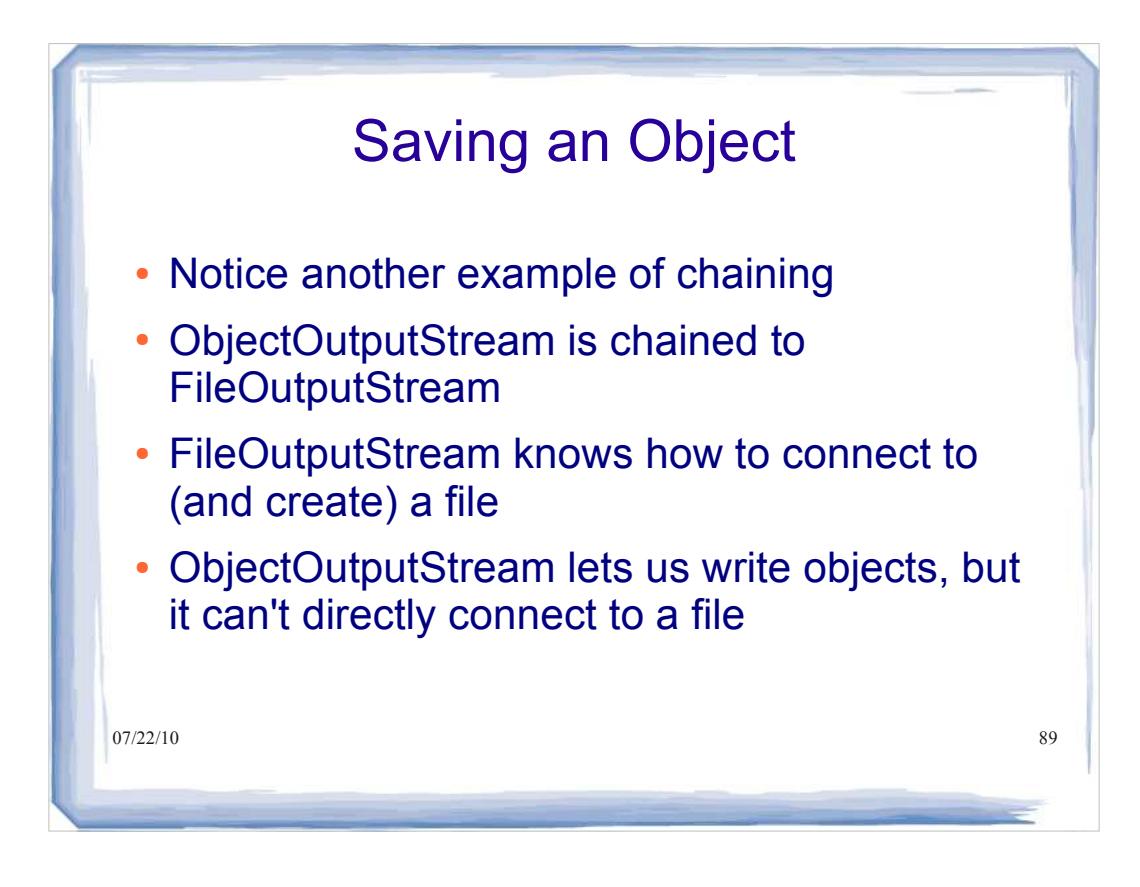

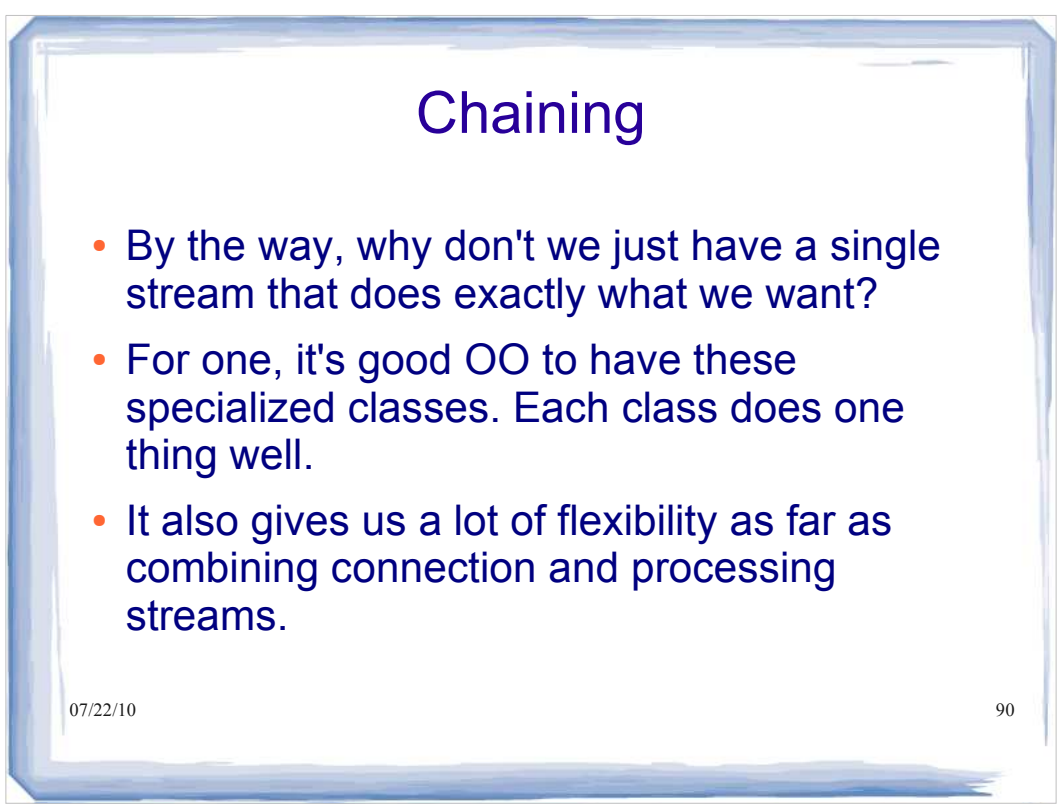

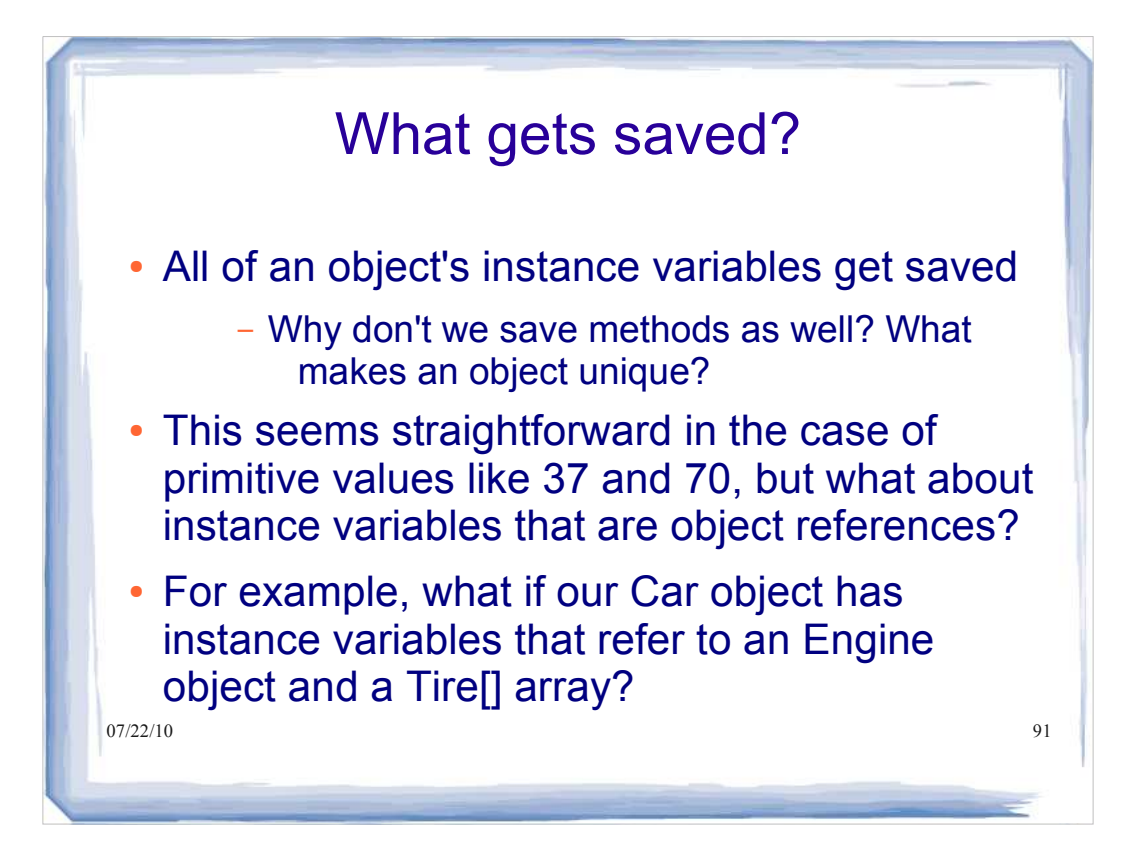

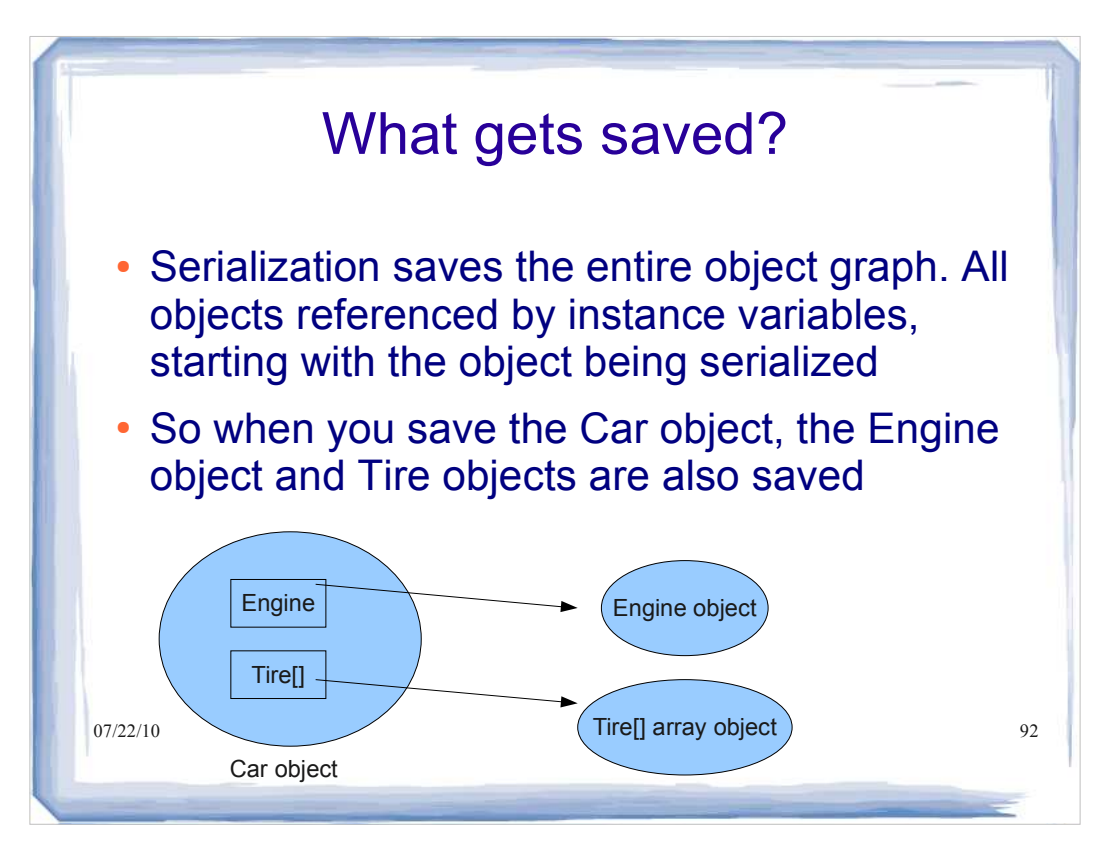

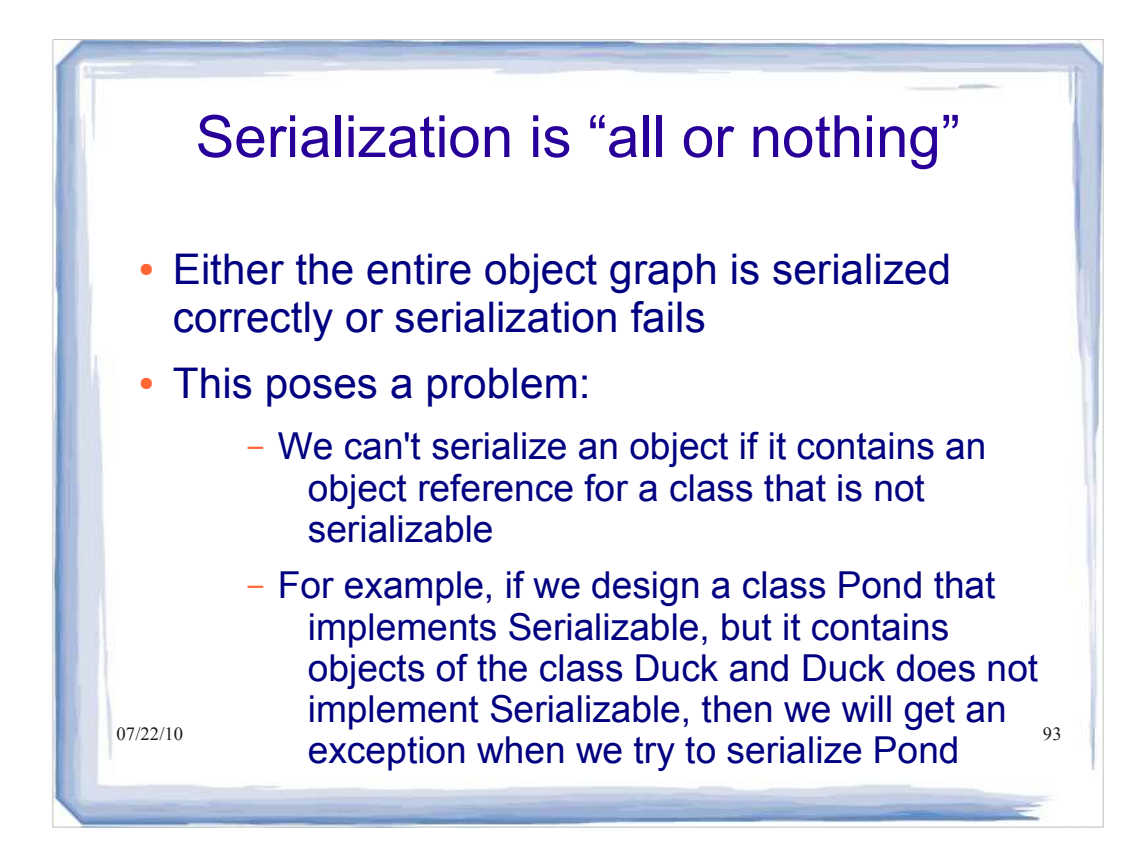

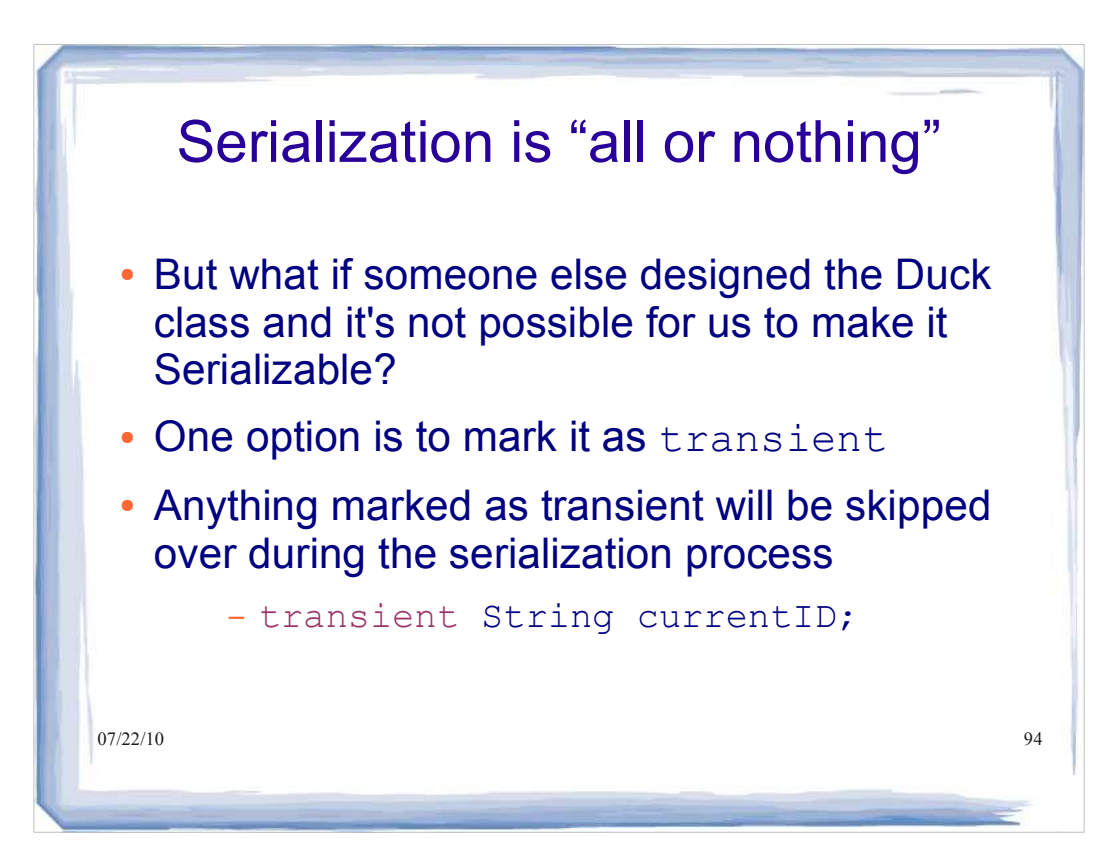

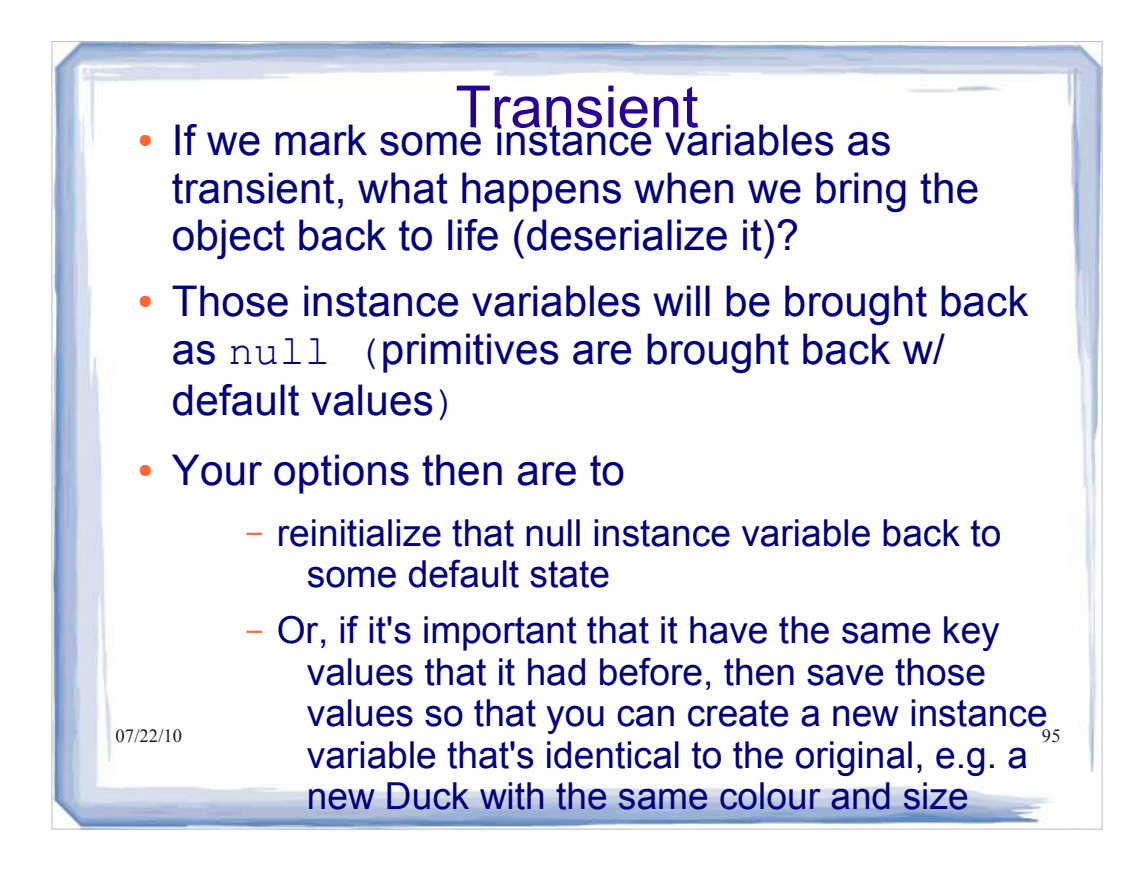

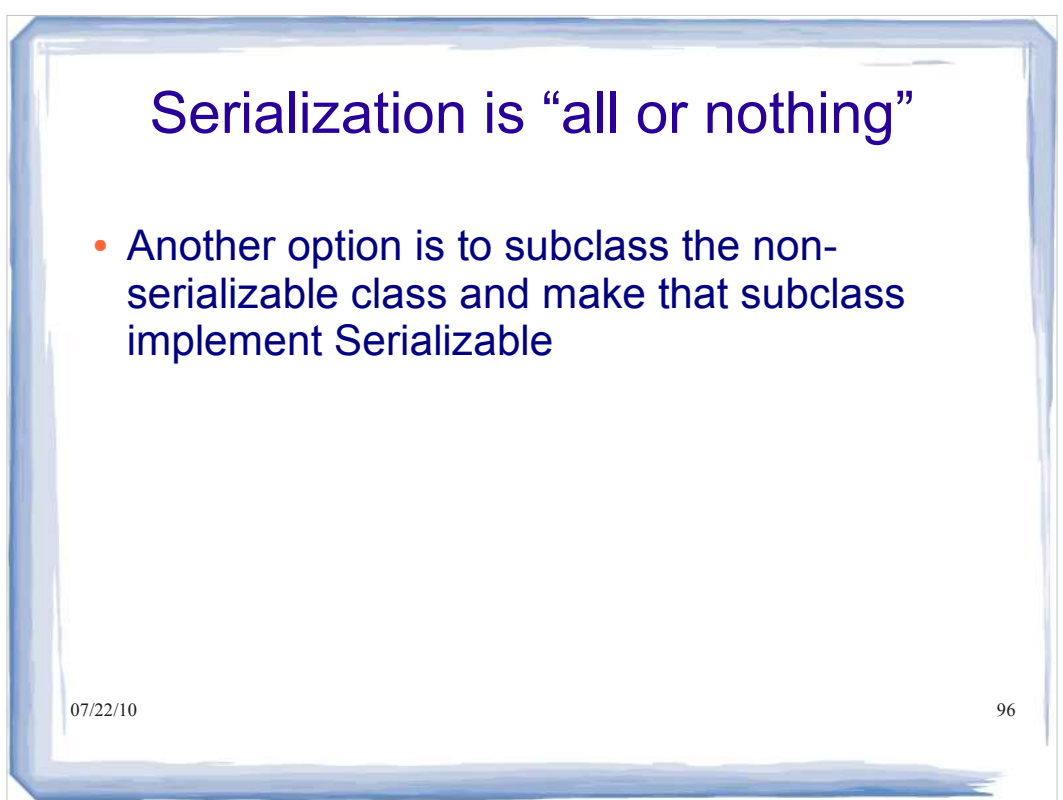

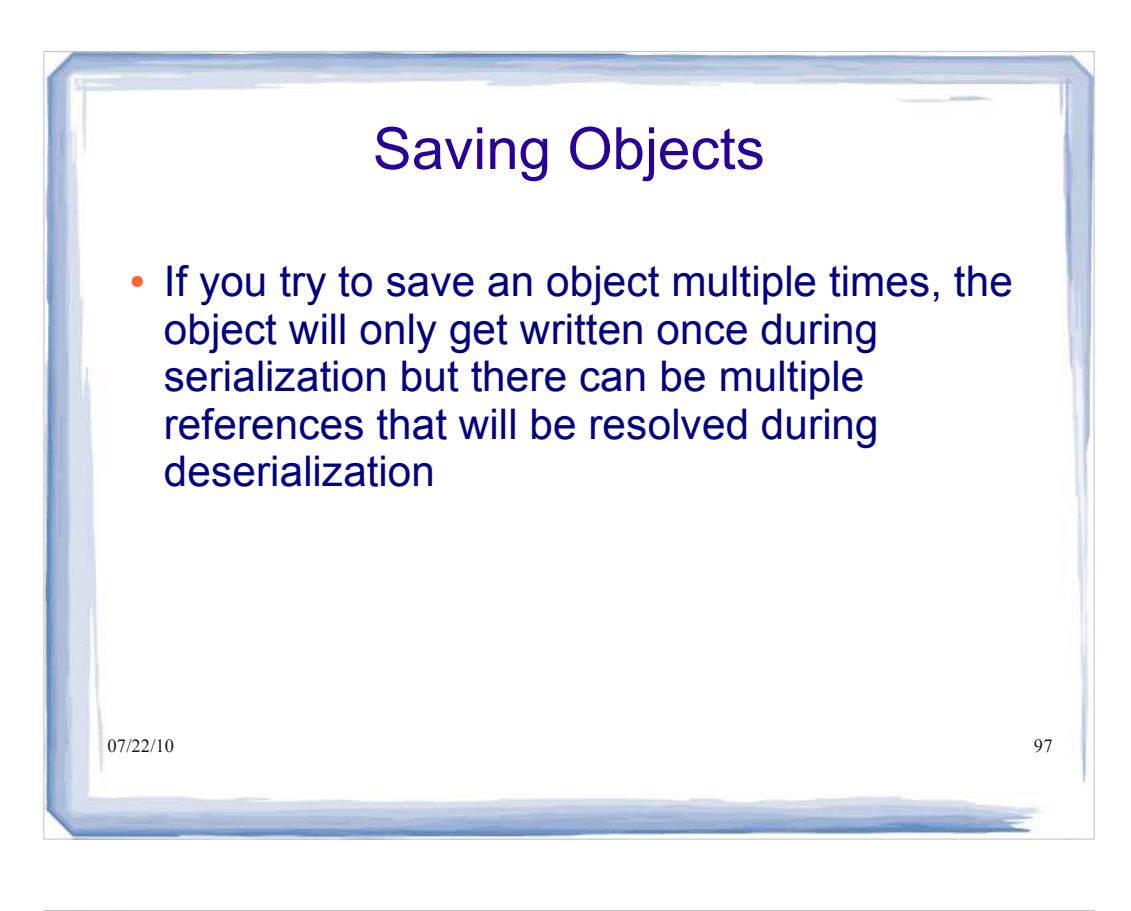

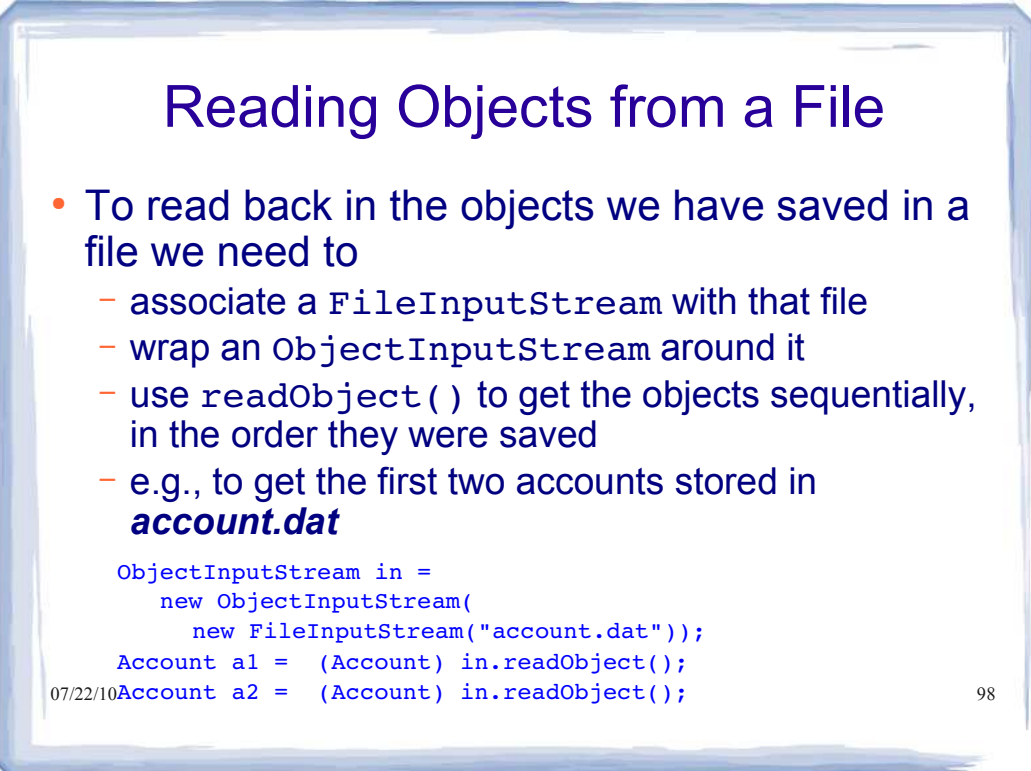

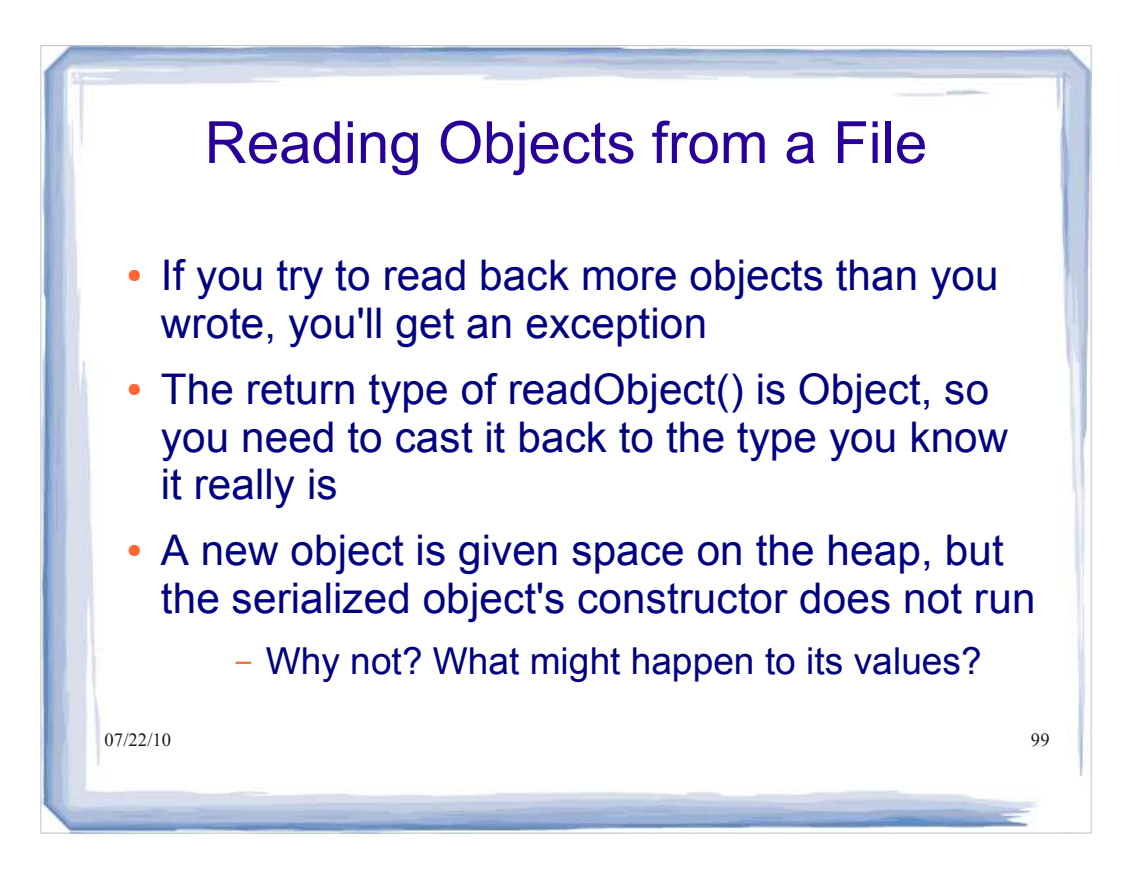

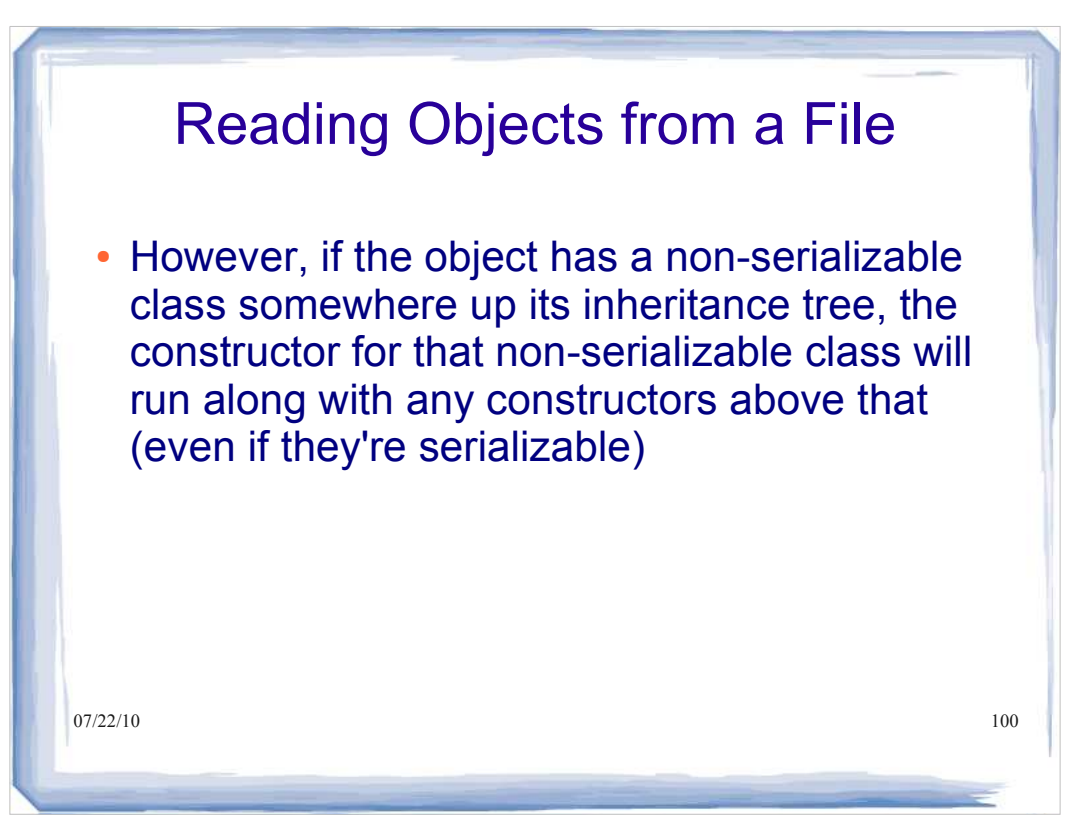

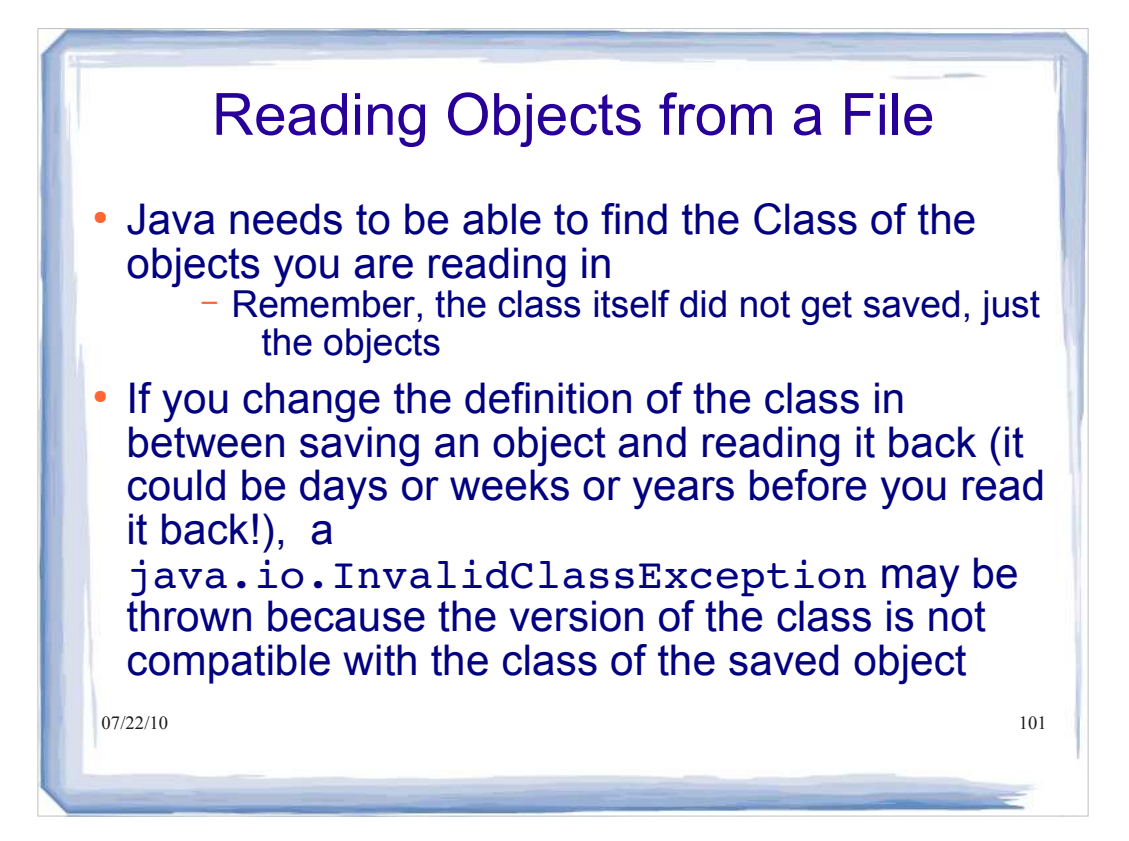

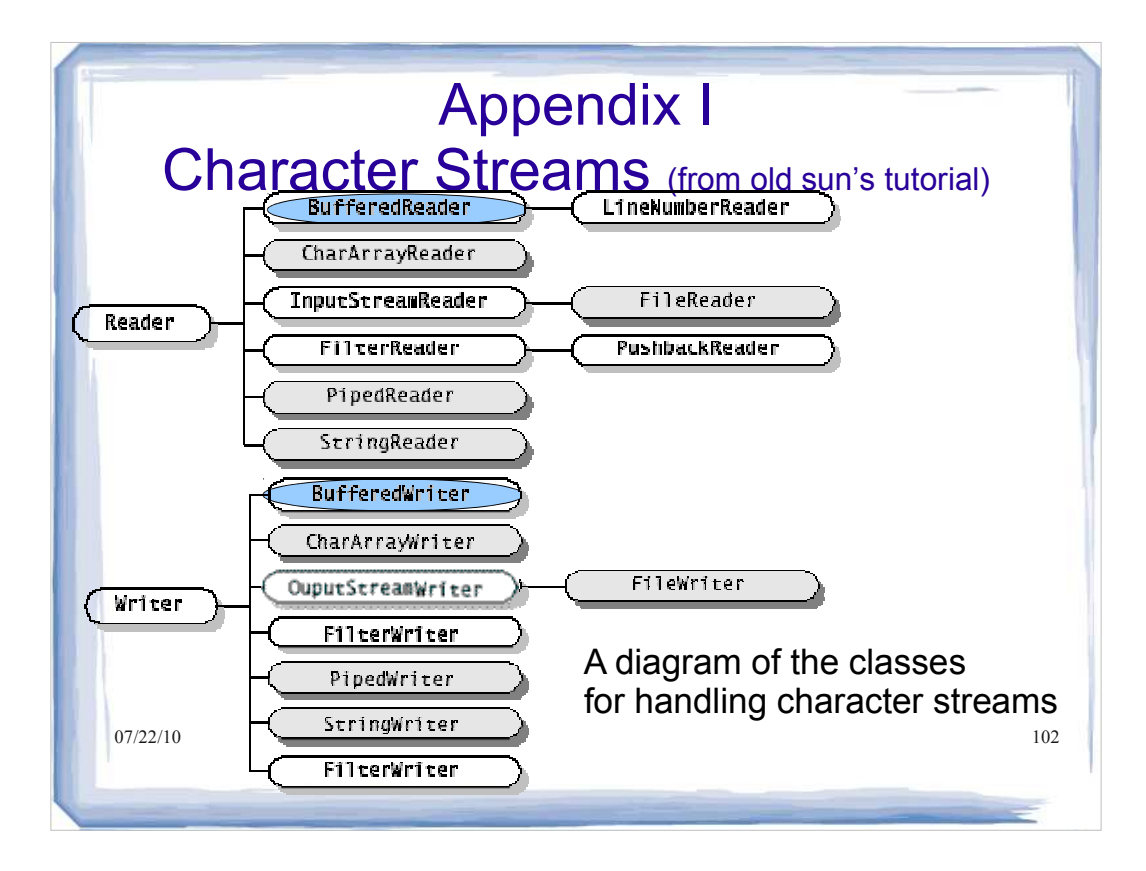

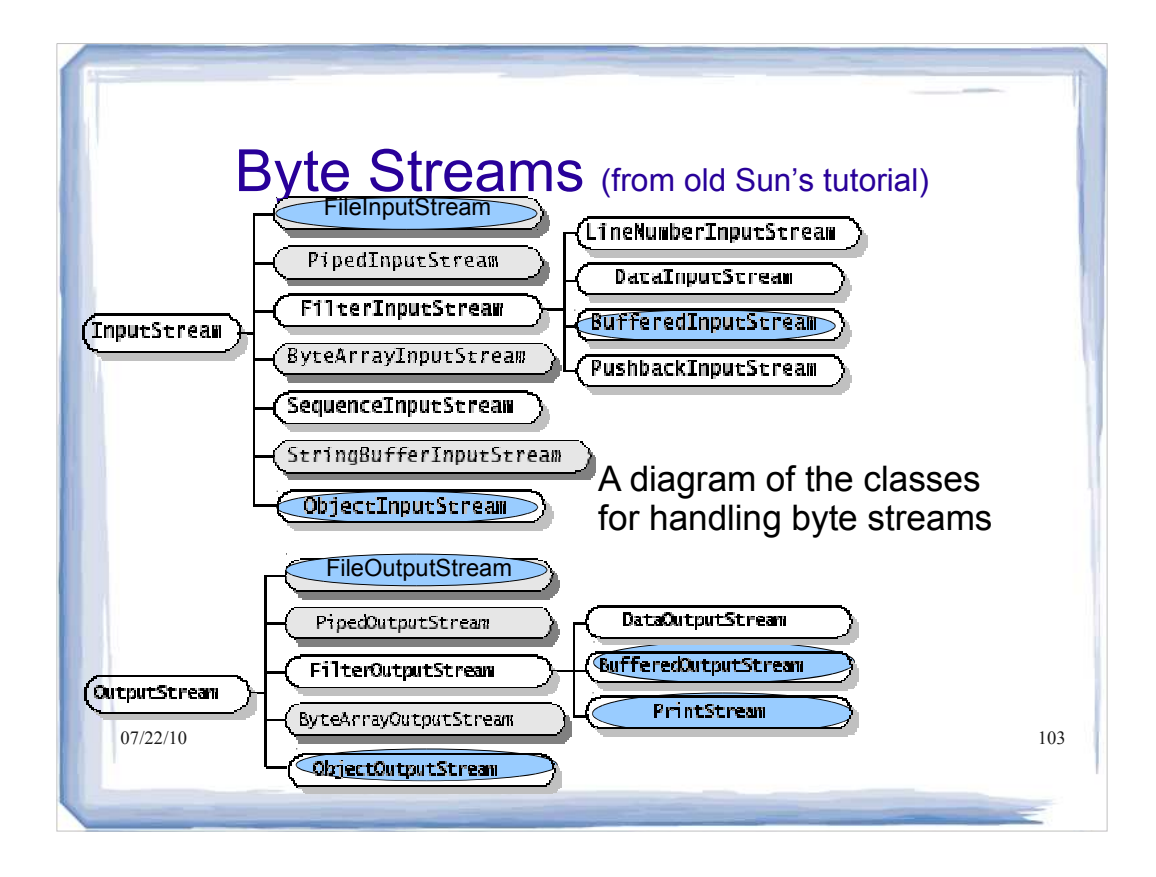